# **FACULDADE DE LETRAS UNIVERSIDADE DO PORTO**

# **GUIA DO ESTUDANTE** HISTÓRIA

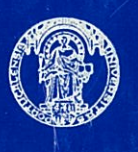

**DIRECTIVO** EDIÇÃO DO CONSELHO 1985/86

378/05

 $\label{eq:2.1} \frac{1}{\sqrt{2}}\int_{\mathbb{R}^3}\frac{1}{\sqrt{2}}\left(\frac{1}{\sqrt{2}}\right)^2\frac{1}{\sqrt{2}}\left(\frac{1}{\sqrt{2}}\right)^2\frac{1}{\sqrt{2}}\left(\frac{1}{\sqrt{2}}\right)^2\frac{1}{\sqrt{2}}\left(\frac{1}{\sqrt{2}}\right)^2\frac{1}{\sqrt{2}}\left(\frac{1}{\sqrt{2}}\right)^2\frac{1}{\sqrt{2}}\frac{1}{\sqrt{2}}\frac{1}{\sqrt{2}}\frac{1}{\sqrt{2}}\frac{1}{\sqrt{2}}\frac{1}{\sqrt{2}}$  $\mathcal{L}(\mathcal{L}(\mathcal{$ 

# FACULDADE DE LETRAS UNIVERSIDADE DO PORTO

# **GUIA DO ESTUDANTE**

# HISTÓRIA

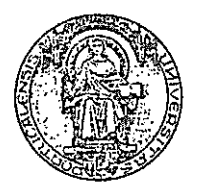

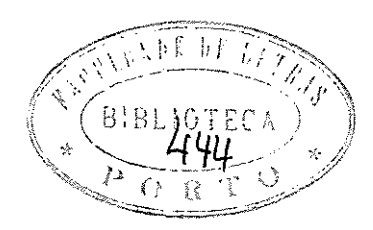

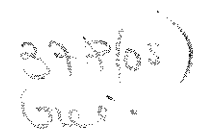

EDIÇÃO DO CONSELHO DIRECTIVO

1985/86

# **INTRODUÇÃO**

#### 1. NATUREZA E UTILIDADE DO GUIA

De novo se publica 0 Guia do Estudante da Faculdade de Letras da Universidade do Porto que integra fundamentalmente os programas e bibliografias dos vafios cursos ministrados nesta Escola. Para além de constituir um importante elemento de orientação indispensável a todos os alunos, mormente aos primeiranistas e aos estudantes-trabalhadores, torna-se futuramente num útil referente para quantos venham a precisar de requerer a instrução de processos de equivalências curriculares em outras Universidades. Proporciona também informações de interesse sobre a actividade deste Estabelecimento de ensino, possibilitando um pro veitoso intercâmbio com outras instituições congéneres nacionais e estrangeiras, em particular dos países de expressão portuguesa. De resto, a sua procura crescente por parte de antigos alunos aconselha uma maior difusão que certamente contribuirá para a desejada aproximação entre esta Universidade e o meio escolar onde se insere.

#### 2. ORGANIZAÇÃO E FUNCIONAMENTO DA FACULDADE

O funcionamento da Faculdade de Letras assenta numa estru tura democrática, cujos órgãos e respectivas atribuições estão definidos no denominado Decreto de Gestão - o Decreto-Lei  $n^{\circ}$ 781/76, de 28 de Outubro.

### $2.1.$   $ORGAOS$

De acordo com o artigo  $1^0$  deste diploma, os órgãos da Faculdade são:

- Assembleia Geral da Escola
- Assembleia de Representantes
- Conselho Directivo
- Conselho Pedagógico
- Conselho Científico
- Conselho Disciplinar.

Deixando de parte a Assembleia Geral da Escola e o Conselho Disciplinar, que nunca chegou a ser regulamentado, sublinhe-se que a Assembleia de Representantes é composta por delegados dos docentes, dos estudantes e do pessoal técnico, administrativo e auxiliar, eleitos pelo período de um ano. E, porque a Faculdade de Letras do Porto tem uma frequência que excede 2000 alunos - 4165 em 1984/85 -, a representação dos vários grupos é a sequinte:

- docentes, 30;
- estudantes, 30;
- funcionários, 15.

Entre as várias atribuições da A. R., cabe-lhe eleger o Conselho Directivo formado por 4 docentes, 4 discentes e 2 elementos do quadro de funcionários que, por sua vez, escolhem entre si o seu presidente, devendo ser este um doutorado.

O Conselho Pedagógico é constituído paritariamente por professores, assistentes e estudantes em número máximo de 24, eleitos em escrutínio secreto.

O Conselho Científico engloba todos os Professores Doutores e funciona em reuniões plenárias ou através da sua Comissão Coordenadora anualmente eleita.

Para o ano de 1985, a presidência dos vários órgãos de gestão encontra-se confiada aos docentes:

- Conselho Directivo: Prof. Doutor João Francisco Marques
- Conselho Científico: Prof. Doutor Eugénio Francisco dos Santos
- Conselho Pedagógico: Prof. Doutor Luis Carlos de Mello Araujo

- Ass. de Representantes: Dr. Armindo de Sousa.

#### 2. 2. INSTALAÇÕES

A Faculdade de Letras - situada na rua do Campo Alegre,  $n^0$  1055, código postal 4100 Porto, telef. (PBX) 698441 - dispõe de dois edifícios manifestamente insuficientes para a frequência que atingiu e a actividade que desenvolve. Sendo notória a fragilidade do imóvel maior e evidente, em horas de funcionamento pleno, o grau de saturação atingido pelas dependências uti lizadas, tornam-se bem patentes as carências de instalações mobiliário. A solução para as dificuldades actuais e a concretização das legitimas aspirações, a nivel de espaços, desta Escola só poderão divisar-se com a execução do projecto "Pólo  $\overline{3}$ e sua área de expansão", nos terrenos já adquiridos para a Universidade do Porto. Crê-se que esteja para muito breve, se alguns obstáculos ultimamente surgidos forem superados, a assinatura do contrato com a equipa projectista do novo edifício.

#### 2. 2. 1. Edificio Central

Nesta construção, que se ergue no fundo da propriedade dos Burmester e entrou em funcionamento em 1976, encontram--se sediados os Serviços Administrativos, Técnicos e de Gestão; a Biblioteca Central; os gabinetes dos Professores, por vezes  $ccm$ mais de seis a oito docentes; as salas de aula com 40/50 lugares individuais em média; e os dois únicos anfiteatros existentes, de 100 e 200 lugares sentados; a Oficina Gráfica; alguns Institutos e a Livraria da Associação de Estudantes; o Balcão de Vendas da Faculdade e o Bar. Este imóvel oferece, para uma população comportada em mais de 4000 alunos inscritos - a mais volumosa Universidade do Porto e a segunda maior das instituições congêneres portuguesas - a área coberta de 6.500 m<sup>2</sup>, distribuida em dois pisos, o que equivale à relação de cerca de 1,5 m<sup>2</sup> por aluno, face aos 4 m<sup>2</sup> regulamentares e necessários a escolas deste tipo. Refira-se, ainda, que este edifício não foi concebido nem possui características que permitam o seu alargamento, quer em altura, quer em extensão, e qualquer intervenção de fundo implicaria o seu encerramento durante o decurso das obras.

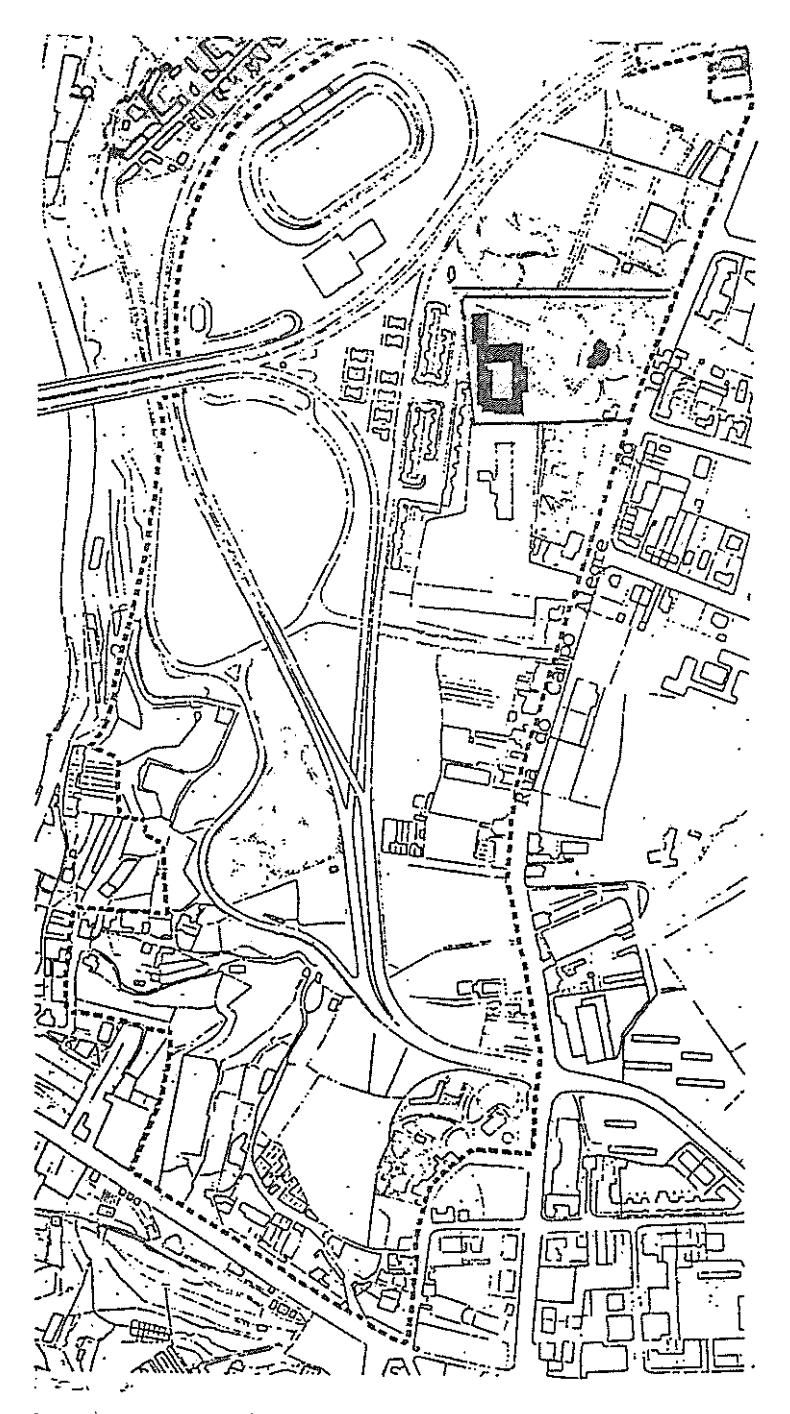

Localização da Faculdade de Letras POLO 3 - CAMPO ALEGRE

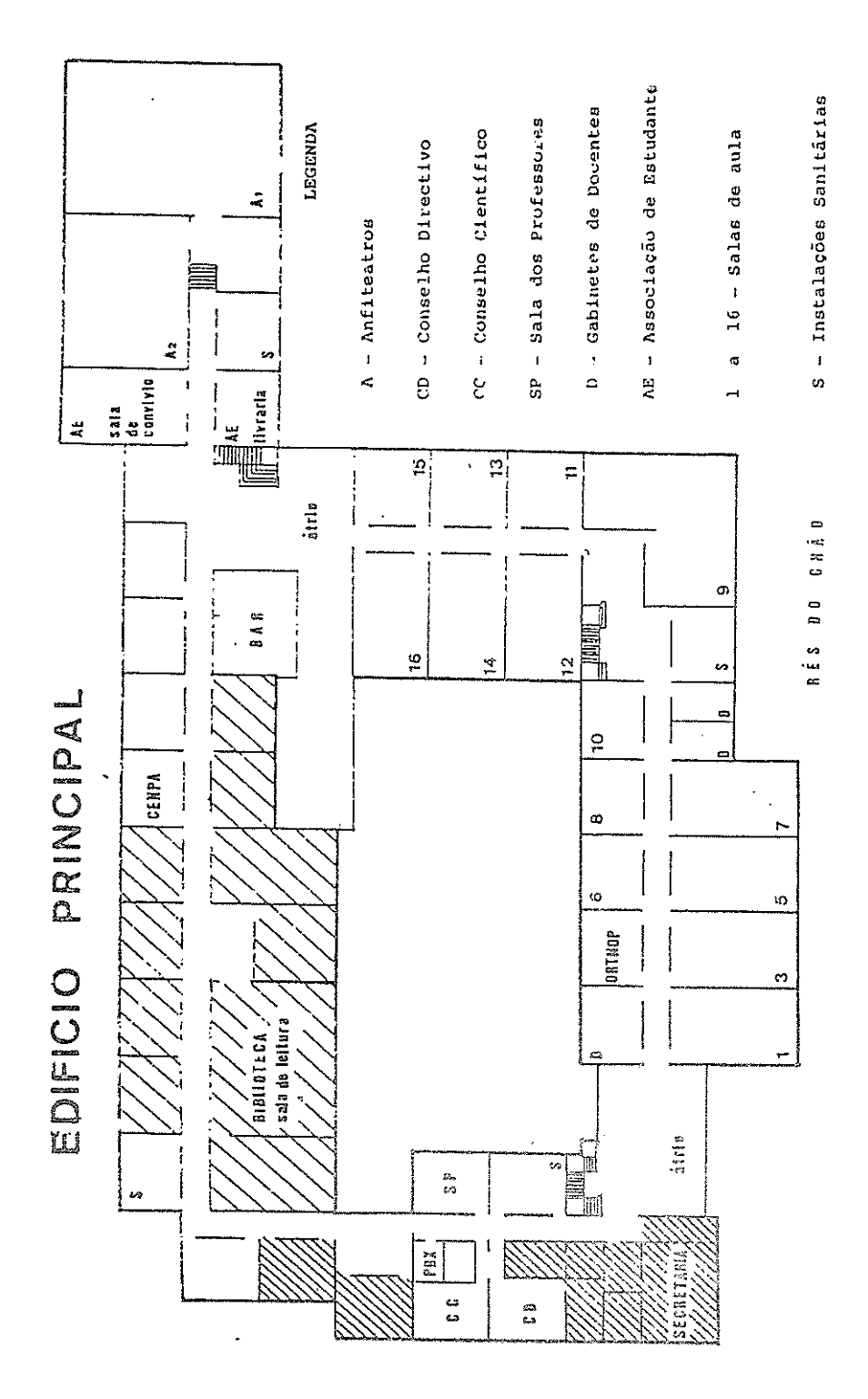

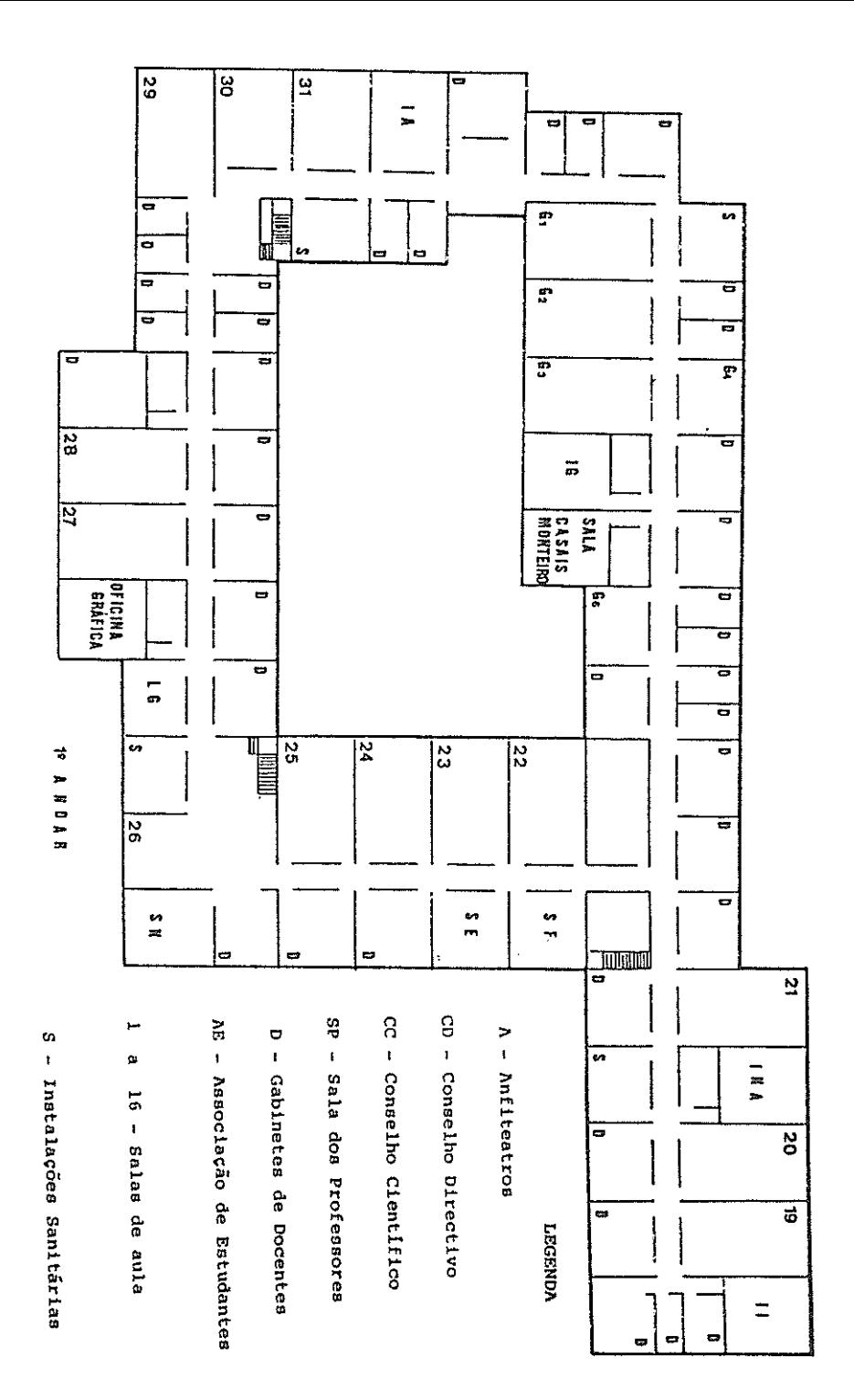

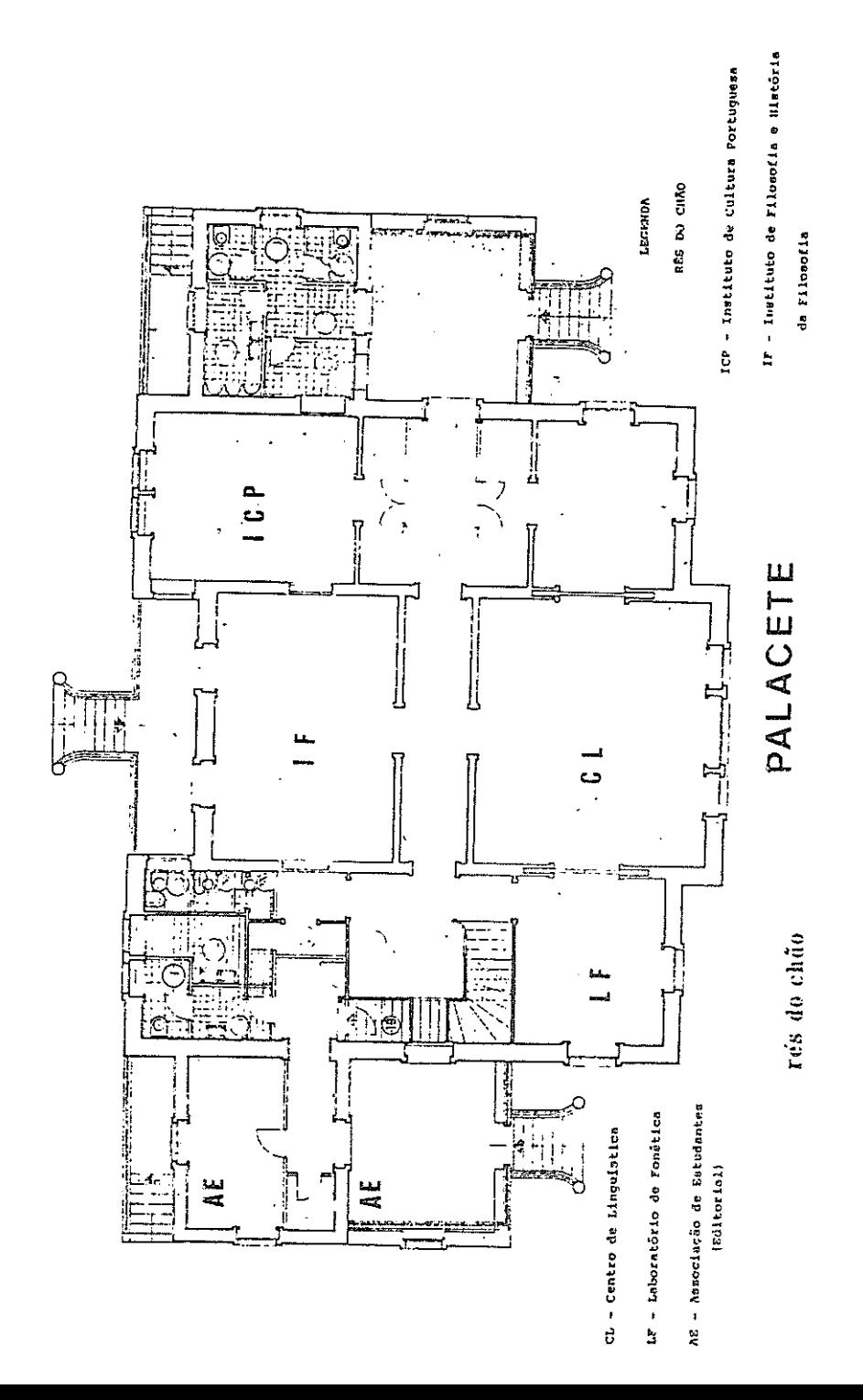

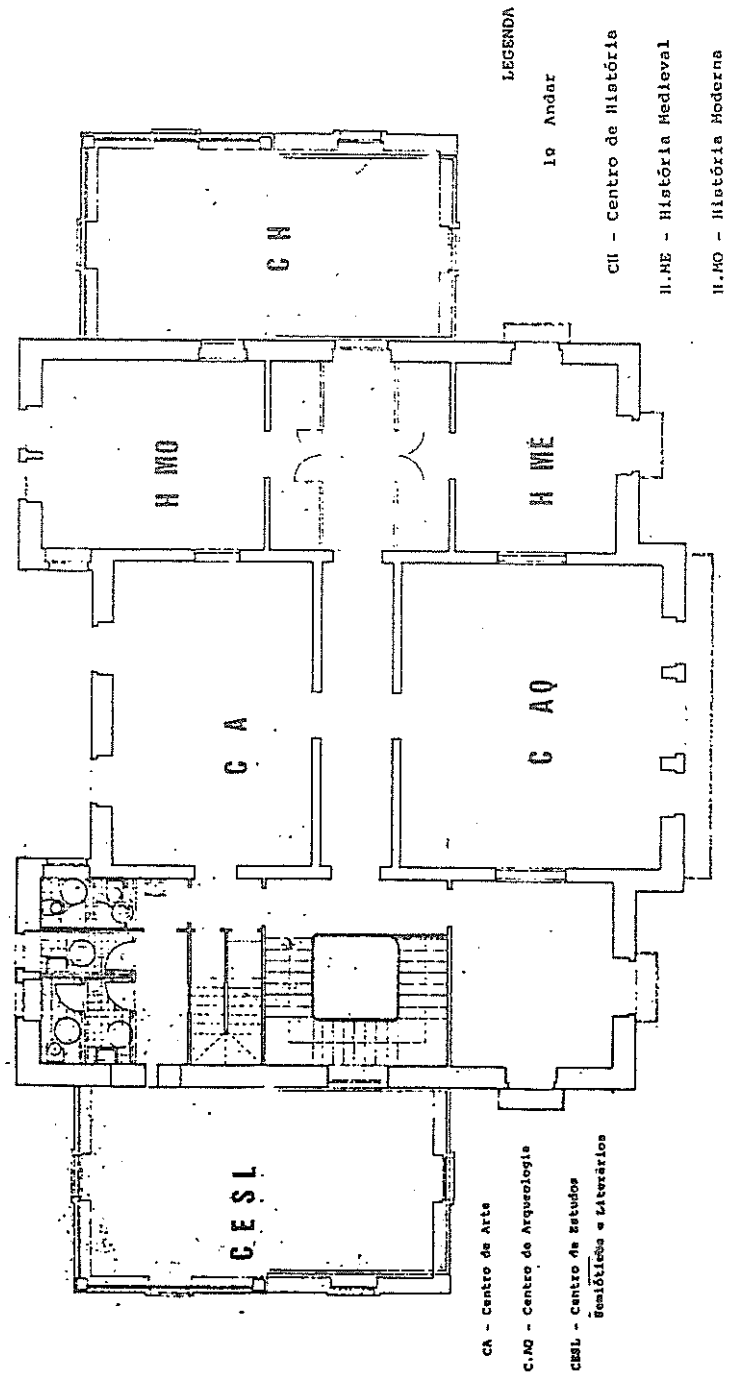

1º andar

#### 2. 2. 2. Palacete Burmester

A antiga moradia dos Burmester serve, em seus dois pisos e cave, de instalação a centros de investigação - nomeada mente o de História, Linguística e Estudos Semióticos e Literários -, a alguns institutos e a sede da Associação de Estudantes da Faculdade. Este imóvel não oferece, porém, no seu estado actu al, condições para actividades pedagógicas normais. No entanto, a sua utilização, para além do funcionamento dos elementos insti tucionais referidos, tem sido aproveitada para o trabalho de se minário dos mestrados já existentes.

#### 2. 3. FUNCIONÁRIOS

Para uma frequência escolar superior a 4000 alunos matri culados, considera-se insuficiente, mormente para alguns cursos e serviços, o contingente de funcionários de que a Faculdade dig põe.

#### 2. 3. 1. Docentes

É de 198 o número de professores, nacionais e estrangeiros, a leccionar nesta Escola, sendo a relação dos quantitati vos por categorias. CORPO DOCENTE

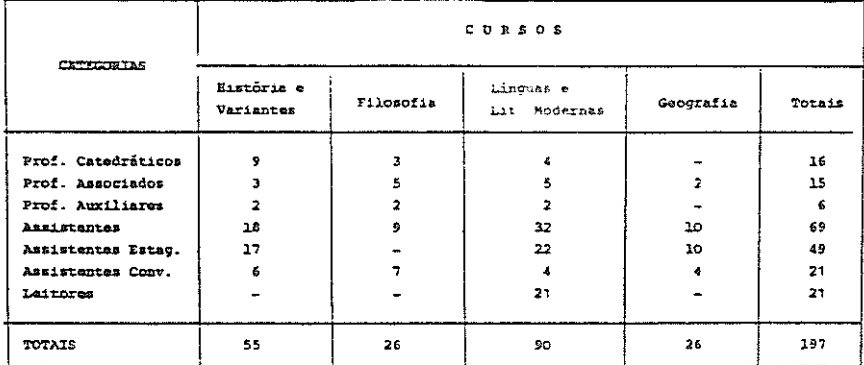

Registe-se que, dentre os assistentes, 20, são professores efectivos do ensino básico e secundário e se encontram a prestar serviço em regime de destacamento, com o inconveniente de uma contratação que, apesar de certas garantias legais, em cada ano vem sendo mais dificultada. Para o funcionamento de mes trados e de algumas disciplinas curriculares há necessidade de

se recorrer à colaboração de docentes de outras Faculdades e licenciados em serviço noutros organismos estatais de natureza cul tural ou profissional.

# 2. 3. 2. Pessoal técnico, administrativo e auxiliar

Apesar de o quadro do pessoal da Faculdade ser muito mais elevado, estão preenchidas apenas 46 vagas distribuídas pe las diversas categorias profissionais dos sectores existentes.

#### FUNCIONÁRIOS

#### LETRA

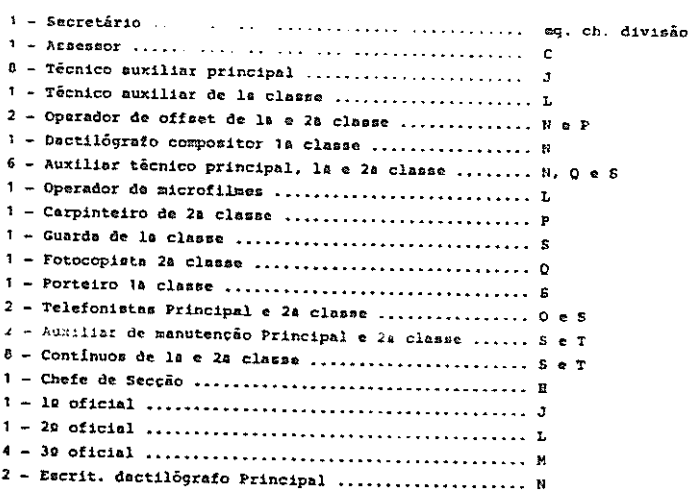

Face ao número de alunos desta Escola, ao de funcioná rios existentes em outros estabelecimentos congéneres e ao traba lho diário exigido pelo serviço lectivo e pela actividade cultural desenvolvida, são gritantes as carências da F.L.U.P. - problema que, a não ser resolvido, poderá vir a provocar ruptura em alguns sectores.

#### 2. 4. SERVICOS

Os serviços que, sob a orientação do Conselho Directivo, garantem o normal funcionamento desta Escola são:

#### 2. 4. 1. Secretaria e Contabilidade

Dado que a Faculdade de Letras não dispõe de autonomia administrativa e financeira, a Secretaria e a Contabilidade trabalham em estreita ligação com a Secretaria e Contabilidade gerais da Universidade, resultando daí um desencorajante peso burocrático para a gestão da Escola. Por isso, no intuito de obviar a esta situação e no âmbito do projecto de melhoria dos diversos serviços da Reitoria, foram já instalados terminais de computador na Faculdade: um afecto ao sector administrativo e ou tro reservado à investigação científica.

O horário normal da Secretaria é o seguinte:

 $9$  as  $12$  h 14 as 17 h 30 m

Adverte-se, porém, que só se encontra aberta ao público entre:

> 10 e 12 h 14 e 16 h

#### 2. 4. 2. Biblioteca Central

A Biblioteca Central que, por força do Decreto-Lei nº 536/79, de 31 de Dezembro, está na directa dependência do Pre sidente do Conselho Directivo, é um dos serviços fundamentais da Faculdade. Por isso, se tem procurado valorizá-la, quer aumentando o seu recheio, quer alargando o horário do seu funcionamento. Mantém, ainda, destinado aos docentes e interessados na sua consulta, um Boletim Bibliográfico para informação das últimas aquisições.

Para a consulta de obras necessárias aos seus estudos curriculares, os discentes têm de munir-se do cartas de lei tor, que é fornecido e revalidado depois de efectuada a matricu la. A Biblioteca Central possibilita dois tipos de leitura:

> al Permanente, na Sala de Leitura de acordo com o ho rário afixado-

A consulta de qualquer obra é feita por requisição e após obtida a respectiva cota num dos seguintes ficheiros da Sa la dos Ficheiros:

- a) Onomastico:
- b) Didascálico;
- c) C.D.U. (Classificação Decimal Universal).

Como é de norma em todas as bibliotecas, não só as obras classificadas de "Reservadas", mas também as de "referência" (Dicionários, Enciclopédias) e as revistas e publicações pe riódicas não saem para leitura domiciliária.

Em caso de dúvida, os funcionários da Biblioteca for necerão todas as informações desejadas.

Recomenda-se que, ao consultar os ficheiros, não se retirem as fichas do seu lugar e que, ao utilizar os livros, so bretudo para fotocopiar, se tenha cuidado em não danificá-los, pois, são património de todos. E, embora o horário oficial da Biblioteca seja o vigente para a função pública e haja escassez de pessoal, conseguiu-se o seu alargamento até às 19h 30m, de forma a servir também os estudantes trabalhadores. O próximo objectivo é conservá-la ininterruptamente aberta desde as 9h às 19h 30m. Entretanto, manter-se-ão os seguintes períodos:

> $9h$  as  $12h$ 14h as 19h 30m

Há, ainda, bibliotecas especializadas a funcionar nos Centros, Institutos e Sala de Cultura estrangeira ligados à Faculdade.

#### 2. 4. 3. Laboratórios

Possui a Faculdade de Letras apenas 3 laboratórios:

o de Línguas, o de Fonética e o de Geomorfologia, os quais se impõe ampliar e apetrechar convenientemente.

Instalado na secção de Geografia encontra-se ao dispor de todos os docentes e investigadores da Faculdade um minicomputador oferecido pela Fundação Calouste Gulbenkian, que tem prestado relevantes serviços a vários projectos de investigação, mormente no âmbito dos estudos geográficos. Atendendo, porém, à crescente importância da Informática para os diversos Cursos, Cen tros e Projectos e investigação existentes nesta Escola, o Conse lho Directivo inscreveu no PIDDAC para 1985 a aquisição do equipamento necessário à constituição de um centro de micro-computação que responde às necessidades de toda a Faculdade. Idênticas medidas foram tomadas para equipá-la com um laboratório fotográfico.

Vai também ser montado, muito em breve, um aparelho Optacon, oferta igualmente da Fundação Gulbenkian, para utilização de alunos invisuais.

#### 2.4.4. Institutos

Na Faculdade existem, actualmente, os Institutos

de:

- Estudos Americanos;
- Estudos Ingleses:
- Estudos Germanísticos;
- Arqueologia;
- História da Arte:
- Filosofía e História da Filosofía;
- Cultura Portuguesa.

Os três primeiros destinam-se sobretudo a apoiar a difusão e cultura dos respectivos países. Objectivos idênticos perseguem as conhecidas Salas: Francesa, Espanhola e Brasileira que, por isso, urge referir nesta rubrica. Diligencia-se na próximains talação da Sala de Literaturas Comparadas de Expressão Portuguesa.

O dinamismo de alguns destes Institutos está patente nas suas publicações. Assim o de Arqueologia retomou e continua

com ênito a revista "Portugália" e o de História da Arte tem pros seguido a sua série monográfica de "Cadernos".

2.4.5. Centros

Encontram-se também sediados nesta Escola os seguintes Centros de Estudos da Universidade de Porto, dependentes do Instituto Nacional de Investigação Científica (INIC):

- Centro de História:
- Centro da Linquistica,
- Centro de Literatura;
- Centrc de Geografia.

No âmbito da geminação da cidade e Universidade do Por to, com as suas homélogas de Bordéus, encontra-se igualmente ins talado nesta Faculdade o Centro de Estudos Norta de Portugal -- Aquitânia (CENPA).

#### 2.4.6. Oficina Gráfica

Em colaboração com a Biblioteca Central funcionam os serviços de reprografia ou Oficina Gráfica, em actividade todo o ano, encontrando-se devidamente apetrechada para executar quaisquer trabalhos encomendados por professoras e aluncs.

A fim de haver, em tempo oportuno, textos de apoio se lecionados para as diversas disciplinas curriculares, os docentes costumam fornecer aos funcionários destes serviços, com a necessária antecedência, indicações sobre os originais e o número de exemplares a reproduzir.

#### 2.4.7. Balcão de Vendas

Funciona no átrio do edifício central o Balcão de Vendas da FLUP que se destina a conceder apoio à actividade pedagó gica da Faculdade, tendo como finalidades fundamentais proporcio nar a aquisição de publicações e trabalhos executados na Oficina Gráfica, de edições e publicações universitárias e de obras dos

docentes da Escola. Pensa-se que este serviço poderá vir a insti tucionalizar-se, por iniciativa do Conselho Directivo, em Gabinete de Publicações da FLUP, logo que se entenda estarem criadas condições para tal (volume de movimentação, disponibilidade de pessoal e de instalações).

#### 2. 4. 8. Bar

Não dispondo a Faculdade de Letras, pela exiquidade das suas instalações, de uma cantina própria, vêm os Serviços So cias da Universidade assegurando, excepto nos períodos de férias, o funcionamento de um serviço de Bar, aberto desde as 8,30 às 18,30 horas e encerrado das 14 as 15, com o que se procura pro porcionar um serviço normal de "snack".

#### 2. 4. 9. Parque de estacionamento

Com entrada pela Travessa da rua de Campo Alegre, exis te um recinto de proporções limitadas que, em tempo lectivo, é in suficiente para acolher o volume de viaturas que diariamente o de mandam. Urge, por isso, regular o acesso a este Parque, de maneira a facilitar a sua serventia pelos seus habituais utentes,  $em$ particular, docentes, funcionários e serviços.

#### 3. ACTIVIDADE ESCOLAR

A actual Faculdade de Letras da Universidade do Porto cor responde à segunda fase de uma escola portuense dedicada ao ensino superior das humanidades e das ciências humanas, encontrando-se organizada segundo as áreas curriculares estabelecidas pelo Dec.-Lei nº 53/78, de 3 de Maio. Criada em 1919, mercê do dinamismo de Leonardo Coimbra, foi extinta em 1928, para voltar a iniciar a fase presente em 1961, proporcionando então as licenciaturas em História e em Filosofia e, ainda, o Curso de Ciências Pedagógicas, a que se vieram sucessivamente juntar as licenciaturas em Filologia Românica (1969-70), em Filologia Germânica e em Geografia (1972-73) e em Sociologia (1985-86), e os cursos de mestrado que visam não apenas a preparação de docentes univerXVIII

sitários como uma diversificada formação científica.

3. 1. CURSOS

Hoje, na sequência do progressivo alargamento da sua ac ção, que traduz de forma inequivoca a importância atingida na área da cidade do Porto e da região de que esta é o pólo demogr<u>á</u> fico e económico, a Faculdade de Letras ministra cursos de licen ciatura e pós-graduação.

# 3. 1. 1. Licenciatura

- História (com as variantes de Arte e Arqueologia)
- Filosofia
- Línguas e Literaturas Modernas (com as combinatórias explicitadas na página)
- Geografia
- Sociologia

### 3. 1. 2. Mestrado

- Linguistica
- Literaturas Românicas Modernas e Contemporâneas
- História Medieval
- História Moderna
- Filosofia Medieval
- Filosofia Social e Política

E, na linha de valorização seguida, espera-se que fun cione, em Janeiro de 1986, o Curso de Ciências Documentais e, mui to proximamente, o de Museologia, bem como os mestrados de Filosofia do Conhecimento e o do Ensino da Língua Portuguesa, voltado para a preparação de professores de Português no estrangeiro.

### 3. 2. FORMALIDADES LEGAIS

No decurso do ano, há uma série de actos administrativos a observar por docentes e alunos para cujo cumprimento se chama

a atenção.

3. 2. 1. Alunos

Recorda-se a todos os discentes dos cursos gerais e dos vários mestrados a imperiosa necessidade de, nos prazos estabelecidos, cumprirem as formalidades legais relativas a inscrições, pagamentos de propinas, apresentação de documentos e boletins, incluindo a micro-radiografia.

Dado que os serviços da Procuradoria praticamente não funcionam, deverá cada um tratar por si ou através de pessoa da sua confiança e, dentro das datas oportunamente indicadas, sob pena de ver a sua matrícula anulada.

3. 2. 2. Docentes

Tendo em atenção os prazos fixados por Lei, indicam--se a seguir as épocas do ano em que, segundo os casos, devem ser entreques nos Serviços da Secretaria os sequintes documentos:

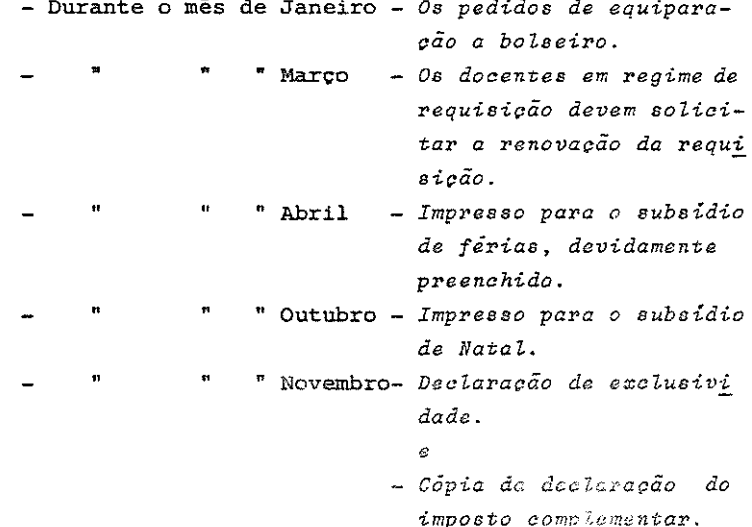

# 3. 3. NORMAS DE AVALIAÇÃO EM VIGOR NO ANO LECTIVO DE 1985- $-1986$

A publicação da Portaria nº 886/83, de 22 de Setembro, que regulamenta as três épocas de exames finais - normal, de re curso e especial - obrigou a actualizar as Normas de Avaliação, que passam a ter a seguinte redacção:

"No desempenho das funções que lhe competem pelo Decreto-Lei nº 781-A/76, de 28 de Outubro, Art. º 21º, e de acordo com as normas de condicionamento do exame final definido pela Porta ria nº 886/83, de 22 de Setembro, o Conselho Pedagógico fixa co mo se segue as normas de avaliação de conhecimentos em vigor pa ra o ano lectivo de 1985-1986, sem prejuízo da possibilidade de alterações que a experiência ulteriormente aconselhe, como acaba de proceder na sua última reunião de 26.6.85. Aproveita-se o ensejo de insistir na prática de um ensino aberto e crítico, na necessidade de coordenação interdisciplinar e de constante melho ria na definição de objectivos, métodos e critérios de avaliação, no sentido de se evitarem disparidades de disciplina para disciplina e de curso para curso.

Capitulo I - Disposições gerais

- Art.2 12 Os docentes deverão apresentar aos alunos no início do ano lectivo as modalidades de avaliação previstas no Art. 22.
- Art.2 22 Admitem-se três modalidades de avaliação, integrando-se as duas primeiras nos termos e condições que a Portaria nº 886/83, de 22 de Setembro, entrega à competência do Conselho Pedagógico como condições de fre quência escolar:
	- $\mathbf{T}$ - Avaliação contínua.
	- $II$ - Avaliação periódica.
	- III Exame final.
- Art.2 32 Devem, além disso, promover-se trabalhos escritos, individuais ou em grupo, a apre

sentar e a discutir oralmente, na aula ou fora dela, e trabalhos práticos, quando tenham cabimento. O professor deverá acompanhar de perto em todos os trâmites a elabo ração desses trabalhos. Os grupos que venham a constituir-se não podem exceder o li mite máximo de cinco alunos.

- Art.2 42 Os alunos que reprovem na avaliação contínua ou periódica só poderão fazer exame final na época de recurso (Setembro-Outubro), nas condições fixadas por lei.
- Art.2 52 Embora não seja permitida qualquer revisão de provas, os alunos, sempre que disso tenham necessidade para a orientação do seu estudo, poderão solicitar aos respectivos do centes a consulta, todas as vezes que exis ta uma inequívoca finalidade pedagógica. No caso de prestação de prova oral, o aluno tem direito a ser informado acerca da nota que obteve na prova escrita correspondente.
- Art.9 69 As provas orais de avaliação de conhecimentos devem realizar-se em salas com portas abertas ao público e perante um júri consti tuido pelo número mínimo de dois docentes li gados a área da cadeira.
- Art.9 79 Todas as notas relativas a provas ou traba lhos que sirvam de fundamento à classificação final serão publicadas sob a forma đе nota quantitativa (escala de 0 a 20).
- Art.2 82 As classificações afixadas parcelares não de verão ser arredondadas. Só o deverão ser as classificações finais: 0.5 (cinco décimas) elevam a componente não decimal à unidade se guinte  $(Ex.: 9, 5=10 e 7, 5=8)$ .

# Capítulo II - Disposições Especiais

- A Avaliacão Continuo
	- Art.2 92 O processo de avaliação contínua constará de vários tipos de provas, tais como: trabalhos escritos (individuais ou de grupo), relatórios de leituras ou de trabalhos de campo, elaboração de bibliografias críticas, exposições feitas nas aulas, testes, provas orais.
	- Art.º 10º A avaliação contínua só poderá realizar-se em turmas cuja frequência média real não exceda 30 alunos. Em certos casos, poderá haver alteração desse número, mediante pré via autorização do Conselho Pedagógico.
	- Art.º 11º A avaliação contínua obriga à presença do aluno em 3/4 das aulas teóricas, práticas e teórico-práticas. A presença dos alunos deverá ser verificada pela assinatura de folhas de presença, sob a responsabilidade do professor.
	- Art.2 122 A inscrição em avaliação contínua deverá ser feita no decurso do primeiro mês de fun cionamento das turmas da disciplina.
	- Art.2 132 Os alunos poderão desistir da avaliação con tinua, com possibilidade ainda de escolha de outras modalidades de avaliação, desde que essa desistência não ultrapasse o segun do mês de funcionamento da turma em que se encontram inscritos.
	- Art.2 142 Nas cadeiras que funcionam em regime de se minário pode praticar-se a avaliação contí nua.
- B Avaliacão Periódica
	- Art.2 152 O número de provas a realizar em avaliação periódica será de duas escritas, podendo uma delas não o ser, se tal for solicitado pelo aluno e houver acordo por parte do do cente. Quaisquer outras provas que venham a ser

realizadas no âmbito de cada cadeira serão facultativas.

- § Único - Sempre que as classificações das provas que excedam o número mínimo de duas sejam consideradas para efeito de média final, serão publicadas como as restantes.
- Art.2 162 A indicação do calendário das provas será oportunamente feita pelo Conselho Pedagógi co, tendo em conta a data do início das au las.
- Art.2 172 Os alunos em avaliação periódica têm direi to, nas condições abaixo indicadas, a uma prova de repescagem a realizar com os exames finais da época normal, na sua primeira chamada. Entre a afixação dos resultados das provas de avaliação periódica e a primeira chamada do exame final de época normal deverá mediar um intervalo mínimo de dois dias úteis (o sábado não deve ser con siderado dia útil).
- Art.2 182 As condições referidas no Artigo anterior são as seguintes:
	- 1 Para que haja direito a uma prova de repescagem a nota de uma das provas de avaliação periódica terá de ser obriga toriamente positiva.
	- 2 Os alunos que tenham obtido uma nota igual ou inferior a sete valores numa

das provas ou a ela tenham faltado deverão sujeitar-se a uma prova de repes cagem sobre matéria respeitante àquela prova.

- 3 Ficam dispensados da prova de repescagem, embora possam realizá-la, os alunos que tenham obtido numa das provas nota de oito ou nove valores, desde que a média das notas das suas provas seja positiva. Esta dispensa não se aplica caso a mêdia seja negativa, sendo  $en$ tão necessária prova de repescagem para obtenção de passagem em avaliação pe riodica.
- 4 A nota obtida na prova de repescagem a nula a nota da prova que substitui. Para que os alunos se considerem aprovados, a média final terá de ser positiva e em nenhuma das provas a nota po derá ser igual ou inferior a sete valo res.
- Art.2 192 Em caso algum a prova de repescagem se des tina a melhoria de nota, não podendo, por conseguinte, substituir uma prova classifi cada com nota positiva.
- Art.º 20º 1 A inscrição do discente na avaliação pe riódica far-se-á pela sua presença na primeira prova de avaliação, ou por de claração escrita entregue ao professor até à realização dessa mesma prova.
	- 2 É permitida ao discente a desistência da avaliação periódica. Essa desistência deverá ser comunicada ao professor por escrito até à data da segunda prova de avaliação periódica.

Art.2 212 - No caso das linguas vivas, sem prejuizo do

disposto nos art. QS 16, 17 e 18 na parte que lhes é aplicável, a avaliação periodica consta de dois tipos de provas: escritas e orais. As provas escritas precedem a oral e obrigam a uma média mínima de 9 valores. tendo em conta os arredondamentos fixados no artigo 8, sendo uma delas obrigatoriamen te positiva.

- $S<sub>1</sub>$ - Cabe aos leitores fixar o momento da realização dessa prova oral, observando o mínimo de intervalo de 48 horas após a fixação dos resultados das provas escritas.
- $S<sub>2</sub>$ - A classificação final deve obter-se pela mé dia entre a nota da prova oral e a média al cançada entre as provas estipuladas pelo ar tigo 21.
- $S_3$ - A prova oral não pode ser entendida como prova de repescagem
- C Avaliação Final
	- Art.2 222 O exame final é constituído por uma prova escrita e uma prova oral, devendo aquela an teceder sempre esta.
	- Art.2 232 A nota mínima da admissão à oral será de oi to valores, tendo em conta os arredondamen tos fixados no Art.2 82.
	- Art. 2 242 Os alunos que tenham nota igual ou superior a dez valores ficam dispensados da prova oral; mas, mesmo dispensados, podem requerê -la, para o que devem dirigir-se à Secretaria no prazo de 48 horas após a afixação das notas da prova escrita.
	- Art.2 252 O artigo anterior não se aplica às linguas estrangeiras, em que a prova oral é sempre obrigatória, excepto no caso de não-admissão previsto no Art. 2 232.
- Art.º 262 O regime de obrigatoriedade de prova oral nas condições do número anterior poderá ser estendido a qulquer outra disciplina por decisão do Conselho Pedagógico, sob propos ta do responsável pela cadeira e ouvido o responsável pela respectiva área do Conselho Científico.
- Art. 2 272 Sempre que se realize a prova oral, o resul tado final será a média obtida entre a nota escrita e a nota oral.
- Art.2 282 A prova oral do exame final realizar-se-a em sala de porta aberta ao público e peran te um jūri constituido no minimo pelo regente da cadeira ou turma e por mais um do cente do curso.

Capítulo III - Observações Finais

- Art.2 292 Deverão promover-se as formas mais conveni entes de integração activa dos alunos nas aulas, tanto na modalidade de avaliação pe riódica como na preparação para o exame fi nal.
- Art.2 302 A matéria versada nos testes será a que ti ver sido leccionada até sete dias antes do início do calendário estabelecido para a re alização das provas.
- Art. 2 31º As datas das provas deverão ser afixadas com uma antecedência mínima de 15 dias.
- Art. 0 320 Segundo as normas legais, os alunos podem prestar só duas provas na época de recurso (Setembro - Outubro), independentemente dos resultados obtidos na época normal (Julho). (Situações mais complexas, de acordo com o Art.2 82 da Portaria 886/83, de 22 de Setem bro, ficam dependentes de despacho reitoral Ver também observações Importantes - I).

 $\epsilon(\epsilon) = \epsilon(\epsilon)$  and  $\epsilon(\epsilon) = \epsilon(\epsilon)$  and

- Art.2 332 Os docentes e discentes devem recorrer ao Conselho Pedagógico sempre que estas normas se revelem omissas, deixem dúvidas de interpretação ou surjam diferendos de natu reza pedagógica decorrentes da sua aplicacão.
- Observação final: Para melhoria de nota, os alunos poderão sujei tar-se de novo a exame na época de recurso (Se tembro - Outubro) ou na época normal (Julho) do ano lectivo sequinte.

Para melhor esclarecimento, transcrevem-se a seguir os Art. 25 72, 82, 92 e 102 da Portaria nº 886/83 de 22 de Setembro:

- Art.2 72 (Época Especial): Na época especial cada alu no pode prestar provas de exame final em dis ciplinas a cujo exame nas épocas normal ou de recurso não haja comparecido ou, tendo com parecido, dele haja desistido ou nele haja sido reprovado, até um número máximo fixado nos termos do nº 82, desde que com a aprovação em tais disciplinas, reúna as condições necessárias à obtenção de um grau ou diploma.
- Art.2 82 (Número de exames das épocas de recurso e es  $pecial:$ 
	- 1 Cabe ao Reitor da Universidade ou Instituto Universitário fixar, sob proposta do estabe lecimento de ensino em causa, o número máxi mo de exames a que os alunos podem ser admi tidos na época de recurso e na época especi  $a1.$
	- 2 Em relação à época de recurso, o reitor po derá igualmente fixar um número máximo de exames especiais para alunos que com a aprovação nos mesmos reúnam as condições neces-

sárias à obtenção de um grau ou diploma.

- 3 Em relação às épocas de recurso e especial, o reitor poderá igualmente fixar um número máximo de exames para alunos em determinadas situações, atentos problemas específicos de uma disciplina, ano, curso ou estabelecimento.
- Art.2 92 (Regra supletiva): Na ausência do despacho a que se refere o nº 8º o número de exames será o sequinte:
	- a) Época de recurso: exames de 2 disciplinas anuais ou 4 semestrais:
	- b) Época de recurso para os alunos a que se re fere o nº 2 do nº 8º: exames de 3 disciplinas anuais 6 semestrais;
	- c) Época especial: exames de 2 disciplinas.
- Art.2 102 (Chamadas): As regras gerais de avaliação de conhecimentos de cada estabelecimento de en sino poderão prever a existência de 2 chama das em relação a cada exame na Época normal de exames.

#### OBSERVAÇÕES IMPORTANTES

- I Ao abrigo da presente portaria, na sua reunião de 28 de Maio de 1984, o Conselho Científico propôs "a realização de dois exames quer na época de recurso (Set./Out.), quer na especial (Dezembro)".
- II Os alunos que desejem fazer exames para melhoria de nota na época de Julho do ano seguinte âquele em que obtiveram a passagem nas disciplinas cujas notas pretendem melhorar, têm de se cingir aos programas lec cionados durante o ano lectivo em que terá lugar o

novo exame e de prestar provas com o docente ou do centes que ministraram os referidos programas.

#### 3. 4. CALENDÁRIO ESCOLAR DE 1985-1986

#### 3. 4. 1. Periodização

- Início do ano lectivo: 15 de Outubro de 1985.

- Férias de acordo com o disposto no Decreto-Lei nº  $47.713:$ 
	- a) Férias do Natal: de 19 de Dezembro a 3 de Janei ro.
	- b) Férias do Carnaval: de 8 a 12 de Fevereiro.
- c) Férias da Páscoa: de 17 de Março a 1 de Abril.
- Fim das aulas: 31 de Maio de 1986.

#### 3. 4. 2. Testes e exames

- Época especial do ano lectivo de 1984-85: de 2 a 14 de Dezembro de 1985.

- Provas de avaliação em 1986

Primeira avaliação periódica:

de 17 de Fevereiro a 1 de Março

Segunda avaliação periódica: de 6 a 21 de Junho

- Exames finais.

Época normal: de l a 31 de Julho. Época de recursos: de 22 de Set./ a ll de Out. Época especial: de 2 a 13 de Dezembro.

Chama-se a atenção dos docentes para entregarem na secreta ria as pautas e termos de exames até ao último dia de cada um dos prazos.

Nas pautas relativas à época normal, os docentes deve rão distinguir os alunos que obtiveram passagem em avaliação con tinua ou periodica dos que fizeram exame final, atribuindo aos primeiros a data de Junho em que foram afixadas as notas daquelas avaliações e aos segundos a data da publicação dos resultados dos exames finais.

3. 5. ESTATISTICAS

A Faculdade de Letras é a escola mais frequentada da Uni versidade do Porto é a segunda maior do País. E, para uma ideia mais exacta da sua dimensão, apresentam-se alguns indicadores nu méricos que permitem avaliar a notória desproporção entre os cor pos docente e discente, o lento crescimento do seu professorado e os naturais inconvenientes dai resultantes.

#### 3. 5. 1. Matriculas em 1984-85

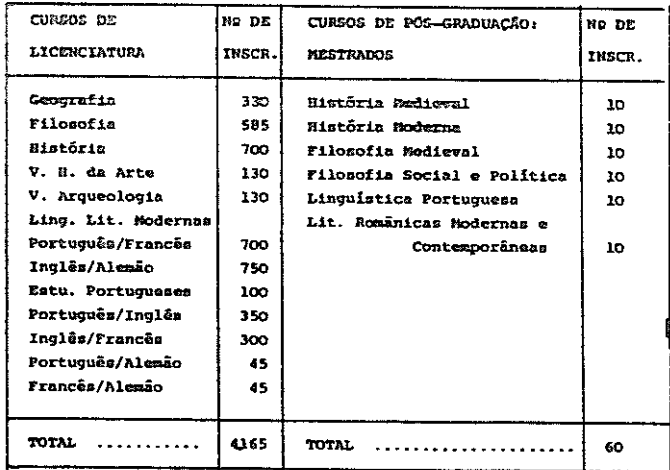

XXX

# 3. 5. 2. Licenciaturas em 1983-84

l,

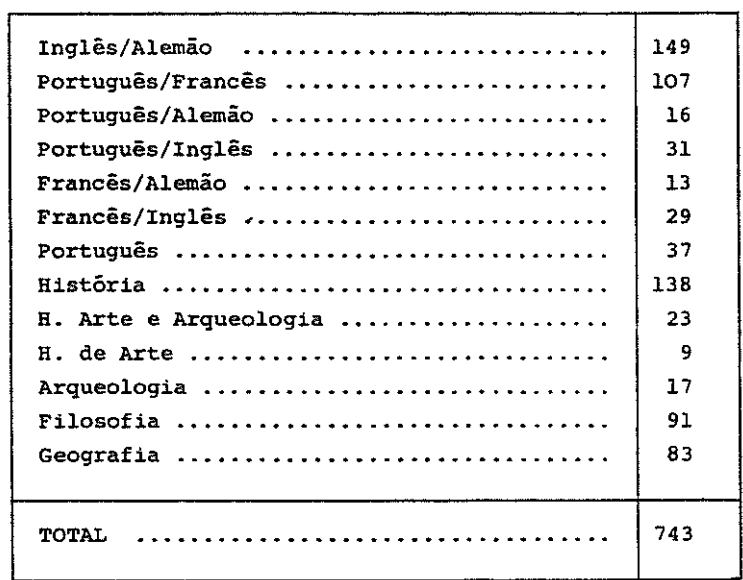

### 3. 5. 3. Mestrados concluídos em 1985

- Linguas e Literaturas Românicas Modernas e Contempo
- 3. 5. 4. Provas de aptidão pedagógica e capacidade científica

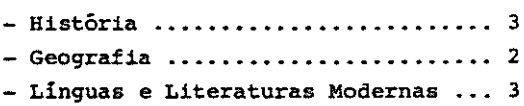

#### 3. 5. 5. Doutoramentos

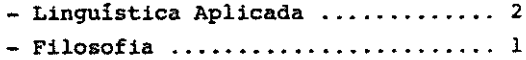

4. VIDA ESTUDANTIL

Fornecem-se a seguir algumas informações de comprovada utilidade para os alunos desta Escola.

4. 1. SERVIÇOS DE APOIO

Os alunos da Faculdade de Letras podem beneficiar dos ser viços de apoio oferecidos pela Universidade, não só quanto a bol sas de estudo, alimentação e alojamento, mas também quanto a as sistência médica e medicamentosa, sem esquecer os centros cul turais e desportivos da Academia Portuense.

Publicam-se, por isso, aqui as listas e os endereços dos serviços que, segundo os casos, os interessados deverão contactar.

4. 1. 1. Cultural

Para além da Biblioteca Central da Faculdade, os alunos podem recorrer, na cidade, às Bibliotecas de outras instituições e, sobretudo, à Biblioteca Pública Municipal do Porto.

4. 1. 2. Financeiro

- Secção de Apoio Financeiro

- Servico de Controle de Bolsas

- Contencioso

4. 1. 3. Alimentar

Sede: Rua da Boa Hora, nº 18, telef. 312995

4. 1. 3. 1. Cantinas

- Miragaia, Rua D. Manuel II, telef. 26254

- Snack-Psicologia, Rua das Taipas, telef. 315378

- Snack-Farmácia, Rua Anibal Cunha, telef. 317777
- Entreparedes, Rua de Entreparedes, nº 48, telef. 24676 (Instituto)
- Belas Artes, Av. Rodrigues de Freitas, nº 265, telef. 564688
- Economia, Rua Roberto Frias, telef. 499156
- Medicina, Alameda Prof. Hernâni Monteiro, telef. 499394
- I.S.E.P., Rua de S. Tomé, telef. 488969

#### 4. 1. 3. 1. Bares

- Farmácia
- $-$  Sede
- Conservatório de Música
- Psicologia
- Entreparedes
- Letras
- R. U. Feminina
- Belas-Artes
- Ciências
- $I.S.E.P.$
- Medicina
- Engenharia
- $E_{\text{conomia}}$

## 4. 1. 4. Alojamento

SECRETARIA: Rua da Boa Hora, nº 18, telef. 312995 RESIDENCIAS (entre parêntesis anota-se a capacidade de cada) Nº 1 - (53) Largo dos Loios, nº 80, telef. 21351 317309 Nº 2 - (53) Rua do Rosário, nº 172, telef.22402 No 3 - (28) Rua da Boa Hora, no 28, telef.318940 Nº 5 - (49) Rua Miguel Bombarda, nº 451, telef. 319605  $N2 6 - (24)$  Rua da Torrinha, nº 65, telef. 314584 Nº 7 - (16) Rua Delfim Maia, nº 400, telef. 492982

N2 8 - (55) Pr. 9 de Abril, nº 289, telef. 496795 N2  $9$  - (33) Rua da Alagria, n2 537, telef. No  $10 - (25)$  Rua Álvares Cabral, no 372, telef. 319833  $N2$  11 - (200) Rua Joaquim Kopke, nº 112 telef.s. 493335, 499353, 499328 No 12 - (16) Rua Breyner, no 260/262, telef. 382624

4. 1. 5. Mercado de auto-serviço

Rua D. Manuel II ou Rua Jorge Viterbo Ferreira, nº 120

4. 1. 6. Procuradoria

Rua do Rosário, nº 172, telef. 22402

4. 1. 7. Médico

to a complete experimental complete service complete services

Rua António Pinto Machado, telef.s. 696521 - 694892

4. 2. ASSOCIAÇÃO DE ESTUDANTES

Nesta Faculdade existe uma Associação de Estudantes, que, além da prossecução de outros objectivos específicos, procura prestar todo o apoio possível aos alunos, em particular aos alunos-trabalhadores.

Utilizando dependências cedidas a título precário pelo Conselho Directivo, a Associação mantem no edifício central uma Livraria e um gabinete para atendimento e, no Palacete Burmester, salas de serviços de reprografia e de direcção.

5. INICIATIVAS CULTURAIS PARA 1985-86

No decurso do ano por iniciativa dos orgãos da Faculdade, dos Institutos e Centros e da Associação de Estudantes realizam-se conferências, seminários, exposições, colóquios, etc, estando já programadas para 1985-86, as seguintes actividades:

5. 1. 298 JORNADAS LUSO-ESPANHOLAS DE HISTÓRIA MEDIRVAL

Organizadas pela secção de História da Faculdade, terão lugar nos dias 14, 15, 16 e 17 de Novembro umas jornadas luso--espanholas, com a presença de medievalistas de ambos os países, subordinadas à temática geral - As relacões luso-espanholas (sec.  $XII - XV$ .

5. 2. CELEBRAÇÃO DO CINQUENTENÁRIO DA MORTE DE FERNANDO PESSOA

Prevista para Novembro próximo, constará de conferências, uma exposição bibliográfica e um concerto com músicas sobre os poemas de Pessoa.

5. 3. COMEMORAÇÃO DA ASSINATURA DO TRATADO DE WINDSOR  $(1386 - 1986)$ 

Está marcada para o segundo semestre do ano lectivo, a realizar sob a égide da secção de Anglistica.

6. CRÓNICA BREVE

De aproveitar será o ensejo proporcionado pela publicação deste Guia para se registar alguns acontecimentos significa tivos ultimamente ocorridos no quadro da vida da Faculdade.

6. 1. PROVAS PUBLICAS

A preparação de docentes deve constituir uma das preocu pações dominantes dos responsáveis pela orientação de uma escola universitária.

 $\mathbb{R}^3$ 

Neste sentido, o ano lectivo precedente acusou uma certa movimentação sobretudo no que respeita à habilitação de assis tentes, bem como à obtenção do grau de doutor.

## XXXVI

- 6. 1. 1. Doutoramentos
	- Maria da Graça Lisboa Castro Pinto em Linguística  $Aplicada$   $(13/14.$ XII.84):
	- Adalberto Artur Vieira Dias de Carvalho em Filoso $fia$   $(13/14.III.85)$ ;
	- Manuel Gomes da Torre em Linguística (8/9.VII.85);

# 6. 1. 2. Aptidão pedagógica e capacidade científica

- Luis Miguel Ribeiro Oliveira Duarte: História da Idade Media:
- Maria Terra Lobo Castilho: Lit. Norte-Americana;
- Maria Clara Ferreira Araújo Barros: Linguística Por  $tuauesa$ :
- António José Pedrosa Sousa Sobrinho: Geografia Fí $sica:$
- Álvaro António Gomes Domingues: Geografia humana;
- Maria Teresa Cordeiro Moura Soeiro: Pre-Historia e Arqueologia:
- Ana Luisa Ribeiro Barata Amaral: Literatura Ingle $sa:$
- Maria Helena Cardoso Osswald: Fistóric Moderna e Contemporânea.

## 6. 2. REESTRUTURAÇÃO DA UNIVERSIDADE

Tem-se prosseguido no esforço de valorização e alargamento do plano de estudos desta Faculdade com a criação de novos cursos de Licenciatura e graduação.

## 6. 2. 1. Sociologia

Principiará este ano a leccionação do curso de Socio logia, criado recentemente em que a Faculdade deposita fundadas esperanças. Na verdade pretende-se com ele proporcionar a prepa ração de quadros superiores e técnicos necessários ao desenvolvimento do país, em particular da região nortenha, capazes de

exercerem funções em instituições de política familiar, de crédito, de administração, etc.

#### 6. 2. 2. Ciencias Documentais

Tudo leva a crer que poderá funcionar, ao menos a par tir de Janeiro, este curso de pós-graduação. Trata-se de uma legitima aspiração desta Faculdade que assim contribuirá para suprir as inúmeras carências de técnicos superiores em bibliote cas, arquivos e centros de documentação espalhados pela zona nor te.

6. 2. 3. Mestrados

Principiará também este ano a sua actividade o mestra do de Filosofia Social e Política, tendo sido já criado também o de Ensino da Língua Portuguesa.

6. 3. COMEMORAÇÕES E COLOQUIOS

Aproveitando efemérides ocorrentes, a Faculdade colaborou activamente em algumas celebrações culturais.

#### 6. 3. 1. Centenário do Nascimento de Jaime Cortesão

Em colaboração com a Reitoria da Universidade. o Governo Civil do Porto e o Liceu de Rodriques de Freitas, foi con dignamente comemorado com um ciclo de conferências e uma exposi ção bibliográfica o primeiro centenário do historiador ilustre e homem cívico que foi Jaime Cortesão

6. 3. 2. Victor Hugo e Portugal

Com o patrocínio do Conselho Directivo e de outras instituições nacionais e estrangeiras, teve lugar de 7 a 10 de Maio de 1985, um colóquio internacional de inegável interesse, subordinado ao tema em epígrafe, e cuja publicação das respecti vas "Actas" se aguarda.

XXXVIII

6. 4. REVISTA DA FACULDADE

Encontra-se já no prelo o primeiro número da "Sériede Geografia" e o segundo das restantes séries da Revista da Facul dade que assim pretende retomar uma regularidade interrompida ha dez anos.

# 6. 5. ENCONTRO NACIONAL DAS ASSOCIAÇÕES DE ESTUDANTES DE **LETRAS**

Por iniciativa da Associação de Estudantes da Faculdade realizou-se, nesta Escola, de 20 a 21 de Abril de 1985 uma jornada de confraternização e debate de problemas que respeitam às organizações estudantis universitárias de letras, tendo presidi do à sessão de encerramento o Ministro da Educação, Prof. Doutor João de Deus Pinheiro.

# **PROGRAMAS**

Docente: Dr. Henrique David Responsável: Prof. Dr. Luis Adão da Ponseca

- 1. Utilidade dos métodos quantitativos em História.
- 2. Classificação e ordenação dos dados. Tabelas.
	- 2.1. A proporção, a percentagem, racios, taxa e taxa de variação.
- 3. Representações gráficas Diagrama por pontos, polígonos de frequência (simples e acumulados), gráficos polares (fechados e abertos), gráficos em barras (histograma simples e acumulado), cartogramas, estereogramas, organogra mas, curvas de Lorenz, sociogramas, ideogramas, gráficos de planning, gráficos a três dimensões (gráfico triangular), gráficos em degraus, as pirâmides de idades, gráfi cos em papel logarítmico e semi-logarítmico.
- 4. Valores significativos das variaveis.

4.1. Medidas de tendência central.

- 4.1.1. A média aritmética, a mediana e a moda.
- 4.1.2. Relação empírica entre a média aritmética, a mediana e a moda.
- 4.2. Medidas de dispersão amplitude, desvio médio, des vio padrão, variância e coeficiente de variação.
- 4.3. A forma da distribuição medida de enviesamento e de achatamento.
- 4.4. Uma medida de concentração o coeficiente de Gini.
- 5. A relação entre variáveis.
	- 5.1. O método dos mínimos quadrados aplicado à regres são simples.
	- 5.2. Variância residual e coeficiente de determinação
	- 5.3. A regressão linear múltipla.
- 6. Análise da relação entre variáveis.
	- 6.1. O coeficiente de determinação.
	- 6.2. A análise de variância.
	- 6.3. Teste de  $x^2$ .
	- 6.4. Análise de correlação simples-coeficientes de Pear son e de Spearman.
	- 6.5. Análise de correlação parcial e múltipla.
- 7. Analise das séries temporais.
	- 7.1. Os quatro movimentos componentes de uma série temporal.
	- 7.2. O estudo da tendência a média móvel.
	- 7.3. O ajustamento do trend pelo método dos mínimos qua drados.
	- 7.4. Os movimentos sazonais.
	- 7.5. As taxas de crescimento.
	- 7.6. Os números-índices.

## BIBLIOGRAFIA BÁSICA:

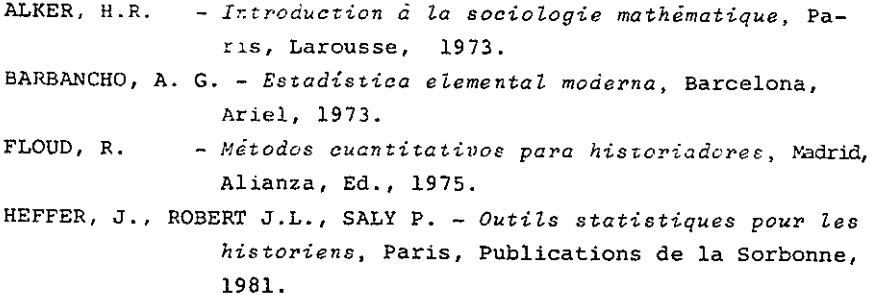

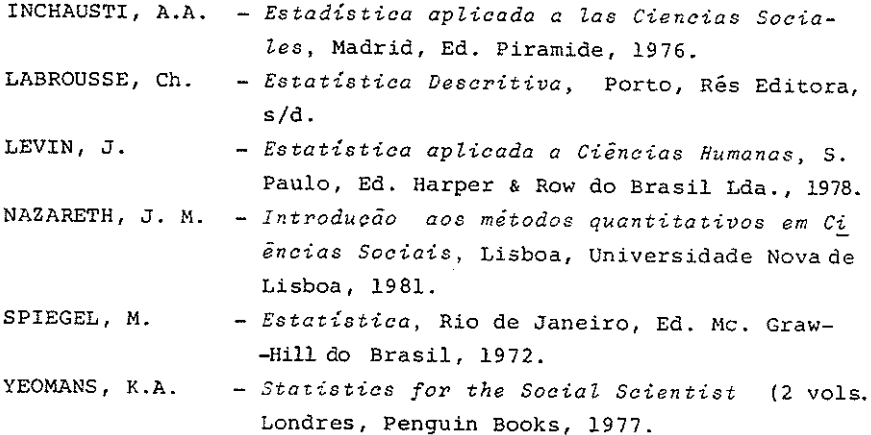

## Docentes: Prof. Doutor João Marques Dr. José Amadeu Coelho Dias

- I. Objecto da História.
	- 1. Conceito de História: Acontecimento e conhecimento.
	- 2. O conhecimento da realidade histórica: Etapas da historiografia.
	- 3. Métodos de datação.
- II. Fontes do Saber Histórico.
	- 1. Nocão de fonte histórica.
	- 2. Tipologia das fontes históricas.
	- 3. Investigação e seriação para um "corpus" documental.
- III. Problemática do Saber Histórico.
	- 1. Presente e Passado.
	- 2. Interdisciplinaridade e Pluridisciplinaridade.
	- 3. História e Ciências Humanas.

#### AULAS PRATICAS

 $\overline{4}$ 

Todos os alunos se deverão inscrever em uma das quatro turmas, assim distribuidas:

- T. 1. Arte e Arqueologia: Dr. António Cardoso.
- T. 2. História Medieval: Dr. Luís Amaral.
- T. 3. Historia Moderna: Dra. Amélia Polónia.
- T. 4. História Contemporânea: Dr. Jorge Ribeiro.

#### BIBLIOGRAFIA

BLOCH, Marc - Introdução à História, Lisboa, Europa-América, s/d. BOUDE, Guy; MARTIN, Hervé - Les écoles historiques, Paris, Editi ons du Seuil, 1983.

BRAUDEL, Fernand - História e Ciências Sociais, Lisboa, Editori-

al Presença, 1972.

- CHAUNU, Pierre Histoire Science Sociale. La Durée, l'espace, et l'homme à l'époque moderne, Paris, Sedes, 1974.
- ECCO, Umberto Como se faz uma tese em ciências humanas, 2ª ed., Lisboa, Ed. Presença, 1982.
- FRAGATA, Júlio Noções de Metodologia. Para a elaboração de um trabalho científico, Porto, Liv. Tavares Martins, 1967.
- HALKIN, Léon-E. Initiation à la critique historique, Paris, Ar mand Colin, 1973.
- LEFEBVRE, Georges O Nascimento da Moderna Historiografia, Lisboa, Sa da Costa, 1981.
- MARROU, Henri-Irinée Do conhecimento histórico, 4ª ed., Lisboa, Editorial Aster, 1976.
- NOUSCHI, Andre Iniciação às Ciências Históricas, Coimbra, Liv. Almedina, 1977.
- SALMON, Pierre História e Crítica, Coimbra, Liv. Almedina, 1979.
- VEYNE, Paul - Como se escreve a História, Lisboa, Edições, 70, 1983.

#### PRE-HISTORIA

- Docentes: Dra. Susana Oliveira Jorge Dr. João Pedro Cunha Ribeiro Dra. Maria de Jesus Sanches
	- 0. Introdução

A Génese da Pré-história como ciência interdisciplinar. A Arqueologia pré-história: principais técnicas e métodos de investigação. Tendências actuais da Arqueologia pré-histórica.

- 1. O meio ambiente:
	- 1.1. O Quaternário: fenómenos glaciários e periglaciá rios; as praias elevadas e os terraços fluviais; grutas e abrigos sob rocha: a evolução das faunas e da flora.
	- 1.2. Quadro cronológico da Pré-história.
- 2. O processo de hominização
	- 2.1. Os primatas do Terciário e o problema da origem dos hominideos.
	- 2.2. Os primeiros hominideos: os Australopithecus e o Homo habilis.
	- 2.3. O Homo erectus.
	- 2.4. O Homo sapiens: o Homo sapiens neanderthalensis e a questão da origem do homem moderno (Homo sapiens sapiens).
- 3. O Paleolitico
	- 3.1. O Paleolítico Arcaico e o Paleolítico Inferior.
	- 3.2. O Paleolítico Médio.
	- 3.3. O Paleolitico Superior.
	- 3.4. A vida espiritual do homem paleolítico: as sepul turasturas e a arte.
- 4. O Epipaleolítico e o Mesolítico

4.1. O Holoceno e as novas condições do meio ambien-

- te. Inovações técnicas e económicas.
- 4.2. As sociedades epipaleolitico-mesoliticas europeias.
- 5. O Neolítico
	- 5.1. Os actuais conceitos sobre o Neolítico e as principais teorias sobre a sua génese.
	- 5.2. O Neolítico do Próximo Oriente: a região dos Montes Zagros; o Levante a Anatólia.
	- 5.3. O Neolítico na Europa: o Sudeste europeu; a Europa central; o Mediterrâneo ocidental; a Europa Atlântica. O fenómeno megalítico.
- 6. O Calcolítico e a Idade do Bronze na Europa: primeiras sociedades de metalurgistas
	- 6.1. As origens da metalurgia. As sociedades de transi ção do Calcolítico na Europa.
	- 6.2. A Idade do Bronze no Egeu e as origens da Civilização na Europa.
	- 6.3. A Idade do Bronze na Europa Ocidental: economia, sociedade e culturas.
- 7. Conclusão

Principais tendências da evolução do homem ao longo da Pré-historia.

#### BIBLIOGRAFIA BÁSICA

Indica-se apenas as obras a que os alunos poderão ter fãcil acesso. As restantes serão mencionadas ao longo do programa, ou editadas em textos de apoio.

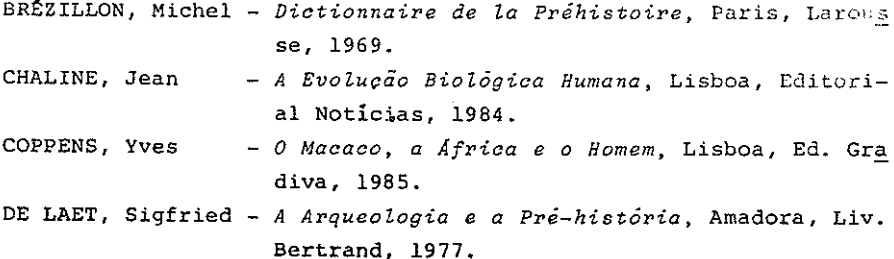

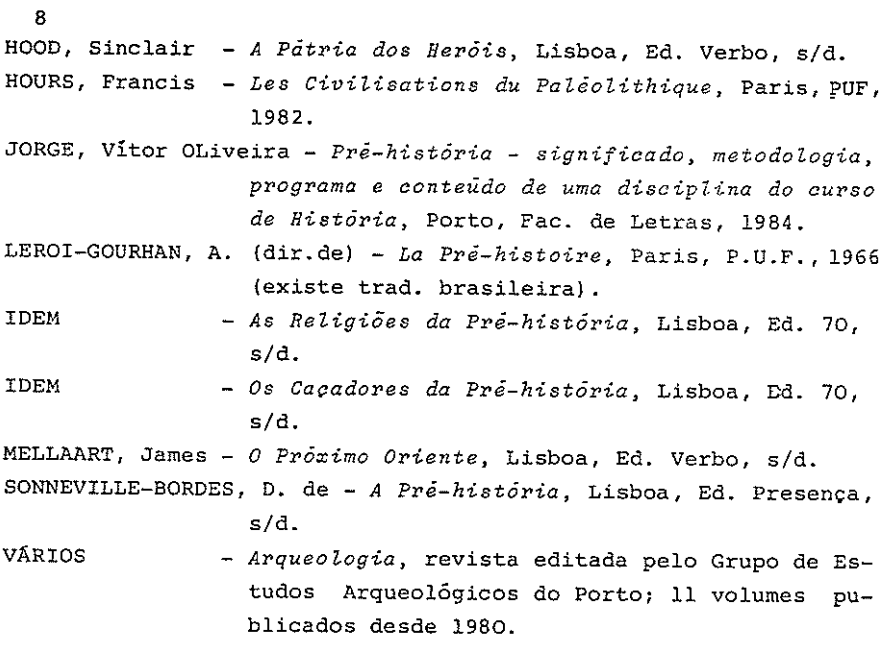

## SOCIEDADES, CULTURAS E CIVILIZAÇÕES PRÉ-CLÁSSICAS

#### Docente: Dr. José Maia Marques

## I - Introdução.

- 1. Ambito cronológico e geográfico. Fontes.
	- 1.1. A região.
	- 1.2. Fontes arqueológicas.
	- 1.3. Fontes escritas.
	- 1.4. Outras fontes.
- 2. A Idade do Bronze chave das civilizações pré-clás sicas:
	- 2.1. A "revolução" neolítica. A sedentarização.
	- 2.2. Urbanismo. Metalurgia.
	- 2.3. Formação das classes sociais.
	- 2.4. Desenvolvimento técnico e científico.
	- 2.5. Religião. Direito.

#### II - O Próximo Oriente.

- 3. Algumas civilizações pré-clássicas do Próximo Orien te.
	- 3.1. Mesopotâmia Os sumérios.
	- 3.2. Anatólia Os hititas.
	- 3.3. A civilização do "Vale do Indo".
	- 3.4. Os fenícios e o comércio no mediterrâneo.
- 4. A civilização eqípcia:
	- 4.1. A região e o povo. 4.2. Periodização da história egípcia. 4.3. O rei, o estado e a justiça. 4.4. A familia, a casa e o vestuário. 4.5. A religião, o culto dos mortos, as ciências. 4.6. As artes, os oficios, os divertimentos. 4.7. A agricultura, o comércio, a guerra.

9.

III - A Europa.

5. Os "inícios da civilização" na Europa. 5.1. A Europa na Idade do Bronze. Visão geral. 5.2. O problema Indo-Europeu. 6. A civilização céltica. 6.1. A origem dos celtas. 6.2. Os celtas na Europa. A expansão céltica. 6.3. As estruturas da sociedade. As instituições. 6.4. Religião. Mitologia. 6.5. O urbanismo e a vida quotidiana. 6.6. Economia. Técnica. Artes. 6.7. A herança céltica. IV - A Peninsula Ibérica. 7. Breve panorâmica da Proto-História peninsular. 8. Exploração de fontes escritas: 8.1. A "Geografia" de Estrabão.

9. A cultura castreja do Noroeste Peninsular:

9.1. A região. As origens. Dados arqueológicos.

9.2. Urbanismo - o castro.

9.3. A sociedade. As instituições.

9.4. Economia. Técnicas. Comércio.

9.5. A cultura material. A vida quotidiana.

9.6. Arte. Ciência. Manifestações de religiosidade.

9.7. Romanização do Noroeste da península.

#### BIBLIOGRAFIA:

I - Introdução. Generalidades. HAWKES, Jacquetta - Atlas culturel de la préhistoire et de l'antiquité, Paris, Elsevier, 1978. LAFFORGE, Gilbert - A Alta Antiguidade, (História Universal, Vo lume 1), Lisboa, D. Quixote, 1979. PRITCHARD, J. B. - Ancient Near Eastern texts, related to the Old Testament, (Third printing), Princeton, Uni

versity Press, 1974.

TAVARES, António Augusto - As Civilizações Pre-Classicas - Guia de Estudo, Lisboa, Estampa, 1980. - Estudos da Alta Antiguidade, Lisboa, Presença. 1983.

II - Os Egipcios.

ALDRED, Cyril - Os Egípcios, Lisboa, Verbo, 1972. DRIOTON, E, e VANDIER, J. - L'Egypte, Paris, P.U.F., 1975. ERMAN, E., e RANKE, A. - La civilization Egyptienne, Paris, Payot, 1979. GARELLI, Paul - El Proximo Oriente Asiatico, Barcelona, Editorial Labor, 1980. GODINHO, V. Magalhães - Ensaios I, Lisboa, Livraria Sá da Costa, 1968, pp. 15-49. WEIGALL, Arthur - Histoire de L'Egypte Ancienne, Paris, Payot,

1979.

III - A Europa - Os Celtas.

BOSCH-GIMPERA, Pedro - Les Indo-Européens. Problémes Archéologi ques, Paris, Payot, 1980.

BRIARD, Jacques -  $L'$ Âge du Bronze en Europe barbare, Toulouse, éd. des Hespérides, 1976.

CHADWICK, Nora - The Celts, Londres, Penguin, 1978.

HUBERT, Henri - Les Celtes (2 vols.). Paris, Albin Michel, 1974. KRUTA, Vencelas - Les Celtes, Paris, P.u.F., 1976.

MILLOTTE, J.-P. - Précis de Protohistoire européenne, Paris, Ar mand Colin, 1970.

POWELL, T. G. E. - Os Celtas, Lisboa, Verbo, 1974.

IV - Península Ibérica - Cultura Castreja.

ALARCÃO, Jorge de - Portugal Romano, Lisboa, Verbo, 1983.

ALMEIDA, Carlos Alberto Ferreira de, e outros - Estudos de Cultura Castrexa e de Historia Antiga de Galicia, Compostela, Universidade de Santiago / Instituto P. Sarmiento, 1983.

BALIL, Alberto - Indigenas y Colonizadores - Historia Social y Economica de la Hispania Antigua, Madrid, C.E. C.A., 1975.

- BERMEJO BARRERA, J. C. La Sociedad en Galicia Castreña, San tiago, Follas Novas Edicións, 1978.
- BLASQUEZ, Jose Maria e outros Historia de España Antigua, Tomo I, Protohistoria, Madrid, Ediciones Catedra, 1980.
- CARDOZO, Mário "La culture des 'Castros' du Nord du Portugal", in Melanges offerts a A. Varagnac, Paris, S.E. V.P.E.N. 1975. pp. 97-120.
- MALUQUER DE MOTES, Juan La cultura castreña de la Edad de l Hierro, Santiago, Universidad / Museo de Ponte vedra, 1975.
- ROMERO MASIÁ, Ana El Habitat Castreño, Santiago, Colexio de Ar quitectos de Galicia, 1976.

No decorrer das aulas será citada bibliografia específica.

#### SOCIEDADES, CULTURAS E CIVILIZAÇÕES CLASSICAS

Docente: Dr. Carlos A. Brochado de Almeida

## I. GRÉCIA:

- 1. O Mundo Micénio.
- 2. O Mundo Homérico.
- 3. Formação da Polis.
- 4. O Mundo Clássico.
	- 4.1. Economia e Sociedade.
	- 4.2. Religião.
- 5. O Mundo Helenistico

#### II. ROMA:

- 1. Fundação de Roma.
- 2. A Roma dos Reis.
- 3. A Roma Republicana.
	- 3.1. Expansão e conquista.
	- 3.2. Economia e Sociedäde.
	- 3.3. Instituições Políticas.
- 4. A Roma Imperial.
	- 4.1. A Administração Imperial.
	- 4.2. O Exército.
	- 4.3. Economia e Sociedade.
- 5. Agonia do Império.
- 6. Religião
	- 6.1. Religião Tradicional.
	- 6.2. Culto Imperial.
	- 6.3. Cristianismo.
- 7. Romanização da P/Ibérica.

#### BIBLIOGRAFIA: (para a parte I)

AUSTIN, Michel, NAQUET, Pierre Vidal - Economia e Sociedade na Grécia Antiga, Lisboa, Ed. 70, 1984. FERREIRA, José Ribeiro - Hélade e Helenos, Coimbra, 1983. FINLEY, Moses I. - Les Premiers Temps de la Grêce, Paris, Flammarion, 1970. - O Mundo de Ulisses, Lisboa, Ed. Presença, 1982. - A Economia Antiga, Porto, Afrontamento, 1980. HAMILTON, Edith - A Mitologia, 22 ed., Lisboa, Publ. D. Quixote, 1979. LÉVÊQUE, Pierre, - Le Monde Hellenistique, Paris, Armand Colin, 1969. MOSSÉ, Claude - As Instituições Gregas, Lisboa, Ed. 70. 1984. PEREIRA, Maria H. Rocha - Helade, 3ª ed., Coimbra, 1971. ROSTOVTZEFF, M. - Historia da Grécia, 2ª ed. Rio de Janeiro, Rahar. Ed., 1977.

#### BIBLIOGRAFIA: (para a parte II)

ARCE, Javier - El Ultimo Siglo de la España Romana: 284-409. Ma drid, Alianza Universidad, 1982. CRUZ, Sebastião - Direito Romano, 3a ed., Coimbra, 1980. DONINI, Ambrógio - História do Cristianismo, Lisboa, Ed. 70, 1981. LE GLAY, Marcel - La Religion Romaine, Paris, Armand Colin, 1971. GRIMAL, Pierre - La Civilisation Romaine, Paris, Flammarion, 1981. HARMAND, Louis - Société et Économie de la République Romaine, Paris, Armand Colin, 1976. HEURGON, Jacques - Rome et la Méditerranée Occidentale, Paris, N/Clio, 1980. NICOLET, Claude - Rome et la Conquête du Monde Méditerranéen, Pa ris, N/Clio, 1980. PETIT, Paul - Le Premier Siècle de Notre Ére, Paris, Armand Colin, 1968.

#### HISTÓRIA ECONÓMICA E SOCIAL

 $(S\bar{e}cs. III-XIV)$ 

- Docentes: Prof. Doutor Luis Adão da Fonseca Dr. José Augusto Sotto Mayor Pizarro
	- 1. Panorama da crise económica e social do mundo romano dos séculos IV e V.
	- 2. A economia e a sociedade na Alta Idade Média (séculos V -X) : a formação das sociedades germanas; a época carolíngia - economia e sociedades; a época post-carolíngia.
	- 3. A economia e a sociedade nos séculos XI-XIV:
		- 3.1. O ANO MIL; demografia; família; técnica.
		- 3.2. O meio local: panorama; do senhorio ao castelo.
		- 3.3. O meio regional: a vida urbana.
		- 3.4. O meio inter-regional: do comércio à moeda.
		- 3.5. A organização da sociedade: da Cristandade ao poder feudal; a paz.
		- 3.6. Os grupos e as relações sociais: da trifuncionalida de social aos grupos sociais; relações de conflito e relações de colaboração social.

#### HISTORIA INSTITUCIONAL E POLÍTICA

 $(Sec<sub>4</sub>, III-XIV)$ 

Docente: Dr. Armando Luís G. Carvalho Homem

Tematica de Fundo - O Estado Medieval: Aspectos e problemas.

- I. Introdução.
	- 1. A História Política "Crise" e renovação.
		- 1.1. A História Política tradicional.
		- 1.2. A "Crise" dos meados do Século XX.
		- 1.3. O "Político" e o "institucional" História Po lítica, Direito e Sociologia Política.
		- 1.4. A História Política hoje: História do Estado, História da Sociedade Política, História Mili  $tar...$
		- 1.5. Perspectivas actuais da História Política Medieval.
	- 2. Problemas de periodização.
		- 2.1. "Idade Média" breve história de um conceito.
		- 2.2. Problemas teóricos e metodológicos da periodi zacão.
		- 2.3. A periodização da História Medieval.
	- 3. A herança romana (Sécs. II-IV).
		- 3.1. O problema do legado institucional da Antigui dade: "Romanismo" ou "Germanismo" nas institui cões politicas medievais.
		- 3.2. Aspectos da evolução político-institucional tardoromana.
- II. A "Primeira Idade Média" (Sécs. V-X)
	- 4. Problemas gerais do Estado da Idade Média.
		- 4.1. "Estado Medieval", um abuso de linguagem?
		- 4.2. Notas sumárias para a caracterização do Esta- $\delta$ o.
- 5. As primeiras construções políticas medievais.
	- 5.1. As invasões barbaras panorâmica geral.
	- 5.2. Os Reinos Bárbaros geografia e cronologia.
	- 5.3. As realezas.
	- 5.4. A administração central e local.
	- 5.5. Poder temporal e poder espiritual nos primeiros séculos medievais.
- 6. O Império Carolingio.
	- 6.1. O advento de uma dinastia.
	- 6.2. A expanssão territorial do Reino Franco.
	- 6.3. A "restauração" imperial.
	- 6.4. A administração carolingia.
	- 6.5. A desagregação.
- 7. "Feudalismo" e Poder (Sécs. VIII-X)
	- 7.1. "Feudalismo" o que é?
	- 7.2. A origem das instituições vassálicas.
	- 7.3. Vassalidade e Estado.
	- 7.4. A evolução das instituições vassálicas.

#### III. Império, Papado, Monarquias (Secs. XI-XIII)

- 8. Que ha de novo no século XI?
	- 8.1. O Ocidente do "Ano 1000" paz e expansionismo.
	- 8.2. Carta política do Ocidente nos alvores do sécu lo XI: as condições do exercício do Poder.
- 9. O Papado e o Império Germânico.

9.1. Que Império?

- 9.2. A "teocracia" papal.
- 9.3. A querela das Investiduras.
- 9.4. Frederico II o fim de um tempo?

#### 10. As monarquias.

- 10.1. "Monarquia feudal" -porquês de uma expressão.
- 10.2. A recuperação das prerrogativas soberanas Justiça Finanças, Legislação.
- 10.3. A França de Hugo Capeto a S. Luís. 10.4. A Inglaterra - de Guilherme I a Henrique III.
- IV. Conclusão Os Estados do Ocidente nos Alvores do Século XIV.

#### HISTÓRIA CULTURAL E DAS MENTALIDADES

 $ISÉcs. III-XIV$ 

- Docentes: Dr. Armindo de Sousa Dr. Luis Miquel Duarte
	- 1. História cultural e história das mentalidades colecti vas: explicitação de conceitos e métodos.
	- 2. Antiguidade Tardia: cristrianismo e paganismo do confronto à síntese (dos Apologistas Latinos a Santo Agostinho).
	- 3. Os elementos germânicos na génese do Ocidente cristãoatitudes colectivas e cultura intelectual na Alta Ida de Média (de Bento de Núrsia ao Ano Mil).
	- 4. Ideias, ideologias e sensibilidades nos séculos XI a XIII - cultura popular e cultura das elites intelectu ais? Centros de formação da cultura e veículos de difusão cultural.
	- 5. Conteúdos das mentalidades na Idade Média Ocidental(in ventariação dos constituintes medievais dos quadros permanentes das mentalidades).

#### BIBLIOGRAFIA DE LEITURA OBRIGATÓRIA PARA AS DISCIPLINAS DE:

História Económica e Social (Séculos III-XIV) História Cultural e das Mentalidades (Séculos III-XIV) História Institucional e Política (Séculos III-XIV)

FÉDOU, René - L'État au Moyen Age, Paris, P.U.F., 1971 (coll. "SUP - L'Historien", nº 8). FOSSIER, Robert - Histoire Sociale de l'Occident Medieval,  $Pa$ ris, Armand Colin, 1970 (coll. "U" - série "Histoire Médiéval").

FOURQUIN, Guy - História Económica do Ocidente Medieval, Lisboa, Ed. 70, 1981.

- LE GOFF, Jacques La Civilisation de l'Occidente Médiévale, Paris, Arthaud, 1964 (trad. Port. na Ed. Estampa).
	- Les Intellectuels au Moyen Age, Paris, Ed. du Seuil, 1957 (trad. Port. dos Estúdios Cor e Ed. Gradiva).
- LOPEZ, R. Sabatino A Revolução Comercial na Idade Média (950- $-2350$ , Lisboa, Presenca, 1980.
- PACAUT, Marcel Les Structures Politiques de l'Occident Médiéval, Paris, Armand Colin, 1969 (coll. "U" - sé rie "Histoire Médiévale").
- PAUL, Jacques Histoire Intellectuelle de l'Occident Médiéval, Paris, Armand Colin, 1973 (coll. "U" - série "Histoire Médiévale").
- STRAYER, Joseph R. On the Medieval Origins of the Modern State, Princeton-New Jersey, Princeton University Press, 1970 (trad. Franc. na coll. "Critique de la Politique", Paris, 1979).
- WOLFF, Philippe Histoire de la Pensée Européenne L'Éveil Intellectuel de l'Europe, Paris, Ed. du Seuil, 1971 (trad. Port. na Ed. Ulisseia).

## OS MANUAIS DE BASE DAS REFERIDAS DISCIPLINAS SERÃO:

FONSECA, L.A. - La Cristandad Medieval, Vol. V da História Universal EUNSA, Pamplona, Ed. EUNSA, 1984. LOPEZ, R. Sabatino - Nascimento da Europa, Lisboa, Ed. Cosmos, 1965.

NOTA: O comentário destas obras, assim como a indicação de biblio grafia específica de cada disciplina, será feito na primeira aula do curso.

 $2<sub>C</sub>$ 

Docentes: Prof. Doutor Humberto Baquero Moreno Dr. Luís Carlos Ferreira do Amaral  $\mathbf{I}$ . 1. Formação política de Portugal (Sécs. XII-XIII). 2. As estruturas de base: demografia, economia e socie dade (Sécs. XII a XIV). 3. Poder central e poder local (estado, senhoria e municipalismo). II. 4. A crise do século XIV (depressão demográfica, econó mica e social). 5. A revolução de 1383. III. 6. Sintomas de recuperação da crise (Séc. XV). 7. A regência do Infante D. Pedro: Alfarrobeira. **BIBLIOGRAFIA** ALMEIDA, Fortunato de - História de Portugal, Vols. I a III, Coimbra, 1922-1923. ARNAUT, Salvador Dias - A Batalha de Trancoso, Coimbra, 1974. - A Crise Nacional dos Fins do Século XIV. A Sucessão de D. Fernando, separata de "biblos" Vol. XXXV, Coimbra, 1960. ALMEIDA, Fortunato de - História da Igreja em Portugal, Vols. I e II, Porto, 1967-1968.

- AZEVEDO, João Lúcio de Elementos para a História Económica de Portugal, Lisboa, Ed. do Gabinete de Investigações Económicas, 1967.
	- Épocas de Portugal Económico. Esbocos de História. Lisboa, Livraria Classica Editora, 1929.
- BARROS, Henrique da Gama História da Administração Pública em Portugal nos Sécs. XII a XV, 2ª edição, 11 Vols.Lis boa, s/d.
- O Concelho de Lisboa na Crise de 1383-1385. Sep. dos "Anais", II Série, Vol. 4, Lisboa, 1953.
- As Cortes de 1385, Sep. da "Revista Portuguesa de História", Vol. V, Coimbra, 1951.
- As Cortes de Leiria de 1254. Memória comemora tiva do VII centenário, Lisboa, Academia Portuguesa da História, 1954.
- Lições de História do Direito Português, Coim bra, 1962.
- Subsídios para a História das Cortes Medievais Portuguesas, in Actas do Congresso Histórico de Portugal Medievo, tomo I, "Bracara Augusta", Vol. XIV-XV, Jan-Dez., 1963, pp. 139-160.
- CARVALHO, Joaquim de A Cultura Castreja. Sua Interpretação Sociológica, Nova Edição, Sep. de "Ocidente", Vol. I, Lisboa, 1956.
- CATELO-BRANCO, Fernando Do Tráfego Fluvial e da sua Importância na Economia Portuguesa, in "Boletim da Sociedade de Geografia de Lisboa", Jan.Março, 1958, pp. 36-66.
- CINTRA, Luis F. Lindley A Linguagem dos Foros de Castelo Rodri go. Seu confronto com a dos Foros de Alfaiates, Castelo Bom, Castelo Melhor, Curia, Cace res e Usagre..., Lisboa, Centro de Estudos Fi lológicos, 1959 (introducão).

CORTESÃO, Jaime - Os Factores Democráticos na Formação de Portugal, 2ª ed., Lisboa, Portugália Editora, 1966.

- COSTA, Pe. Avelino de Jesus da O Bispo D. Pedro e a Organização da Diocese de Braga, Vol. I, Coimbra, 1959.
- COSTA, Mário Alberto Nunes Notícia de "Curia", em Coimbra, no. ano de 1254, Sep. da "Revista Portuguesa de História", Vol. VI, Coimbra, 1955.
- CRISTINO, Luciano Coelho As Cortes de Leiria de 1372, Leiria,

Camara Municipal, 1973.

- DAVID, Pierre Études Historiques sur la Galice et le Portugal du VI<sup>e</sup> au XII<sup>e</sup> Siècle, Lisbonne-Paris, 1947.
- DICIONÁRIO DE HISTÓRIA DE PORTUGAL, dirigido por Joel Serrão, 2ª ed. 4 Vols., Porto, Iniciativas Editoriais, 1971.
- ERDMANN, Carl O Papado e Portugal no primeiro Século da Históría Portuguesa, Sep. do "Boletim do Instituto Alemão", Vol. V, Coimbra, 1935.
- FERRO, Maria José Pimenta Estudos de História Monetária Portuguesa (1383-1438), Lisboa, 1974.
	- Os Judeus em Portugal no Século XIV, 2ª ed., Lisboa, 1979.
	- Os Judeus em Portugal no Seculo XV, Vol.I, Lis boa, 1982.
	- A Revolta dos Mesteirais de 1383, in Actas das III Jornadas Arqueológicas, Vol. I, Lisboa, 1978, pp. 359-383.
- GARCIA DE CORTAZAR, José Angel La Epoca Medieval, 2a ed., Madrid, Al. Editorial, 1976.
- GARCIA, de Valdeavellano El Mercado..., 2ª ed., Universidade de Sevilha, 1975.
- GODINHO, Vitorino Magalhães Os Descobrimentos e a Economia Mun dial, (parte I), Vol. I, Lisboa, Arcádia, 1963.
	- A Economia dos Descobrimentos Henriquinos. Lisboa, Sá da Costa, 1962.
	- Ensaios II. Sobre a História de Portugal, Lis boa, Sá da Costa, 1968.
	- Le Problème du Pain dans l'Économie Portugaise XV<sup>e</sup> et XVI<sup>e</sup> Siècle. Blé d'Europe et Blé des Fles, Sep. da "Revista de Economia", Lisboa, 1959.
- GONÇALVES, Iria Pedidos e Empréstimos Publicos em Portugal durante a Idade Média, Lisboa, 1964.
- HERCULANO, Alexandre História de Portugal desde o começo até ao fim do reinado de Afonso III, com notas críti cas de José Mattoso, 4 vols., Lisboa, Liv. Ber trand, 1980-1981.

26 HISTÓRIA DA EXPANSÃO PORTUGUESA NO MUNDO, ed. dirigida por A. Baião, H. Cidade e M. Múrias, Vol. I, Lisboa, 1937-38. HISTÓRIA DE PORTUGAL, dirigida por Damião Peres, Vols. I-III, Bar celos, 1928-31. LIVRO DAS LEIS E POSTURAS, Lisboa, Faculdade de Direito, 1971. LIVRO DAS POSTURAS ANTIGAS, Lisboa, C.M.L., 1974. LOBO, A. de Sousa Silva Costa - História da Sociedade em Portugal no Século XV, Lisboa, 1904. LOPES, Fernão - Crónica de D. João I, com introdução de H. Baque ro Moreno e prefácio de Antônio Sérgio, Vols. I e II, Porto, Liv. Civilização, 1983. MARQUES, A. H. de Oliveira - Ensaios de História Medieval Portuguesa, 2ª ed., Lisboa, 1980. - Guia do Estudante de História Medieval Portu guesa, Lisboa, Cosmos, 1965. Há 2ª edição. - História de Portugal, 4ª ed. Vol. I, Lisboa, Palas Ed., 1974. Há edições mais recentes. - Introdução à História da Agricultura em Portugal, 2ª ed., Lisboa, Cosmos, 1968. - A Sociedade Medieval Portuguesa, 2ª ed. Lisboa, Sá da Costa, 1971. Há edições mais recentes. MARTIN, José Luis - La Peninsula en la Edad Média, Barcelona, Ed. Teide, 1976. MATTOSO, José - As Famílias Condais Portucalenses dos Séculos X e XI, Porto, Centro de Estudos Humanisticos. 1970. - Ricos - Homens, Infanções e Cavaleiros. A Nobreza Medieval Portuguesa nos Séculos XI e XII, Lisboa, Guimarães e Ca. Ed., 1982. MEREA, Paulo - A Concessão da Terra Portucalense a D. Henrique pe rante a História Jurídica, in Novos estudos de História do direito, Barcelos, 1937,  $p$ p. 47-59. - Introdução ao problema do Feudalismo em Portugal, Coimbra, 1912.

MEREA, Paulo - Organização Social e Administração Publica, in His tória de Portugal, dirigida por Damião Peres, 1929, Vol. II, Barcelos, pp. 445-524.

- O Poder Real e as Cortes, Coimbra, Coimbra, Editora, 1922-1923.
- De Portucale (Civitas) ao Portugal de D. Henrique, Nova Edição, Porto, Portucalense Editora, 1967.
- MORENO, Humberto Baquero A Acção dos Almocreves no Desenvolvimento das Comunicações Inter-Regionais Portu guesas nos fins da Idade Media, Ed. Brasilia, Porto, 1978.
	- A Batalha de Alfarrobeira. Antecedentes e Si gnificado Histórico, I e II Vols. Coimbra, 1979-1980.
	- Elementos para o estudo dos Coutos de Homizia dos Instituidos pela Coroa, in "Portugaliae Historica", Vol. II, Lisboa, 1974, pp. 13-63.
	- Os Juízes, Vereadores, Funcionários e Homens Bons do Município de Serpa, em 1441, in "Rev. de Ciências do Homem", Vol. IV, Lourenço Mar ques, 1972.
	- Marginalidade e Conflitos Sociais em Portugal nos Séculos XIV e XV, ed. Presença, Lisboa, 1985.
- PARA O ESTUDO DA PESTE EM PORTUGAL, in Actas do Congresso Histórico de Portugal Medievo, tomo I, "Bracara Au gusta", Vol. XIV-XV, Jan-Dez., 1963, pp. 210  $-239.$
- PERES, Damião Como Nasceu Portugal, 7ª ed. revista, Porto, Por tucalense Editora, 1970.
- RAMALHO, António Gomes Legislação Agrícola ou Colecção de Leis, Decretos, Cartas, e outros documentos offici aes de interesse Agrícola promulgados desde a fundação da Monarchia até 1820, e compilados por..., "Boletim da Direcção Geral da Agricul tura", Vols. I e II, Lisboa, 1905 e 1907.

RAU, Virginia - Sesmarias Medievais Portuguesas, Lisboa, 1946. - Subsídios para o estudo das Feiras Medievais Por tuguesas, Lisboa, 1943.

- RIBEIRO, Orlando Portugal, o Mediterrâneo e o Atlântico. Estudo Geográfico, Coimbra, Coimbra Editora, 1945.
- RODRIGUES, Maria Teresa Campos Aspéctos da Administração Municipal de Lisboa no Século XV, 1968.
- SAMPAIO, Alberto Estudos Históricos e Económicos, Vol. I, Porto, 1923.
	- As "Villas" do Norte de Portugal. Estudos sobre Origens e Estabelecimento da Propriedade, Porto, "Portugalia", 1903.
- SANCHEZ-ALBORNOZ, Claudio Despoblacion y Repoblacion del valle del Duero, Buenos Aires, Instituto de História de España, 1966.
	- España. Un Enigma Histórico, Vol. II, Buenos Aires, 1957.
	- Sobre la Libertad Humana en el Reino Austurleones Hace Mil Años, Madrid, Espasa-Calpe, 1976.
- SÉRGIO, António Introdução Geográfico-Sociológica à História de Portugal, Lisboa, Sá da Costa, 1974.
	- Sobre a Revolução de 1383-85, in Ensaios, tomo VI, Lisboa, 1971, pp. 121-160.
- SERRÃO, Joaquim Verissimo A Concessão do foro de cidade em Por tugal dos Sécs. XII a XIX, in "Portugaliae Histó rica", Vol. I, Lisboa, 1973.
	- História de Portugal (1080-1415), Vol. I. Lisboa, Verbo, 1977.
- SERRÃO, Joel O Carácter Social da Revolução de 1383, 22 ed., Lisboa, Livros Horizonte, 1976.
- SILVA, L. A. Rebelo da Memória sobre a População e a Agricultu ra desde a Fundação da Monarchia até 1865. Parte I (de 1097 - 1640), Lisboa, Imprensa Nacional, 1868.
- SOARES, Torcato de Sousa Contribuição para o estudo das origens do Povo Português, Sã da Bandeira, 1970.
	- Notas para o estudo das Instituições municipais

da Reconquista, in "Revista Portuguesa de His tória", Vol. I, Coimbra, 1940, pp. 71-92; Vol. II, Coimbra, 1943, pp. 265-291.

- Origem e Formação de Portugal, Coimbra, 1962.
- O Repovoamento do Norte de Portugal no Século IX, IX, sep. de "Biblos", Vol. XVIII, tomo I, Coimbra, 1942.
- Subsídios para o estudo da organização Munici pal da Cidade do Porto durante a Idade Média, Barcelos, 1935.

# HISTÓRIA ECÓNOMICA E SOCIAL

## $[Sec.s XIV-XVIII]$

# Docentes: Prof. Doutor Aurélio de Oliveira Dra. Inês Amorim

- I. Introdução.
- II. Tendências globais da Sociedade e da Economia Europeia du rante a Época Moderna.
	- 2.1. Os comportamentos: tendências médias e longas da Rea lidade Europeia e as Diversificações "Regionais".
- III. Da Crise do séc. XIV à Expansão do séc. XVI.

3.1. O Ouadro Humano.

- 3.1.1. os comportamentos demográficos.
- 3.1.2. as estruturas sociais.
- 3.2. As Actividades Económicas.
	- 3.2.1. o sector básico. Permanências. Inovações  $\epsilon$ mudanças na agricultura Europeia.
	- 3.2.2. actividades mesteirais e "industriais".
	- $3.2.3.$  o comércio.
		- 3.2.3.1. do "mercado Europeu" ao mercado mun dial.
		- 3.2.3.2. novos dados económicos. A "revolução dos preços" do séc. XVI.
		- 3.2.3.3. lineamentos definitivos do capitalis mo comercial.

IV. A Crise do séc. XVII.

- 4.1. Os Fenómenos Demográficos.
	- 4.1.1. estagnação e recessão demográfica. Dificuldades conjunturais.
	- 4.1.2. estruturas e comportamentos sociais.
- 4.1.3. natureza e âmbito da "reacção senhorial" de seiscentos.
	- 4.1.3.1. conflitos sociais. Revoltas e motins populares.
- 4.2. Os quadros e Actividades Económicas.
	- 4.2.1. aspectos globais e "regionais" da crise agri cola de seiscentos.
	- 4.2.2. actividades mesteirais e "industriais".
	- 4.2.3. o comércio Europeu no séc. XVII.
		- 4.2.3.1. afundamento do Império marítimo (Peninsular).
		- 4.2.3.2. ascensão e consolidação.
	- $4.2.4.$  O "nacionalismo económico".
		- 4.2.4.1. novos dados: o Mercantilismo.
		- 4.2.4.2. fenómenos monetários.
	- 4.2.5. natureza e âmbito da "Crise" do séc. XVII.
- V. Perspectivas globais da Europa nos inícios do séc. XVIII
	- 5.1. Os Espaços Demográficos.
	- 5.2. A Europa a caminho da constituição dos grandes espaços económicos.

BIBLIOGRAFIA GERAL

- ABEL, W. Crises Agraires en Europe (XIII-XX Siécles). Pa ris, Flammarion, 1973.
- ARMENGAUD (e outros) Histoire Génerale de la Population Mon diale. Paris, 1968.
	- La Famille et l'Enfant en France et en Angleterre du XVI au XVIII siècles. Aspects demographiques. Paris, 1975.
- BRAUDEL, Fernand Civilisation Matérielle, Economie et Capi talisme, XV-XVIII siecles. Paris, 1979.
- CHAUNU, P. Histoire, Sciences Sociales. La Durée, l'Espace et l'Homme à l'Époque Moderne. Paris, 1974.
	- Histoire Quantitative, Histoire Serielle, Paris, 1978.

- La Civilisation de l'Europe Classique. Paris, 1970.

- CIPOLLA, C.M. Historia Economica de Europa: Vol. 1 e 2. Barcelona, Ariel, 1981.
- CROUZET, M. dir. de, Histoire Génerale des Civilisations: t. IV: Les XVI et XVII siécles. Paris, 1956.
- DAUMAS, M. dir. de Histoire Génerale des Techniques: Paris, 1962-68, 3 tomos.
- DEVRIES, Jan The Economy of Europe in an Age of Crisis. 1600- $-1750.$  Cambridge, 1980.
- DUBY, G. et A. Wallon, dir. de Histoire de la France Rurale, Vol. 2, Paris, 1975.
- DOMINGUES Ortiz, A. Notas para una periodizacion del Reino de Filipe II, Valladolid, 1984.

- Política y Hacienda de Filipe IV, Madrid, 1983.

- DURAQUIER, J. La Population Française aux XVII et XVIII siècles, Paris, 1979.
- ELLUL, Jacques Histoire des Institutions: Vol. 3 e 4; Paris, 1969.
- GOUBERT, Pierre L'Ancien Régime: t. 2. Paris, Armand Colin, 1971.
- KRIEDTE, Peter Feudalismo tardio y Capitalismo Mercantil. Lineas maestras de la Historia Economica Europea des de el siglo XVI hasta finales del XVIII, Barcelona, 1982.
	- Industrialisation before Industrialisation. Rural industry on the genesis of capitalism, Cambridge.
- KRIEDTE, P. Pleasarts, Landlords and Merchant Capitalists 1500  $-1800.1983.$
- LADURIE, E.Le Roy Histoire de la France Urbaine, T. 3: La Ville classique de la Renaissance aux Revolutions, Paris, 1981.
	- Histoire du Climat depuis l'an mil, Paris, 1983, 2 tomos.

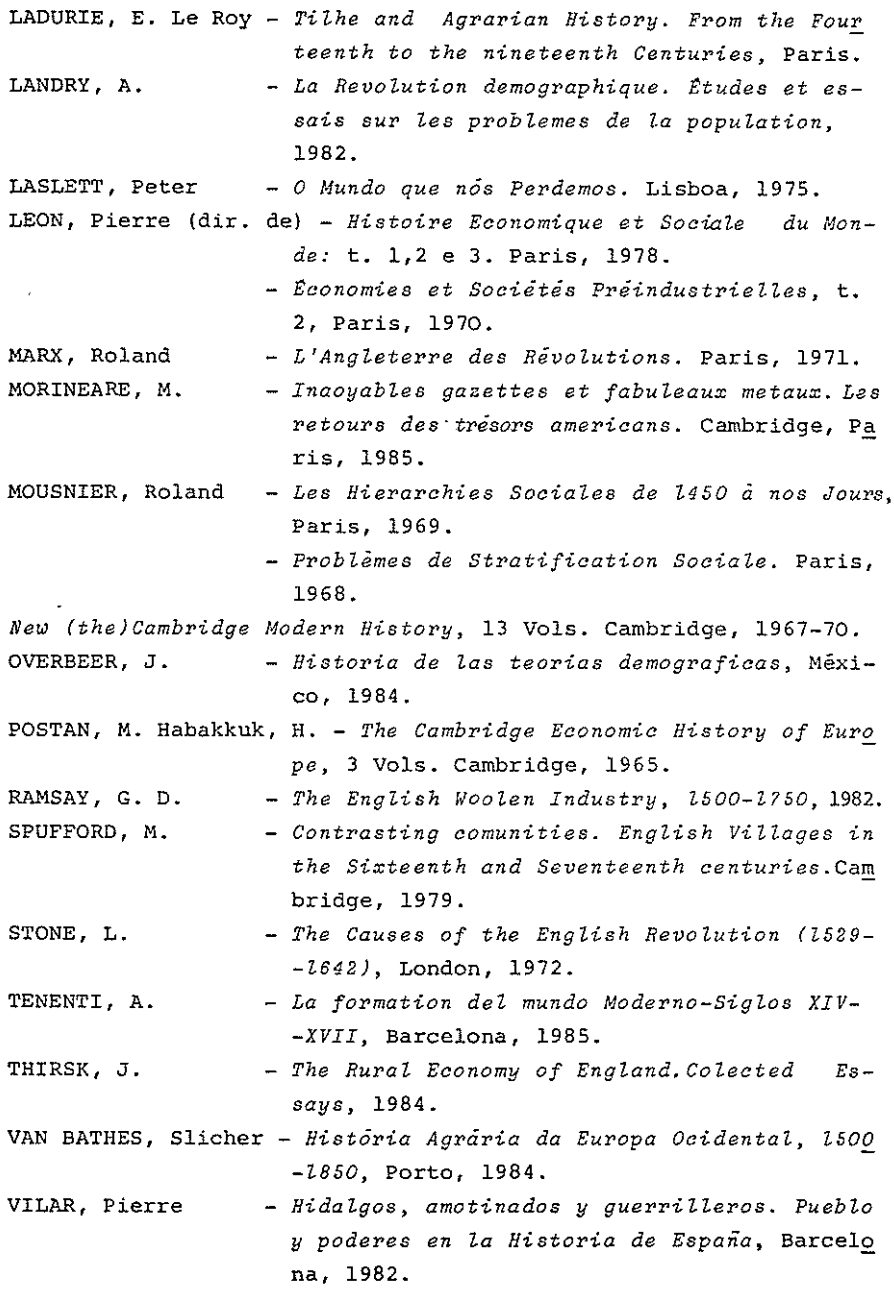

VIVES, J. Vicens (dir. de) - História Social y Economica de Espa ña y America, Vol. II e III. Barcelona, 4ª ed., 1982. - Manual de História Economica de España, Barcelo

na, 1965.

WALLERSTEIN, J. - The Modern World System. New York, 1974-80.

- WATTS, D.J. A Social History of Western Europe 1450-1720, Tensions and solidarities among rural people, Lon don, 1984.
- WILLIGAN, J.D., Lynch, K.A. Sources and Methods of Historial Demography, 1982.
- WRIGLEY, (e outros) The Population History of England 1541- $-1871$ , London, 1981.

#### TEXTOS DE APOIO

- BILLACOIS, F. Documents d'Histoire Moderne, 2 Vols, Paris, 1970.
- GUVIAL, P., Pillorget, R. e Agulhon, M. Guide de l'Etudiant en en Histoire Moderne et Contemporaine, Paris, 1971.
- MARX, Roland -Textes et documents d'Histoire Moderne, Paris, 1967.
- N.B. Outras indicações bibliográficas de carácter mais restrito ou específico, irão sendo indicadas ao longo do tratamento dos temas.

### HISTORIA INSTITUCIONAL E POLITICA

ISECS. XIV a XVIII)

# Docentes: Dr. Francisco Ribeiro da Silva Dra. Helena Osswald

- 1. Relações entre os Estados na Europa Moderna.
	- 1.1. O relacionamento entre os Estados em tempo de paz.
	- 1.2. O problema do equilíbrio europeu ou da supremacia dos nacionalismos: a guerra dos 30 anos,  $\mathbf{a}$ guerra da sucessão de Espanha e a guerra dos 7 anos.
- 2. O Poder e o seu Exércicio no Mundo Moderno.
	- 2.1. Componentes fundamentais do Estado moderno.
	- 2.2. Os Regimes políticos, sua evolução e principais instituicões.
- 3. Revoluções e motins no Mundo Moderno.
	- 3.1. Analise de algumas ocorrências.
	- 3.2. Tentativa de teorização e de síntese.

# **BIBLIOGRAFIA**

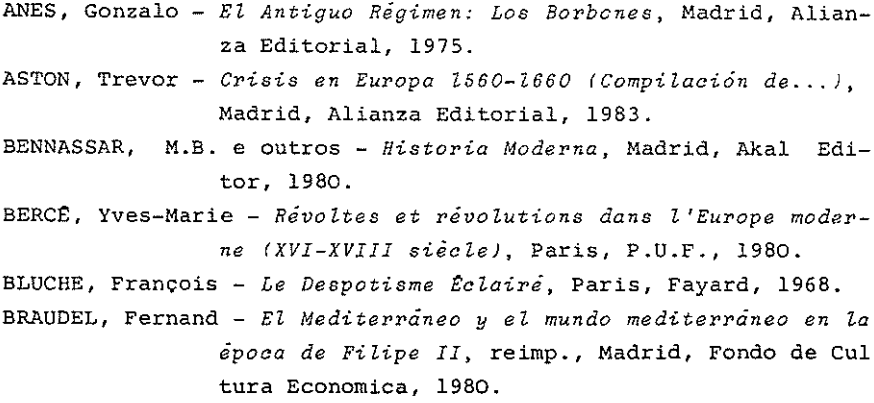

- DOMINGUEZ ORTIZ, A., El antiguo Régimen: los Reyes Catolicos y los Austrias, 5ª ed., Madrid, Alianza Editorial, 1978.
	- Desde Carlos V à la Paz de los Pirineos 1517 -1660, Barcelona, Ediciones Grijalbo, 1974.
	- Sociedad y Estado en el siglo XVIII español, Barcelona, Ariel, 1976.
- DURAND, Georges États et Institutions (XVI-XVIII Siècles), Paris, A. Colin, 1969.
- ELLIOT, J.H. e outros Revoluciones y rebeliones de la Europa mo derna, Madrid, Alianza Editorial, 1978.
- ELLUL, Jacques Histoire des Institutions, Vol. 4, Paris, 1969. GALASSO, Giuseppe - Poder e Instituições em Itália. Da queda do Império romano aos nossos dias, trad. e notas de Fernando Martins Barata, Lisboa, 1984.
- GOUBERT, Pierre L'Ancien Régime, T. II Les Pouvoirs, Paris, A. Colin, 1971.
- HARTUNG, F. e MOUSNIER, R. Quelques problèmes concernant la Mo narchie absolue in Relazione del X Congresso Internazionale di Scienze Storiche, IV, Storia Moderna, Florenca, 1955.
- HESPANHA, António Manuel História das Instituições (épocas medieval e moderna), Coimbra, Almedina, 1982.
- LAPEYRE, Henri Les Monarchies européennes du XVI Siècle. Les re lations internacionales, Paris, P.U.F., 1967.
- LIVET, Georges La Guerre de Trente Ans, 3ª ed., Paris, P.U.F., (que sais-je) 1972.
- LUBLINSKAYA, A.D., La crisis del Siglo XVII y la sociedad del Absolutismo, Barcelona, Editora Critica.
- MANDROU, Robert La Raison du Prince. L'Europe absolutiste 1649 -1775, Paris, Hachette, 1980.
- MARAVALL, Jose Antonio Estado moderno y mentalidad social, 2 vols., Madrid, Revista de Ocidente. 1972.
- MÉTHIVIER, Hubert L'Ancien Régime, 6ª ed., Paris, P.U.F., (que sais-je), 1974.
- MOUSNIER, Roland La plume, la faucille et le marteau, Paris, P.U.F., 1970.
- MOUSNIER, Roland Fureurs paysannes, Paris, Calmann-Levy, 1967. - Les Institutions de la France sous la Monarchie absolue, 2 vols. Paris, P.U.F., 1974-1980.
- PORSHNEV, Boris Los levantamientos populares en Francia en el Siglo XVII, Madrid, Siglo Veintiuno, 1978.
- STRADLING, R. A., Europa y el Declive de la estructura imperial española 1580-1720, Madrid, Ediciones Cáte dra, 1983.
- THOMPSON, I.A.A. Guerra y decadencia. Gobierno y administracion en la España de los Austrias 1560-1620, Bar celona, Editorial Critica, 1981.
- História das Ideias Políticas, Lisboa, Europa TOUCHARD, Jean -América, 1970.

# HISTÓRIA DA CULTURA E DAS MENTALIDADES

# [SECULO XIV-XVIII]

# Docentes: Prof. Doutor Cândido A. Dias dos Santos Dra. Amélia Polónia

- 1. Cultura e traços da psicologia social nos séculos XIV e XV.
- 2. Renascimento e Humanismo.
- 3. Trento, Reforma católica e imaginário colectivo da época barroca.
- 4. Temas para investigação.
	- 4.1. "Artes de bem viver" e "Artes de bem morrer" em Por tugal.
	- 4.2. Linguagens da fé: os catecismos portugueses, nacionais e diocesanos.
	- 4.3. Literatura anti-semita na época moderna.
	- 4.4. Confrarias: tipologia e geografia.

# BIBLIOGRAFIA SELECTIVA:

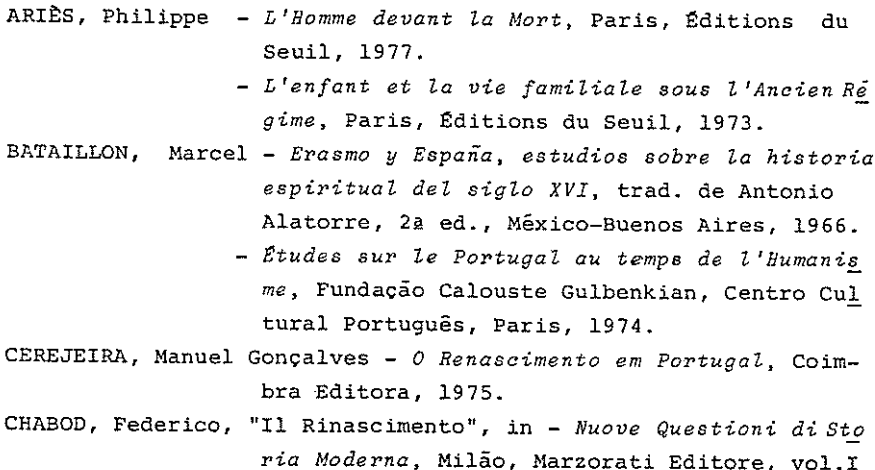

pp. 167-203.

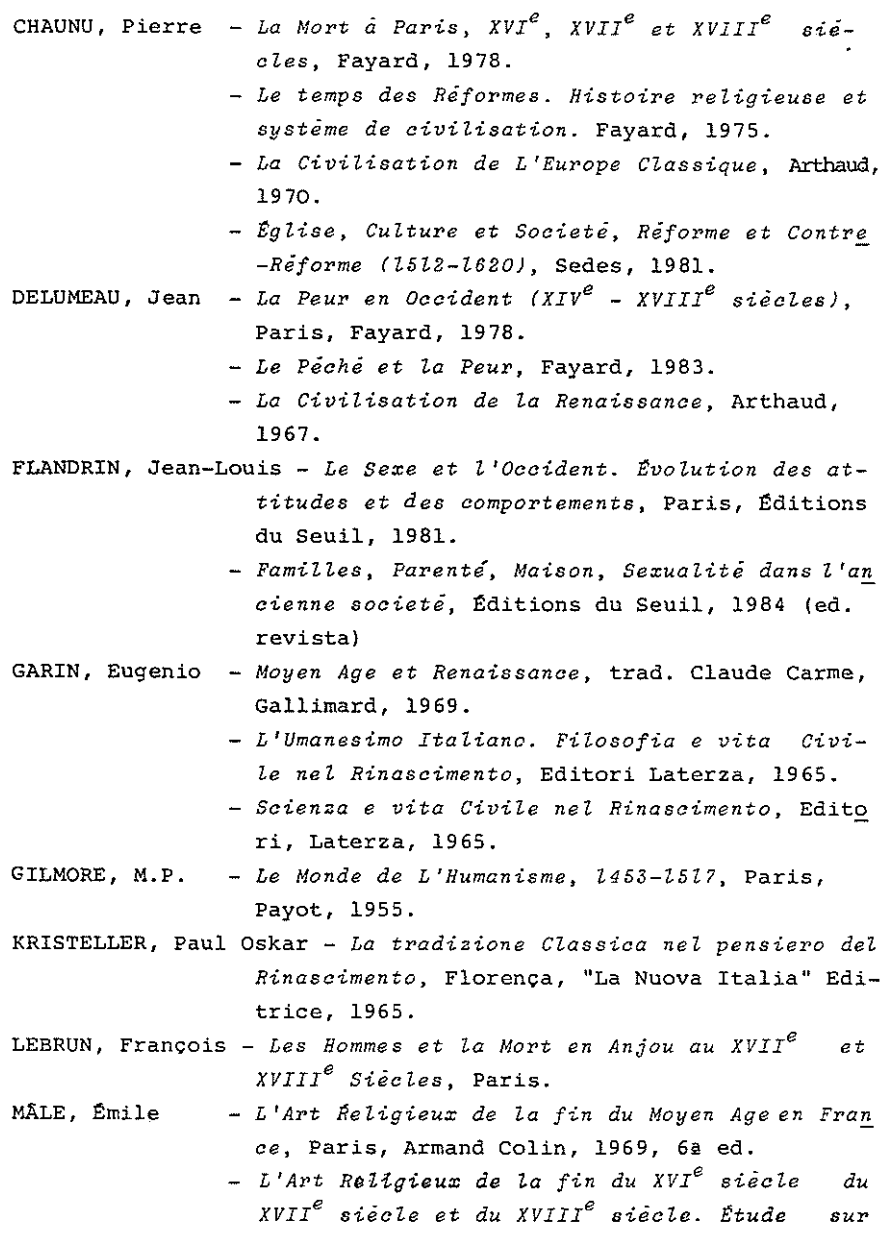

l'iconographie après le Concile de Trente., Paris Armand Colin, 1972.

- PINA MARTINS, J. V. Humanismo e Erasmismo na Cultura Portuguesa do seculo XVI, Paris, Fundação Calouste Gulbenkian, Centro Cultural Português, 1973.
- ROMANO, Ruggiero TENENTI, Alberto Los fundamentos del mondo moderno, Edad Media tardia, Renacimiento, Reforma, Madrid, Ediciones Castilla, S.A., 1972, Ga ed.)
- TENENTI, Alberto La vie et la mort à travers l'art du XV<sup>e</sup> siè cle, Serge Fleury, 1983 (2ª ed.).
- SILVA DIAS, J. Sebastião da Correntes de Sentimento Religioso em Portugal (séculos XVI a XVIII), Universidade de Coimbra, 1960, 2 vols.
	- A Politica Cultural da Época de D. João III, Uni versidade de Coimbra, 1969. 2 vols.
- VAN TIEGHEM, Paul La Littérature Latine de la Renaissance, Ge neve, 1966.
- VON MARTIM, Alfred Sociologia del Renacimiento, México-Buenos -Aires, 1966 (3ª ed.)
- VOVELLE, Michel Mourir autrefois. Attitudes Collectives devant la mort aux XVII<sup>e</sup> et XVIII<sup>e</sup> siècles, presenté pan., Éditions Gallimard Julliard, 1974.
	- Vision de la mort et le l'au-de-là en Provence d'après les autels des ânnes du Purgatoire, Colin. 1970.
	- La Mort et L'Occident de 1300 à nos jours, Galli mard, 1983.

# HISTORIA DE PORTUGAL

# $(S\bar{e}c\omega$ .  $XV-XVIII$ )

# Docentes: Prof. Doutor Luis A. de Oliveira Ramos Dr. Anibal Barreira

- 1. As estruturas económicas, sociais e políticas desde o século XV até à primeira metade do século XVIII
	- 1.1. A evolução da agricultura, o fomento manufacturei ro e as crises comerciais.
	- 1.2. As mutacões sociais.
	- 1.3. Os teóricos e a evolução do poder político.
- 2. O despotismo esclarecido em Portugal
	- 2.1. Análise teorética; a extensão do fenómeno a nível europeu.
	- 2.2. A concretização do "Bem Comum": as reformas na economia, na administração, na cultura.
	- 2.3. As transformações sociais sob o despotismo escla recido.
- 3. Mudança e conservadorismo no fim do Antigo Regime.
	- 3.1. As alterações a nivel económico e social.
		- 3.3.1. A situação da agricultura, da indústria e do comércio nos finais do século XVIII e princípios do século XIX.
		- 3.3.2. A evolução social.
	- 3.2. Do iluminismo ao liberalismo: as reformas do ensino; os defensores da velha ordem.
	- 3.3. A revolução de 1820.

### BIBLIOGRAFIA

- ALBUQUERQUE, Martim de  $0$  poder político no renascimento portugués, Lisboa, 1968.
	- Jean Bodin na Peninsula Iberica, Paris, Gulbenkian, 1978.

BLUCHE, François - Le despotisme eclairé, Paris, Fayard, 1968.

BRAUDEL, Fernand - La Méditerranée et le monde méditerrenéen  $\dot{a}$ l'epoque de Philippe II, Paris, 1966.

- ALBUQUERQUE, Martim de 0 poder político no renascimento portu gues, Lisboa, 1968.
	- Jean Bodin na Península Ibérica, Paris, Gulbenkian, 1978.
- ALMEIDA, Fortunato de Historia da Igreja em Portugal, Porto, Civilização, 4 vols. 1971.
- BLUCHE, François Le despotisme eclaire, Paris, Fayard, 1968.
- BRAUDEL, Fernand La Méditerranée et le monde méditerrenéen à l'époque de Philippe II, Paris, 1966.
- CARREIRA, António As Companhias Pombalinas, Lisboa, Presença, 1983.
- COELHO, Maria Helena da Cruz O Baixo Mondego nos finais da Ida de Média (Estudo de História rural).  $2$  vols. Coimbra, Faculdade de Letras, 1983.
- DIAS, Graça e J.S. da SILVA Os primordios da Maconaria em Por tugal, 4 vols. Lisboa. I.N.I.C., 1980.
- DISNEY, A.R. A decadência do Império da Pimenta. O comercio português na Índia no início do século XVII, Lis boa, Edições 70, 1981.
- FERREIRA, Ana Maria Pereira A importação e o comercio têxtil em Portugal no século XV (1385 a 1481), Lisboa, Imprensa Nacional Casa-da-Moeda, 1983.
- FISHER, H.E.S. De Methuen a Pombal. O comércio anglo-portugués de 1700 a 1770, Lisboa, Gradiva, 1984.
- GIL, Maria Olímpia da Rocha Arroteias no Vale do Mondego durante o século XVI, Ensaio de História agrária, Lisboa, 1965.
- GODINHO, Vitorino Magalhães A estrutura da Antiga Sociedade Por tuguesa, Lisboa, Arcádia, 1977.

GODINHO, Vitorino Magalhães - Prix et monnaies au Portugal 1750  $-2850$ , Paris, S.E.V.P.E.N., 1955.

- Introducão à História económica, Lisboa, Livros Horizonte, s/d.
- Os descobrimentos e a economia mundial, vols. 1 e 2, Lisboa, Arcádia, 1963-1971.
- Les Finances de l'État Portugais des Indes Ori entales, Paris, Gulbenkian, 1982.
- GOUBERT, Pierre L'Ancien Régime, Paris, Armand Colin, 1969, 2 vols.
- HESPANHA, António Manuel Historia das Instituições. Épocas Medieval e Moderna, Coimbra, Almedina, 1982.
- JÚNIOR, JOSÉ Ribeiro Problemas de acumulação capitalista em Portugal, Lisboa, Livros Horizonte, 1980.
- MACEDO, Jorge Borges de A situação econômica no tempo de Pombal, Moraes editores, 2ª edição, 1982.
	- Problemas de História de Indústria portuguesa no século XVIII, Lisboa, A.I.P., 1963.
	- O bloqueio continental. Economia e guerra peninsular, Lisboa, Delfos, 1962.
- MAGALHÃES, Joaquim Antero Romero de Para o estudo do Algarve económico do século XVI, Lisboa, Cosmos, 1970.
- MARQUES, A.H. de Oliveira História de Portugal. Lisboa, 3 vols. 1982.
- MATOS, Artur Teodoro de Transportes e comunicações em Portugal, Acores e Madeira (1750-1850), Ponta Delgada, Universidade dos Açores, 1980.
- MAURO, Frédéric Le Portugal, le Brésil et l'Atlantique au XVIIE siecle, Paris, Gulbenkian, 1983.
	- Etudes economiques sur l'expansion portugaise, Paris, Gulbenkian, 1970.
- MÉTHIVIER, Hubert L'Ancien Régime, Paris, P.U.F. 1979.

- La fin de l'ancien régime. Paris, P.U.F., 1980.

- MONCADA, L. Cabral O século XVIII na Legislação de Pombal in Es tudos de História de Direito, Coimbra.
- OLIVEIRA, António de A vida económica e social de Coimbra de 1537 a 1640, Coimbra, 2 vols. 1971-1972.
- OLIVEIRA, Aurêlio de A abadia de Tibães 1630/1780-1813; propriedade, exploração e produção agrícola no va le do Cávado durante o Antigo Regime, dactilografado).
	- A renda agrícola em Portugal durante o Antigo Regime (séculos XVII-XVIII), Alguns aspectos e problemas in "Revista Económica e Social" nº 6, Lisboa, Sá da Costa, 1980.
- PERES, Damião (dir.) História de Portugal, Barcelos, Portucalense Editora, 1934.
- RAMOS, Luis A. de Oliveira Da Ilustração ao Liberalismo, Porto, Lelo Editores, 1979.
	- O Porto e as Origens do Liberalismo, Porto, C. M.P., 1980.
	- Situações e propostas de mudança em Portugal no final do Antigo Regime, in Bracara Augusta, Vol. XXXIV, 1980
- Estudos sobre a história do sal português, Lis RAU, Virginia boa, Presença, 1984.
- SCHNEIDER, Susan O Marquês de Pombal e o vinho do Porto, Lisboa, A regra do Jogo, 1980.
- SÉRGIO, António Antologia dos economistas portugueses (século XVII), Lisboa, Sá da Costa, 1974.
- SERRÃO, Joaquim Verissimo História de Portugal, Lisboa, Verbo, vols. III a VII, 1978-1984.
- SERRÃO, Joel - As alterações de Evora (1637) no seu contexto social in D. Francisco Manuel de Melo, Alteracões de Évora, (1637), Lisboa, 1967.
- SIDERI, Sandro Comércio e poder, Lisboa, Cosmos, 1978.
- SILVA, José Gentil da Stratégie des affaires à Lisbonne entre 1595 et 1607, Paris, S.E.V.P.E.N., 1950.
	- Marchandises et finances, lettres de Lisbonne, Paris, 1959-1961.
- TAVARES, Maria José Pimenta Ferro Os judeus em Portugal no século XV, Lisboa, Universidade Nova, 1982.
- VÁRIOS, - O Marquês de Pombal e o seu tempo, 2 vols. Coim

bra, Fcauldade de Letras, 1982.

VÁRIOS - Pombal Revisitado, Lisboa, 2 vols, Estampa, 1983.

- Como interpretar Pombal, Broteria, Lisboa, e A. VÁRIOS I., Porto, 1983.
- VÁRIOS Revoltas e Revoluções, Instituto de História e Teoria das Ideias, Universidade de Coimbra, Coimbra, 1984.

Docentes: Dra. Elvira Cunha de Azevedo Mea Dr. José Maciel Honrado Morais Santos

1. Introdução. Noções operatórias.

1.1. Cultura e aculturação.

1.2. Centro e periferia.

- 1.3. A evolução dos expansionismos.
- 2. A integração de Portugal nos problemas e mercados europeus (séculos XII a XV - raízes medievais dos Desco brimentos.
- 3. As cosmovisões. As técnicas. Os conhecimentos científicos.
- 4. O mundo antes das viagens do século XV.
- 5. A expansão atlântica e africana no século XV.
	- 5.1. As conquistas do Norte de África.
	- 5.2. As ilhas atlânticas.
	- 5.3. Os tráficos da costa ocidental africana.
- 6. O "império" oriental dos século XVI e XVII.
	- 6.1. A expansão na Asia.
	- 6.2. Estruturas e modelos políticos e económicos.
- 7. A colonização na América:
	- 7.1. Sociologia dos expansionismos português e espanhol.
- A bibliografia será fornecida ao longo do curso.

HISTORIA ECONOMICA E SOCIAL  $ISEcs. XVIII-XX1$ 

Docentes: Dra. Maria Antonieta Cruz

Dr. Jorge Ribeiro

- I. A Evolução Demográfica (Sécs. XVIII-XX).
- II. A Proto-Industrialização nos sécs. XVIII e XIX.
- III. Revolução Industrial crescimento económico, progres so científico e inovação técnica (sécs. XVIII-XX).
	- IV. A Revolução Agrícola (Sécs. XVIII-XX).
	- V. A Sociedade Industrial.

# BIBLIOGRAFIA SUMÁRIA:

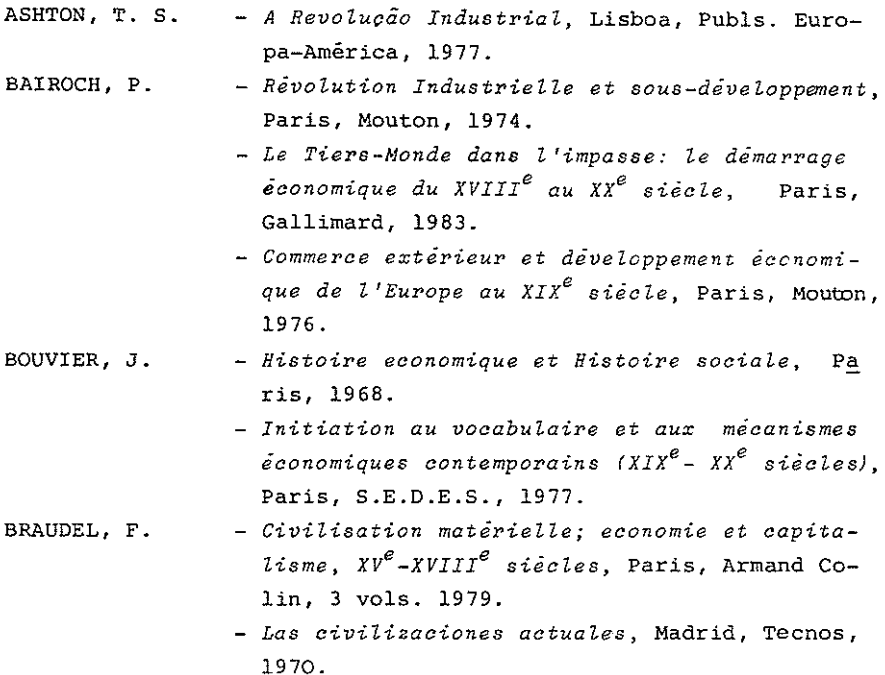

CIPOLLA, Carlo M., ed. - História económica de Europa, Barcelo na, Ariel, Tomos 32 e 42, 1979. CROUZET, M. (dir. de) - Histoire générale des civilisations, Paris, P.U.F., t. V e VI, 1967. DAUMAS, M. (dir. de) - Histoire générale des techniques, Paris, P.U.F., t. III, IV e V, 1979. - Histoire de la Science, Paris, Gallimard, 1957. DOLLÉANS, E. - Histoire du Mouvement Ouvrier, Paris, A. Colin, 1939. (dir. de) - História geral do socialismo, Lisboa, DROZ, Jacques Liv. Horizonte, 9 vols., 1984. - Le Syndicalisme Révolutionnaire, Paris, A. DUBIEF, Henri Colin, 1969. DUPEUX, Georges - La societe Française (1789-1970), Paris, A. Colin, 1972. - Le travail au XIX<sup>e</sup> siècle, Paris, P.U.F., FOHLEN, Claude 1967. - Qu'est-ce que la Revolution Industrielle?, Paris, Robert Laffont, 1971. FLAMANT, M. - Histoire economique et sociale contemporaine, Paris, Montchrestien, 1976. FURIA, D. e SERRE, P. Ch. - Techniques et sociétés, liaisons et évolutions, Paris, A. Colin, 1970. HOBSBAWN, E. J. - A era das revoluções, Lisboa, Presença, 1978. - A era do capital, Lisboa, Presença, 1979. LANDES, D.S. - L'Europe technicienne. Revolution technicien ne et libre essor industriel en Europe occidentale de 1750 a nos jours, Paris, 1953. LEFRANC, Georges - 0 sindicalismo no mundo, Lisboa, Publs. Euro pa-América, 1974. LÉON, Pierre (dir. de) - Histoire économique et sociale du monde, Paris, A. Colin, Ts. 3 e 4, 1978. - Économies et sociétés préindustrielles, Paris, A. Colin, t. 2, 1970.

LESOURD, J.-A. e GÉRARD, C. - Histoire économique -  $XIX^{e}$  et  $XX^{e}$ siecles, Paris, A. Colin, 1969.

4 R

LESOURD, J.-A. e GÉRARD, C. - Nouvelle Histoire Économique, Paris, A. Colin, t. I, 1979. MANTOUX, Paul - La Revolution Industrielle au XVIII<sup>e</sup> siècle. Paris, Génin, 1959. - A primeira nacão industrial, Lisboa, Assi-MATHIAS, Peter rio e Alvim, s/d. - Histoire de L'Économie Mondiale, Paris, Si MAURO, F. rey, 1971. MORAZÉ, C. - Os burgueses à conquista do mundo, Lisboa, Cosmos, 1965. MORTON, A.L. e TATE, G. - Historia del movimiento obrero inglês, Madrid, Fundamentos, 1971. NIVEAU, M. - Histoire des faits economiques contemporains, Paris, P.U.F., 1970. PALMADA, Guy - La epoca de la burguesía, Madrid, Siglo XXI, 1980. PERNOUD, Régine - Histoire de la bourgeoisie en France, Paris, Seuil, 1960. PHILIP, André - História dos factos económicos e sociais, Lisboa, Liv. Morais, 1965. PONTEIL, F. - Les classes bourgeoises et L'Avenement  $de$ la démocratie, Paris, P.U.F., 1968. POSTAN, M. e HABAKKUK, H. (dir. de) - Historia económica de Europa, Jaén, ed. Rev. de Derecho Privado, t. VI. 1977. RÉMOND, René - Introduction a L'Histoire de notre temps, Paris, Seuil, 3 vols., 1974. - A Revolução Industrial, Lisboa, Publs. Dom RIOUX, J. P. Quixote, 1978. ROSTOW, W. W. - Les étapes de la croissance économique, Pa ris, Seuil, 1962. SALAMONE, Nino - Causas sociais da Revolução Industrial, Lis boa, Presenca, 1980.

# HISTÓRIA INSTITUCIONAL E POLÍTICA

 $(SECS, XVIII-XX)$ 

Docente: Dra. Maria José Moutinho Santos

 $\mathbf{1}$ .

- 1. Introducão.
- 2. Um Século de Revoluções no Ocidente: O cxima revolucionário - Factores Sociais e Demográfi cos, Económicos, Políticos e Ideológicos.
- 2. As Grandes Revoluções.

2.1. A Revolução Americana.

- 2.1.1. A concretização dos princípios iluministas. Declaração da independência e constituição de 1787.
- 2.1.2. Repercussões da Revolução Americana.
- 2.2. A Revolução Francesa.
	- 2.2.1. Factores especificos.
	- 2.2.2. Fases da Revolução.
	- 2.2.3. A Vida Político-Institucional da França Re volucionária.
	- 2.2.4. A época Napoleónica concretizações e mudanças no campo Político Institucional.
- 3. A Expansão Revolucionária na Europa (1789-1814).
- 4. As Revoluções Liberais, as Revoluções Democráticas, os Nacionalismos e os Impérios Coloniais (1815-1914).
- 5. A la Guerra Mundial.
	- 5.1. Suas consequências Político-Institucionais.
	- 5.2. A caminho da 2ª Grande Guerra.

#### BIBLIOGRAFIA BÁSICA

BENAERTS, P. - Nationalité et Nationalisme, Paris, P.U.F., 1968.  $\mathbb{R}$  - 0 Tempo das Revoluções 1787-1870, Vol. 10, Lisboa, PUB. D. Quixote, 1981.

DROZ, J. - Europa: Restauracton y Revolucion - 1815-1848, Madrid, Ed. Siglo XXI, 1984. DUROSELLE, J.B. - L'Europe de 1815 à nos Jours, Paris, P.U.F., 1970. DUVERGER, M. - Institutions Politiques et Droit Constitutionnee, 2. Lesystème Politique Français, Paris, P.U.F., 1978. ELLUL, J. - Histoire des Institutions, Vol. 5, Paris, P.U.F., 1969. FERRO, M. - La Grande Guerre, 1914-1918, Paris, Gallimard, 1969. GODECHOT, J. - L'Europe et L'Amérique à L'Epoque Napoleonienne, Paris, P.U.F., 1967. - Les Institutions de la France sous la Révoluti on et L'Empire, Paris, P.U.F., 1951. - Les Revolutions, Paris, P.U.F., 1964. HOBSBAWM, E. J. - A era das Revoluções - 1789-1848, Lisboa, Ed. Presenca, 1982. JOURCIN, A. - Prologo ao nosso Século - 1871-1918, Vol. 2, Lisboa, PUB. D. Quixote, 1981. MIRANDA, J. - Manual de Direito Constitucional, Coimbra, Coimbra Ed., 1982. PONTEIL. F. - L'Éveil des nationalités et le Mouvement Libéral, Paris, P.U.F., 1968. RÉMOND, R. - Histoire des Étais-Unis, Paris, P.U.F., 1959. - Introduction à l'Histoire de notre Temps, 3 vols, Paris, Ed. du Seuil, 1974. RENOUVIN, P. - La Crise Européenne et la Première Guerre Mondiale, Paris, P.U.F., 1971. SIGMANN. J. - 1848. Las Revoluciones Romanticas y Democráticas de Europa, Madrid, Ed. Siglo XXI, 1984. - A Revolução Francesa, Lisboa, Ed. Livros Horizon SOBOUL, A. te, 1979. TOUCHARD, J. - Historia das Ideias Políticas, Vols. 5 e 6, Lisboa, Europa-América, 1970.

a A bibliografia específica a cada tema será referida nas aulas.

# HISTORIA CULTURAL E DAS MENTALIDADES

(SECULOS XVIII-XX)

- Docentes: Prof. Doutor Eugénio Francisco dos Santos Dra. Maria da Conceição C.M. Pereira Dr. José Américo A. Oliveira
	- I. A Crise da Consciência Europeia (P. Hazard).
		- 1. Crise ou crises sucessivas? As perspectivas dos auto res contemporâneos.
		- 2. As grandes mudanças psicológicas, culturais e religiosas.
		- 3. O ataque aos fundamentos do mundo tradicional.
		- 4. A reconstrução possível.
	- II. A descristianização do Ocidente.
		- 1. Haverá uma época privilegiada para análise da descristianização? O conceito.
		- 2. Religião e Luzes.
		- 3. O pensamento europeu em Setecentos: vectores essenci ais.
		- 4. Como entender hoje a descristianização de outrora?

### III. O anticlericalismo no Portugal contemporâneo.

- 1. As raizes. Os termos.
- 2. Revolução e religião.
- 3. Porquê a questão clerical Alexandre Herculano ou o conflito da ciência com as crenças atávicas.
- 4. Educação e sentimento de decadência no séc. XIX em Por tugal.
- 5. Republicanismo e anticlericalismo.
- IV. O Século XIX europeu: os fundamentos ideológicos da sociedade tradicional em questão
	- 1. O liberalismo contestado: princípios filosóficos e culturais.
- 2. O socialismo utópico e suas repercussões.
- 3. Os ideais socialistas e a massa operária.
- 4. Da primeira Internacional à primeira Grande Guerra.
- 5. Conclusão.

# V. Correntes de pensamento e de sensibilidade no século XX: aspectos principais

- 1. As sequelas da guerra no plano da sensibilidade colectiva.
- 2. Os anos loucos a situação da mulher.
- 3. Teatro, cinema e artes plásticas.
- 4. O advento dos regimes totalitários e suas incidências no plano cultural.
- 5. A "era das massas".
- 6. Conclusão do curso.

# BIBLIOGRAFIA

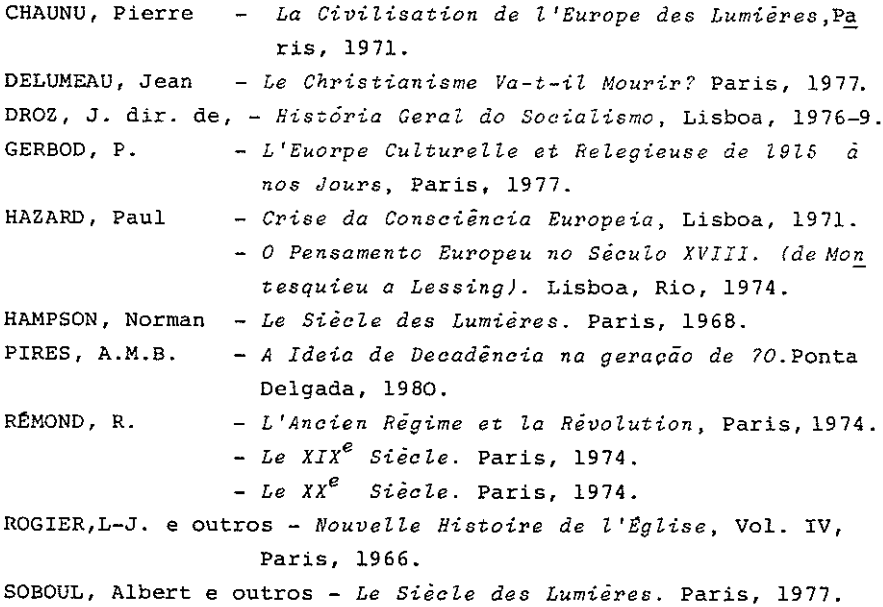

Starobinski, J., L'invention de la liberté. Genéve, 1965.

A propósito de cada assunto será citada a bibliografia específi ca na aula respectiva.

Nas aulas práticas serão abordadas, a partir da análise e comentários de textos seleccionados, as grandes questões que mais marcaram a Época Contemporânea (artes, literatura, filosofia, ciência, etc.).

# HISTORIA DE PORTUGAL

 ${Secs. XVIII-XX}$ 

- Docentes: Prof. Doutor Victor de Sá Dr. Luis Alberto Alves
	- 1. Importância da institucionalização desta cadeira nos cur rículos nacionais dos cursos de História. Distinções fun damentais entre as Épocas Moderna e Contemporânea portu quesas.
	- 2. Conexão do conceito histórico de Época Contemporânea com a estrutura económico-social: permanência de estruturas com uma certa uniformidade institucional. Caracteris ticas fundamentais da Época Contemporânea Portuguesa (sé culos XVIII a XX)
	- 3. Passagem do Antigo Regime para as novas condições de pro dução e da vida social. Reflexos em Portugal da primeira Revolução Industrial.
	- 4. Os grandes colapsos nacionais quando do início da instau ração do liberalismo:
		- a) falência agrícola herdada do Antigo Regime;
		- b) falência industrial derivada da revolução téc nica subsequente à utilização do vapor como fonte de energia:
		- c) falência colonial resultante da independência do Brasil (1822).
	- 5. Contradições do primeiro período liberal português (1820  $-1823$ :
		- a) adopção do liberalismo político e rejeição do liberalismo económico; (livre-cambismo);
		- b) dificuldades na aceitação da independência do Brasil;
		- c) sujeição das aspirações nacionalistas às estru ras de dependência.
- 6. Condicionalismo da outorga da Carta Constitucional (1826) e vicissitudes até à sua adopção definitiva (1834). A acção diplomática, os empréstimos externos e a "quádrupla alianca".
- 7. A legislação de Mousinho da Silveira (1832) e as grandes reformas estruturais do liberalismo. A abolição das doa ções régias, a questão da propriedade e o significado, à luz desta questão, da obra historiográfica de Alexandre Herculano.
- 8. A legislação de Mousinho da Silveira e a teoria sergiana das "duas políticas nacionais", (Fixação e Transporte).
- 9. Complemento revolucionário da obra legislativa de Mousi nho:
	- a) lei das Indemnizações (Agostinho José Freire);
	- b) supressão das Ordens Religiosas (Joaquim Antó nio de Aguiar);
	- c) venda dos Bens Nacionais (José da Silva Carva lho).
- 10. A luta pelo Poder entre diferentes facções da burguesia:
	- a) a revolução de Setembro (1836) e o Setembris $mo:$
	- b) a ditadura de Costa Cabral (1842-1846);
	- c) as revoltas populares de Maria da Fonte e da Patuleia (1846-47);
	- d) a intervenção militar estrangeira (1847);
	- e) a segunda ditadura de Costa Cabral (1849-1851);
	- $f$ ) a "Regeneração" (1851).
- 11. Diplomas constitucionais em confronto durante a instauração do liberalismo:
	- a) a Constituição de 1822;
	- b) a carta Constitucional de 1826;
	- c) a Constituição de 1838;
	- d) o Acto Adicional de 1852, sua significação po litica:
- e) posteriores alterações à Carta Constitucional  $(1885 \quad e \quad 1895 - 1896)$ .
- 12. Criação do mercado interno e estruturação capitalista da sociedade portuguesa.
- 13. Instituição jurídica da nova ordem burquesa.
- 14. Revolução Cultural:
	- al reformas e inovações do ensino;
	- b) laicização e democratização da cultura; imprensa periódica, associativismo cultural;
	- c) renovação da mentalidade científica; introdu ção das ciências sociais.
- 15. Consequências da estruturação capitalista da sociedade portuguesa.
- 16. Denúncia das contradições do sistema capitalista. A pri meira geração de socialistas portugueses (1848-1852) e o associativismo reformista. A segunda geração socialis ta (1871-1872) e a formação do movimento operário em Por tugal. Definição de novas correntes ideológicas. Altera ção na correlação de forças sociais.
- 17. Novas formações partidárias:
	- a) criação do Partido Socialista (1875);
	- b) criação do Partido Republicano (1876);
	- c) criação do Partido Progressista (Pacto da Gran ja, 1876) pela fusão dos velhos partidos Histórico e Reformista;
	- d) rotativismo: duas décadas de alternância no Poder dos partidos monárquicos Regenerador e Progressista.
- 18. Definição do novo império colonial português na partilha de África pelas modernas potências colonialistas; a conferência de Berlim (1885). O Ultimato inglês (1890) e a formação da consciência colonialista em Portugal (Oliveira Martins).
- 19. Os empréstimos e as crises financeiras. A crise de 1891,

a participação de Oliveira Martins no governo (1892) e a a inviabilidade do programa da "Vida Nova" ("Vencidos da Vida").

- 20. Livre-cambismo e proteccionismo, uma contradição permanente do liberalismo português; o triunfo proteccionis ta na lei dos cereais de 1899 (Elvino de Brito); consequências económicas sociais desta lei.
- 21. Desenvolvimento industrial e agudização dos conflitos so ciais. Adopção das primeiras medidas de protecção e segu rança no trabalho. O sindicalismo revolucionário e o movimento gravista nos últimos anos da Monarquia.
- 22. A Primeira República (1910-1926) no contexto da luta đe classes. Inovações na Constituição de 1911. Modernização e alargamento do sistema de ensino. Consequências económicas e sociais da participação de Portugal na primeira Grande Guerra. Reflexos da Revolução Soviética de Outubro (1917). Agravamento da situação económica e social nos últimos anos da Primeira República. Projectos de nacionalização dos Tabacos e de uma Reforma Agrária nos antecedentes do 28 de Maio (1926).
- 23. Institucionalização e carácter violentamente repressivo do "Estado Novo". O referendo constitucional de 1933. Capitalismo nacional e internacional na metrópole e nas colónias. Monopolismo e Guerra Colonial (1961-1974). Movi mentos de resistência e novas correntes ideológicas.
- NOTA: Os aspectos referentes a "Cultura e Mentalidades" terão um tratamento pontual, atendendo à existência duma cadeira es pecífica que contempla esse conteúdo.

#### BIBLIOGRAFIA BÁSICA:

- CASTRO, Armando de A Revolução Industrial em Portugal no séc. XIX, Porto, Editora Limiar, 1976.
- MARQUES, A.H. Oliveira História de Portugal, Vol. III, Lisboa, Palas Editores, 1982.
	- Guia de História da la República Portuguesa, Lis boa, Editorial Estampa, 1981.
- PEREIRA, Miriam Halpern Livre cambio e desenvolvimento economi co na 2º metade do séc. XIX, Lisboa, Sá da Costa, 1983.
- SÃ, J.B, Victor de Época Contemporânea Portuguesa I, Lisboa, Livros Horizonte, 1981.
	- A Crise do Liberalismo, Lisboa, Livros Horizonte, 19.
	- Historiografia Sociológica de António Sérgio, Co lecção Biblioteca Breve do Instituto de Cultura Portuguesa nº 34.

SIDERI, Sandro - Comércio e Poder, Lisboa, Edições Cosmos, 1978. TENGARRINHA, José Manuel - Estudos de História Contemporânea de Portugal, Lisboa, Editorial Caminho, 1983.

NOTA: Bibliografia especifica e complementar sobre os diferentes pontos da matéria, poderá ser encontrada na obra Época Con temporânea Portuguesa I e será também citada ao longo das aulas.

TEORIA DA HISTÓRIA E DO CONHECIMENTO HISTÓRICO

Docentes: Prof. Doutor João Francisco Marques Dr. José Maciel Honrado Morais Santos

Núcleo Temático.

- 1. Fundamentos e objectivos da teoría da história: reflexão em aberto.
	- 1.1. Homem, sociedade, memória e duração.
	- 1.2. Passado vivido e condições de inteligibilidade.
	- 1.3. História discurso narrativo e estudo científico.
- 2. Conhecimento histórico: objecto, sujeito e limites.
	- 2.1. Epistemologia da história.
		- 2.1.1. Historicidade como categoria do real.
		- 2.1.2. Possibilidades e natureza do saber histórico.
	- 2.2. Realidade histórica e historiador.
		- 2.2.1. Facto e estrutura.
		- 2.2.2. Prática e "praxis" histórica: mentalidade, cultura e ideologia.
	- 2.3. Construção da obra historiográfica.
		- 2.3.1. Objectividade e subjectividade.
		- 2.3.2. Reconstituição num presente: síntese e causalidade.
- 3. Discurso historiográfico e sentido do devir.
	- 3.1. Tempo e história.
		- 3.1.1. Mudança e desenvolvimento.
		- 3.1.2. Tempo factual e tempo social: cronologia e periodização.
	- 3.2. História da história: procura da científicidade.

3.2.1. Itinerários da historiografia.

3.2.2. Percurso da historiografia portuguesa.

- 3.3. Teologia e filosofias da história: dinámica e sen tido do devir.
	- 3.3.1. De Santo Agostinho a Bossuet; de Vico a Hegel: de Marx a Toynbee.
	- 3.3.2. De Paulo Orósio a Vieira; de António Ribeiro dos Santos a Herculano; de Oliveira Mar tins a Antônio Sérgio.

BIBLIOGRAFIA GERAL:

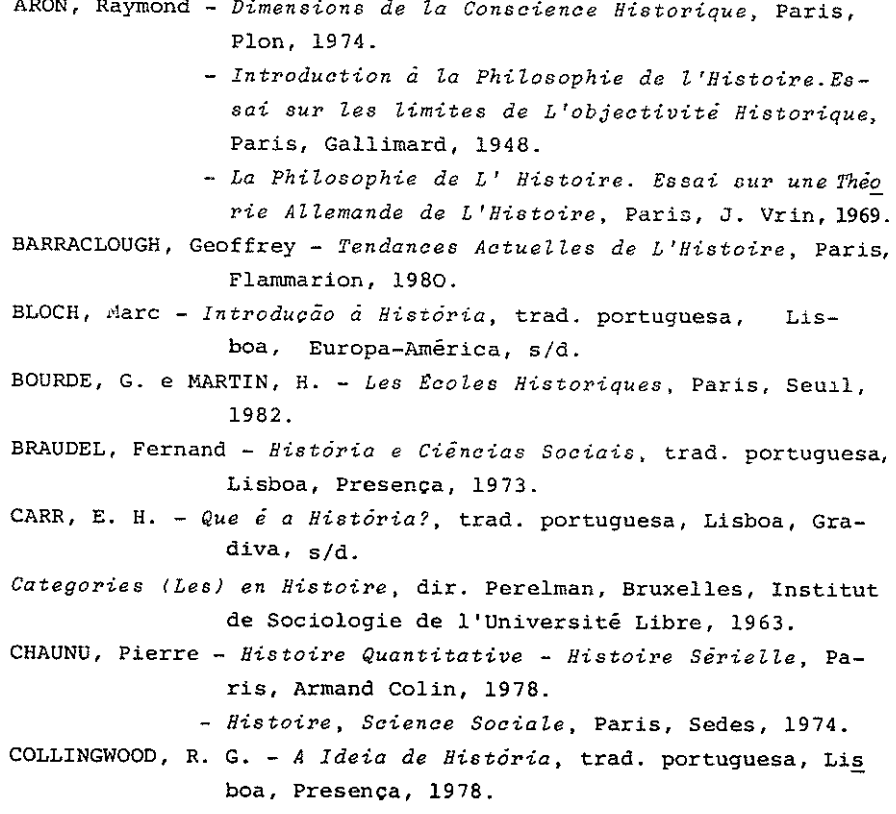

62

- CORVISIER, André Sources et Méthodes en Histoire Sociale, Pa ris, Sedes, 1980.
- ENCICLOPÉDIA EINAUDI: 1. Memória História, trad. portuguesa, Lisboa, Imprensa Nacional - Casa da Moeda, 1984.
- Faire de L'Histoire: I. Nouveaux Problèmes; II. Nouvelles Aproches; III. Nouveaux Objects, dir. J. Le Goff e P. Nora, Paris, Gallimard, 1974.
- FEBVRE, Lucien Combates pela História, trad. portuguesa, 2 vols. Lisboa, Presença, 1977.
- FLEISCHER, H. Concepção Marxista da História, trad. portuguesa, Edições 70, 1978.
- FOUCAULT, Michel As Palavras e as Coisas, trad. portuguesa, Lisboa, Portugália, 1968.
- GARDINER, Patrick (org.) Teorias da História, trad. portuguesa, Lisboa, Gulbenkian, 1969.
- GODINHO, Vitorino Magalhães Ensaios, vol. III, Lisboa, Sá da Costa, 1971.
- GOMES, Pinharanda e QUADROS, António A Teoria da História em Portugal: I. O Conceito da História; II; A Dinâmi ca da Historia, Lisboa, Espiral, S/d.
- Histoire (L') et ses Methodes, dir. Samaran, Paris, Gallimard, 1963.
- Histoire (L') et ses Méthodes. Actes du Colloque Franco-Neerlan dais de Novembre, 1980 à Amsterdam, Lille, Presses Universitaires, 1981.
- Histoire (L') L'Ethnologue et le Futurologue, Paris, Mouton, 1972.
- LOWITZ, Karl El Sentido de la Historia, trad. castelhana, Madrid, Aguilar, 1973.
- MARAVALL, José António Teoria del Saber Historico, Madrid, Re vista de Occidente, s/d.
- MARROU, H. I. Do Conhecimento Histórico, trad. portuguesa, Lisboa, Aster, 1974.

- Théologie de L'Histoire, Paris, Seuil, 1976.

- Nouvelle (La) Histoire, dir. J. Le Goff, Paris, Retz, 1978.
- PELAI, Pages Introduccion a la Historia, Barcelona, Barcanova, 1983.
- POPPER, Karl A Miséria do Historicismo, trad. portuguesa, S. Paulo, Cultrix, 1980.
- RAMA, Carlos Teoria da História, trad, portuguesa, Coimbra, Almedina, 1980.
- REGLA, J. - Introducción à la Historia, Barcelona, Teide, 1979.
- RICOEUR, Paul Histoire et Verite, Paris, Seuil, 1955. - Temps et Recit, t. I, Paris, Seuil, 1983.
- ROCHA, Filipe Teorias da História, Braga, Foauldade de Filoso fia, 1982.
- SCHAFF, Adam História e Verdade, Lisboa, Estampa, 1977.

SOUSA, Daniel de - Teoria da História e do Conhecimento Histórico, Lisboa, Horizonte, 1982.

- THYSSEN, Johannes História de la Filosofia de la História tra. Castelhana, Buenos Aires, Espasa-Calpe, 1954.
- VÉDRINE, Helène Les Philosophies de l'Histoire, Paris, Plon, 1974.
- VEYNE, Paul Como se escreve a História, trad. portuguesa, Lis boa, Edições 70, 1983.
- VILAR, Pierre Iniciación al Vocabulario del Analisis Histórico, trad. Castelhana, Barcelona, Editorial, Critica, 1980.

# HISTŌRIA DA ARTE PRÉ E PROTO - HISTŌRICA

Docentes: Dra. Maria de Jesus Sanches Dra. Lúcia Maria Cardoso Rosas

# Parte I - Introdução à arte

- I. Arquitectura
- 1. As ordens dórica, jónica e coríntia.
- 2. Os elementos da construção:
	- a) Muros e vãos.
	- b) Suportes.
	- c) Coberturas.
- 3. A organização do espaço.
	- a) Plantas.
	- b) Alcados.

#### II. Pintura

- 1. Suportes, materiais e técnicas.
	- a) Fresco.
	- b) Tēmpera.
	- c) Őleo.
	- d) Acrilicos.
	- e) Técnicas mistas

III. Escultura

1. Tipos, materiais e técnicas.

### Parte II

- 0. Introducão
	- 0.1. Sentido geral da evolução do homem durante a Pré e Proto-história.
	- 0.2. Metodologia e problemática do estudo da arte pré e proto-histórica.
- 1. A arte paleolitica europeia.
	- 1.1. A arte parietal: os santuários.
	- 1.2. A arte móvel.
	- 1.3. As teorias interpretativas mais recentes e as perspectivas actuais.
- 2. A arte pós-glaciária.
	- 2.1. O megalitismo da fachada atlântica europeia: arquitectura, pintura e gravura.
	- 2.2. Península Ibérica.
		- 2.2.1. Pintura levantina e pintura esquemática.
		- 2.2.2. Gravuras em rochedos ao ar livre da zona ocidental: vale do Tejo e área galaico-por tuguesa.
		- 2.2.3. "Estelas", estátuas-menires e manifestacões afins.
	- 2.3. Arte alpina: Val Camónica e Vale das Maravilhas.
- 3. Balanço final: importância do estudo da arte pré e pro to-histórica.

BIBLIOGRAFIA BÁSICA - I PARTE

- RAMON PANIAGUA, JOSé Vocabulário basico de arquitectura, Madrid, Ed. Cátedra, 1982. VÁRIOS - Atlas de l'architecture mondiale, Paris, Stock, 1978.
- Histoire mondiale de la sculpture, Hachette Realités, 1978-1982, 10 vols.
	- Petit Larousse de la peinture, Paris, Librai rie Larousse, 1979, 2 vols.

BIBLIOGRAFIA BÁSICA - II PARTE

BAPTISTA, António Martinho - A Rocha F-155 e a origem da arte do vale do Tejo, Monografias Arqueológicas, nº 1, Porto, Geap, 1981.

IDEM - Arte rupestre do norte de Portugal: uma perspectiva, "Por

tugália", Porto, Vols. 4-5, 1983-1984, p. 71. BELTRAN MARTINEZ, A. - Rock Art of the Spanish Levant, The imprint of Man, Cambridge University Press, 1982. JORGE, Vitor Oliveira - Gravuras portuguesas, "Zzphyrus" Salaman ca, Vol. 36, 1983, p. 53. LEROI-GOURHAN, André - Préhistoire de l'art occidental, Paris,L. Mazenod, 1965. IDEM - As religiões da Pré-história, Lisboa, Ed. 70, s/d. MONTEIRO, Jorge Pinho e Mário Varela Gomes - As estelas decoradas da Herdade do Pomar (Ervidel - Beja) - estudo comparado, "Setúbal Arqueológica", Setúbal, vol.  $2-3$ , p. 281. PENA SANTOS, A. e VÁZQUEZ VARELA - Los Petróglifos Gallegos, La Coruna, Ed. de Castro, 1979. VÁRIOS - Arqueologia, revista editada pelo Grupo de Estudos Ar-

queológicos do Porto, ll vols. publicados desde 1980.
Docente: Dr. Joaquim Jaime B. Ferreira Alves

- 1. As Civilizações do Próximo e do Médio Oriente Antigos (3.000 a.C. - 651 d. C.): enquadramento geográfico e histórico.
- 2. A arte no Egipto (3.000 a. C. 30 a. C.)
	- 2.1. A arquitectura religiosa.
	- 2.2. A arquitectura funerária.
	- 2.3. A escultura no Império Médio e no Império Novo.
	- 2.4. Técnica e temas da pintura do Egipto faraónico.
- 3. A arte na Mesopotâmia (3.000 a. C. 539 a. C.)
	- 3.1. A arquitectura religiosa.
	- 3.2. A escultura neo-sumeria.
	- 3.3. A guerra na arte da Mesopotâmia.
- 4. A arte na Mesopotâmia e no planalto do Irão dos Aqueménidas aos Sassânidas.
	- 4.1. A arquitectura civil e funerária.
	- 4.2. Os relevos persas na época Aqueménida.
	- 4.3. A escultura Parta e Sassânida.
- 5. Aspectos da arquitectura e escultura Hitita e Fenícia.
- 6. As artes sumptuarias das civilizações do Próximo e Mé dio Oriente Antigos.

#### BIBLIOGRAFIA:

- CENIVAL, Jean-Louis de Égypte. Époque Pharaonique, Fribourg, Office du Livre, 1964, p. 191.
- DAUMAS, François La Civilisation de l'Égypte Pharaonique, Paris, Arthaud, 1965, p. 684.
- DESHAYES, Jean Les Civilisation de l'Orient Ancien, Paris, Ar thaud, 1969, p. 673.
- DESROCHES-NOBLECOURT, Christiane L'Art Équptien, Paris, Presses Universitaires de France, 1962, p. 184.

GHIRSHMAN, Roman - Parthes et Sassanides, Paris, Gallimard, 1962, p. 401. - L'Iran des origines à L'Islam, Paris, Albin Michel. 1976, p. 376. LLOYD, Seton - L'Art ancien du Proche-Orient, Paris, Libraire La rousse, 1964, p. 302. LLOYD, Seton; MULLER, Hans Wolfgang - Architettura delle origini, Milano, Electa Editorial, 1980, p. 195. MEKHITARIAN, Arpag - La Peinture Égyptienne, Genève, Skira, 1978, p. 164. PARROT, André - Sumer, Paris, Gallimard, 1968. p. 391. - Assur, Paris, Gallimard, 1969, p. 422. PORADA, Edith - Iran Ancien, Paris, Albin Michel, 1963, p. 265. WOLDERING, Irmgard - Égypte. L'Art des pharaons, Paris, Albin Mi chel, 1963, p. 247. WOOLLEY, Leonard - Mesopotamie. Asie Anterieure. L'Art Ancien du Moyen-Orient, Paris, Albin Michel, 1961, p. 262.

## ARTE CLASSICA GERAL E PENINSULAR

Docente: Dr. Celso Francisco dos Santos

- I. Arte clássica: conceitos e cronologia.
- II. Arte Coseto-Micenica.
	- 1. A arquitectura minóica e micénica principios orienta dores.
	- 2. A pintura minóica e micénica.

2.1. Pintura mural. 2.2. Pintura sobre cerâmica.

- III. Arte Grega
	- 1. A Estatuária monumental e a arquitectura religiosa gregas:
		- 1.1. Kouros e Korse.
		- 1.2. Criação das ordens Dórica e Jónica.
		- 1.3. O Templo grego arcaico.

1.3.1. Origem'e finalidade.

- 1.3.2. O templo amadurecido e as suas tipologias.
- 1.3.3. Técnicas e materiais.
- 2. O Frontão: organização decorativa e sua evolução.
- 3. O "Estilo Severo": bronzistas e marmoristas da primei ra metade do séc. V a C.
- 4. O "classicismo" e a conquista do ideal da organicidade naturalista.
	- 4.1. Miron.

4.2. Policleto e o cânone.

- 4.3. Fidias e a arte grega no século de Péricles.
- 5. A arte do séc. IV a. C. e a humanização do ideal clás sico. 5.1. Prexiteles.
- 5.2. Scopas.
- 5.3. Lisipo.
- 5.4. Criações arquitectónicas e urbanísticas.
- IV. Arte Helenistica.
	- 1. Os novos ideiais
	- 2. As escolas helenísticas de escultura: correntes "ma neiristas" e "barroquizantes".
	- 3. A "Koine" artística helenística e a sua difusão no mundo mediterrânico.
	- V. Arte Etrusca.
		- 1. A arquitectura funerária e seus elemntos decorativos.
		- 2. A arquitectura religiosa: formas e técnicas.
- VI. Arte Romana.
	- 1. A influência do afluxo de obras de arte gregas e helenisticas à Roma Republicana.
	- 2. Arquitectura romana: princípios organizativos.
	- 3. O retrato "italo-republicano".
	- 4. O classicismo na arte romana do principado de Augus to e dinastia Julio-Cluudio.
		- 4.1. A Arte Imperial.
			- 4.1.1. Arquitectura.
			- 4.1.2. Escultura.
			- 4.1.3. Pintura.
	- 5. Naturalismo e Colorismo na arte dos Flávios.
	- 6. Trajano: fusão das tradições romanas e helenizantes.
		- 6.1. Arquitectura.
		- 6.2. Escultura.
	- 7. Adriano.
		- 7.1. Última fase da escultura helenística?
- 7.2. Arquitectura: amadurecimento das soluções propria mente romanas.
- 8. Antoninos.
	- 8.1. Escultura.
	- 8.2. Baixo relevo a arte funerária.
- 9. Constantino.
	- 9.1. Arquitectura.
	- 9.2. Escultura.

# VII. Arte Paleo-Cristã.

1. Introdução às formas arquitectónicas e escultóricas.

# **BIBLIOGRAFIA BÁSICA**

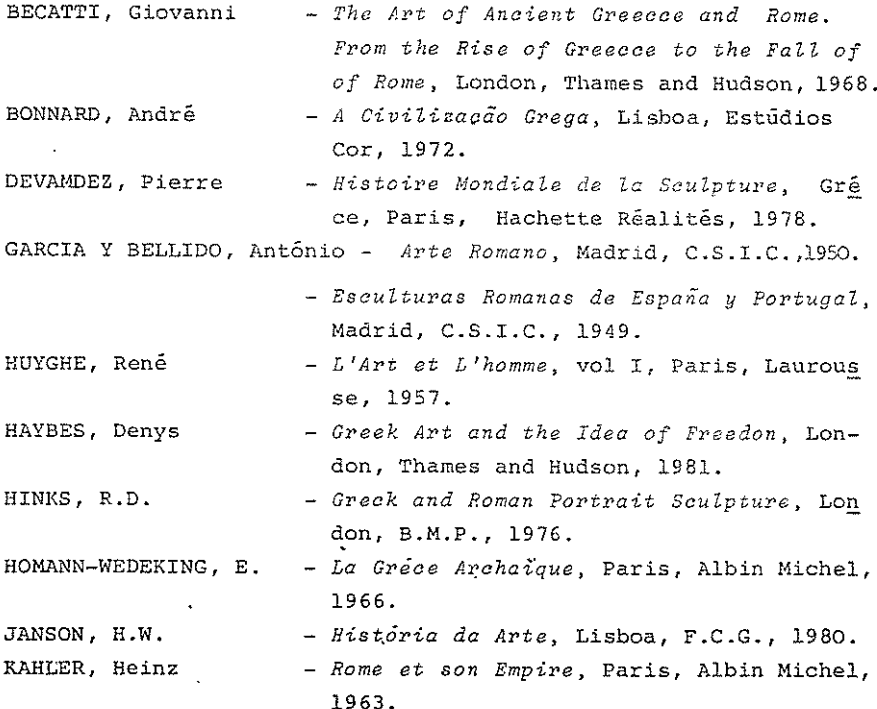

MATZ, F. - La Créte et la Grèce Primitive, Paris, Albin Michel, 1962. ROBERTSON, Martin - La Peinture Grecque, Genève, Skira, 1978. - La Grèce Classique, Paris, Albin Michel, 1967. SCHEFOLD, K. STRONG, Donald - Roman Art, Harmondswath, Penguin Books, 1976.

## ARTE MEDIEVAL GERAL E DE PORTUGAL

- Docentes: Prof. Doutor Carlos Alberto Ferreira de Almeida Dra. Lucia Maria Cardoso Rosas.
	- 1. Opções temáticas, diacrónicas e diatópicas para o curso. Metodologias.
	- 2. Arte paleo-cristã.
		- a) Arquitectura.
		- b) Escultura.
		- c) Mosaico.
		- d) Pintura.
	- 3. Arte bizantina.
		- a) Arquitectura.
		- b) Escultura.
		- c) Mosaico.
		- d) Pintura.
	- 4. Arte visigótica.
		- a) Arquitectura.
		- b) Escultura.
		- c) Ourivesaria.
	- 5. Arte carolingia.
		- a) Arquitectura.
		- b) Escultura.
		- c) Pintura.
		- d) Iluminura.
	- 6. Arte Arabe Peninsular e do Magreb.
		- a) Arquitectura.
		- b) Marfins
		- c) Joalharia.
		- d) Tapecaria.
- 7. Arte asturiana e moçárabe.
	- a) Arquitectura.
	- b) Escultura.
	- c) Ourivesaria.
	- d) Iluminura.
- 8. Arte românica.
	- a) Arquitectura.
	- b) Escultura.
	- c) Pintura.
	- d) Iluminura.
	- e) Ourivesaria.
- 9) Arte gótica.
	- a) Arquitectura.
	- b) Escultura.
	- c) Pintura.
	- d) Iluminura.
	- e) Ourivesaria.

# BIBLIOGRAFIA BASICA:

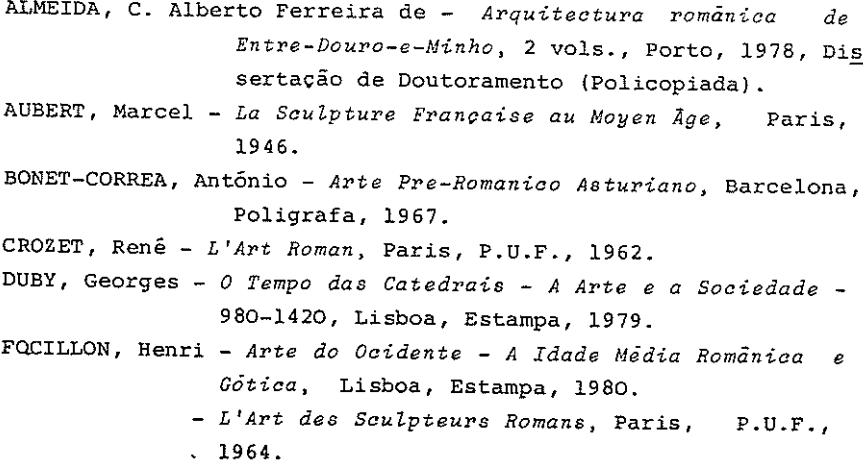

- GRABAR, André - Le Premier Art Chretien, 200-395, Paris, Gal limard, 1966.
- GRODECKI, Louis - Architecture Gothique, Paris, 1979.
- L'Architecture Religieuse Carolingienne, Pi HEITZ, Carol card, 1980.
- KUBACH, Erich, BLOCH, Peter L'Art Roman de ses Débuts à son Apogée, Paris, Albin Michel, 1966.
- MALE, Emile - L'Art Religieuse du XII Siècle en France. Étude sur les Origines de L'Iconographie du Moyen Age, Paris, Armand Colin, 1966.
- PALOL, Pedro de - Arte Hispanico de la Epoca Visigoda, Barcelona, Poligrafa, 1978.
	- Arqueologia Cristiana de la España Romana, Madrid, 1967.
- SANTOS, Reinaldo dos A Escultura em Portugal, séculos XII-XV, Lisboa, 1948, vol. I.
- SCHLUNK, Helmut - Hispania Antiga. Die Denkmaler der Fruchris tlichen und Wesgotischen Zeit, Mainz, Philipp von Zabern, 1978.
- L'Art Bizantin, Paris, P.U.F., 1966. STERN. Henri
- Historia del Arte Hispanico, Madrid, Alham-YARZA, Joaquin bra. 1980.
- SCHLUNK. GOMEZ-MORENO, GUDIOL e outros Ars Hispaniae, Historia Universal del Arte Hispanico, vols. II, III, IV, V, VI, VII, VIII, IX, Madrid, Plus Ultra, 1948.
- LACERDA, Aarão de História da Arte em Portugal, Vol. I e II, Porto, 1952.
- MONTEIRO, Manuel Dispersos, Braga, ASPA, 1980.

Docente: Dr. Agostinho Araújo

- I Problemática de uma Ciência Jovem
	- 0. Introdução
		- 0.1. Historicidade e especificidade da Arte.
		- 0.2. A Arte e a Sociedade, hoje.
		- 0.3. A Sociedade e sua crescente subespecialização.
	- 1. Evolução da estética sociológica.
		- 1.1. Um precursor: Diderot.
		- 1.2. Os fundadores da Sociologia Geral perante a actividade artistica.
		- 1.3. Tentativas de enfoques sociológicos de alguns críticos e filósofos.
			- 1.3.1. H. Taine.
			- 1.3.2. J. M. Guyau.
			- 1.3.3. Ch. Lalo.
	- 2. Tendências sociológicas na Historiografia da Arte.
		- 2.1. A Escola de Viena (A. Riegl, F. Wickoff, M. Dvorak, H. Sedlmayr)
		- 2.2. Influência da Escola de Viena.
			- 2.2.1. F.Antal.
			- 2.2.2. W. Weisbach.
			- 2.2.3. O Instituto Warbourg.
				- 2.2.3.1. A. Warbourg; F. Sax1.
				- 2.2.3.2. E. Panofsky.
		- 2.3. A Escola de Frankfurt: W. Benjamin.
		- 2.4. Os marxistas.
			- 2.4.1. M. Raphaël.
			- 2.4.2. A. Hauser.
			- 2.4.3. E. Fischer.
			- 2.4.4. N. Hadjnicolaou.
- 3. A Sociologia da Arte fundada por Pierre Francastel.
	- 3.1. Fundamentação global.
	- 3.2. Conceitos operatórios.
	- 3.3. Programa de pesquisa.
- 4. J. Duvignaud: do Teatro até uma "sociologia global do imaginário".
- II Amostragem de Análises Práticas
	- O. Carácter ainda fragmentário dos ensaios "de campo" no dominio da sociologia das artes visuais.
	- 1. Sociologia das condições sociais de criação.
		- 1.1. Mecenato.
		- 1.2. Programa imposto.
		- 1.3. Responsabilidade político-cultural de Estado.
		- 1.4. Arte oficial
	- 2. Sociologia da criação.
		- 2.1. Estatuto social dos artistas.
		- 2.2. Organização de trabalho e tipos sociais de ar tistas.
		- 2.3. Os objectos figurativos: ampla exemplificação.
	- 3. Sociologia das condições sociais de utência.
		- 3.1. Instituições (Galerias, Exposições, Concursos).
		- $3.2.$  Modas.
		- 3.3. Meios de publicidade.
		- 3.4. Técnicas de reprodução.
	- 4. Sociologia da utência.
		- 4.1. Colecções.
		- 4.2. Frequência de museus.
		- 4.3. Consumo de literatura artística.
		- 4.4. Niveis de gosto.

#### BIBLIOGRAFIA GERAL

- ANTAL, Frederick Florentine painting and its social background. The bourgeois republic before Cosimo de Medi ci's advent to power; XIV and early XV centuries, London, Kekan Paul, 1947.
- BASTIDE, Roger Arte e Sociedade, 2ª ed., São Paulo, Universida de de S. Paulo, 1971.
- BAYER, Raymond Historia da Estética, Lisboa, Estampa, 1979.
- BERGER, John Modos de ver, Lisboa, Edições 70, 1982.
- BOURDIEU, Pierre Elementos de una teoria sociológica de la per ception artistica, in "Sociologia da Arte", Buenos Aires, Nueva Vision, s/d, pp. 45-80.
- DORFLES, Gillo Oscilações do gosto, Lisboa, Horizonte, 1974. - Símbolo, comunicación y consumo, 2ª ed., Barcelona, Lumen, 1975.
- DUFRENNE, Mikel A Estética e as Ciências da Arte, 2 vols., Lis boa, Bertrand, 1982.
- DUVIGNAUD, Jean Porblemas de Sociologia da Arte (1959), in "So siología da Arte", 2ª edição, vol. I, Rio de Janeiro, Zahar, 1971, pp. 23-36.
	- Sociologie de l'Art (1967), Paris, Presses Uni versitaires de France, 1972.
	- Sociologia da Arte, in "Sociologia" (direc. Gottfried Eisermann), Lisboa, Fundação Calous te Gulbenkian, 1969, pp. 439-474.
	- Francastel et Panofsky: le problème de l'espa ce, in "La Sociologie de l'Art et sa vocation interdisciplinaire. L'oeuvre et l'influence de Pierre Francastel", Paris, Denoël, 1976,  $\mathbf{p}$ . p. 261-268.
- ECO, Umberto, e outros Páginas de estética contemporânea, Lisboa, Presença, 1966.
- FERRIER, Jean-Louis Ouverture, in "La Sociologie de l'Art et sa vocation interdisciplinaire" (vd supra), pp. 11- $-14$ .
	- -La forme et le sens. Elements pour une sociolo gie de l'Art, Paris, Denoël, 1975.
- FISCHER, Ernst A Necessidade da Arte, 9a ed., Rio de Janeiro, Zahar, 1983.
- FRANCASTEL, Galienne Sociologie de l'Art et notion d'influence: problèmes des finalités, in "La Socioloqie de l'Art et sa vocation interdisciplinai re" (vd supra), pp. 21-28.
- FRANCASTEL, Galienne et Pierre Le Portrait 50 siècles d'huma nisme en peinture, Paris, Hachette, 1969.
- FRANCASTEL, Pierre L'impressionisme, (1937), 2a ed., Paris, De noël, 1974.
	- Peinture et Société. Naissance et destruction d'un espace plastique de la Renaissance au Cu bisme, (1951), 3ª ed., Paris, Denoël, 1977.
	- Histoire de la Peinture Française, (1955), 3ª ed., 2 vols. Paris, Gonthier, 1971.
	- Problèmes de la Sociologie de l'art, in "Trai té de Sociologie" (direc. Georges Gurvitch), 2a ed., Paris. Presses Universitaires de Fran ce, 1963, vol. II, pp. 278-296.
	- L'Esthétique des Lumières, in "Utopie et insti tutions au XVIII siècle. Le pragmatisme des Lu mières", Paris-La Haye, Mouton, 1963 (Actes du Colloque de Nancy, 1959, École Pratique des Hautes Études), pp. 331-357.
	- La realite figurative: éléments structurels de sociologie de l'art, (1965), 2ª ed., Paris, De noël, 1978.
	- Études de Sociologie de lArt. Création picturale et societé, Paris, Denoël, 1970.
- FRANÇA, José Augusto Prefácio a "Arte e Técnica nos séculos XIX e XX" (de Pierre Francastel), Lisboa, Livros do Brasil, s/d (1963), pp. 5-14.
	- Le "fait artistique" dans la sociologie åе l'art, in "La Sociologie de l'Art et sa vocation interdisciplinaire" (cf. supra), pp. 127  $-136.$

80

FRANÇA, JOSé Augusto - Temas de história e de sociologia da Arte, in "Quinhentos folhetins", I, Lisboa, Impren sa Nacional-Casa da Moeda, 1984, pp. 73-93. GOMBRICH, E.H. - The Story of Art, 12a ed., London, Phaidon, 1972. GUYAU, J. M. - L'art au point de vue sociologique, 92 ed., Paris, Félix Alcan, 1912. HADJINICOLAU, Nicos - L'object de la discipline de l'Histoire de l'Art et le temps de l'Histoire des Arts, in "La Sociologie de l'Art et sa vocation inter disciplinaire" (vd. supra), pp. 41-53. - História da Arte e movimentos sociais, Lisboa, Edições 70, 1978. HAUSER, Arnold - Historia Social de la Literatura y el Arte. 3 vols., 4ª ed., Madrid, Guadarrama, 1969. - Sociologia del Arte, 5 vols., Madrid Guadarrama, 1975-1977. - Teorias da Arte, 2ª ed., Lisboa, Presença, 1978. - A Arte e a Sociedade, 2ª ed., Lisboa, Presença, 1984. HUISMAN, Denis - L'Esthétique, 7ª ed., Paris, Presses Universitaires de France, 1971. JOUVE, Jean-Pierre - Pierre Francastel, initiateur de la sociolo gie de l'art, in "La Sociologie de l'Art et sa vocation interdisciplinaire" (vd. supra), pp. 15-20. KONDER, Leandro - Os marxistas e a Arte. Breve estudo histórico--critico de algumas tendências da estetica marxista, Rio de Janeiro, Civilização Brasileira, 1967. LALO, Charles - L'Art et la vie sociale, Paris, Gaston Doin, 1921. MARX, Karl, ENGELS, Friedrich - Sobre Literatura e Arte, 3ª ed., Lisboa, Estampa, 1975. MOLES, Abraham - Psychologie du Kitsch. L'art du bonheur, Paris, Denoël, 1979. MUMFORD, Lewis - Arte e Tecnica, Lisboa, Edições 70, 1980. MUNARI, Bruno - Artista e designer, Lisboa, Presença, 1979. NETTO, J. T. Coelho - Introdução à Teoria da Informação Estética, Petrópolis, Vozes, 1973.

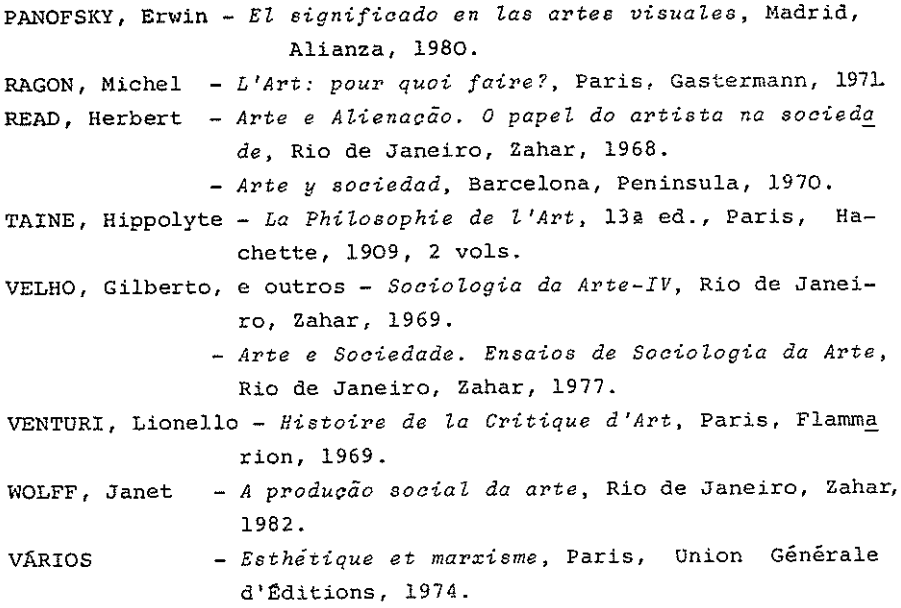

# HISTORIA DA ARTE MODERNA

 $\{S\overline{e}cs, XV-XVIII\}$ 

- Docentes: Dra. Natália Marinho Ferreira Alves Dr. Fausto Martins
	- I. Arte do Renascimento
		- 0. Introdução Geral
			- 0.1. O Renascimento: conceito e cronologia.
			- 0.2. Renascimento e Humanismo.
			- 0.3. O Homem do Renascimento.
		- 1. O Trecento Italiano.
			- 1.1. Pintura Trecentista: Giotto e os Giottescos. A Escola de Siena.
			- 1.2. Escultura dos Pisanos.
		- 2. O Quattrocento Italiano.
			- 2.1. O Primado de Florenca e o Mecenato dos Médicis.
			- 2.2. Arquitectura do Quattrocento.
				- 2.2.1. Filippo Brunelleschi e a nova concepção espacial. Discípulos de Brunelleschi.
				- 2.2.2. Leon Battista Alberti: O "Uomo Universa le". Teoria e obra artística.
			- 2.3. Escultura Toscana do Quattrocento.
				- 2.3.1. O concurso de 1401. Lorenzo Ghiberti. Brunelleschi escultor.
				- 2.3.2. Donatello, principal inovador.
				- 2.3.3. Segunda geração dos escultores toscanos. Os Della Robia.
		- 3. Os Primitivos Flamengos.
			- 3.1. Situação política, religiosa, económica e soci al da Flandres.
			- 3.2. Características gerais da pintura flamenga.
			- 3.3. Obra artística dos principais representantes: Hubert e Jean Van Eyck. Rogier van der Weyden.

Thierry Bouts. Juste de Gand. Hugo van der Goes. Hans Memling. Petrus Christus. Gérard David.

- 3.4. Pintura Italiana do Ouattrocento.
	- 3.4.1. Primeira geração de pintores florentinos: Masaccio. Prá Angelico. Pilippo Lip pi. Andrea del Castagno.
	- 3.4.2. Segunda geração de pintores florentinos: Paolo Ucello e a perspectiva renascentis ta. Benozzo Gozzoli. Piero della Francesca e os problemas da luz.
	- 3.4.3. Terceira geração de pintores florentims: Sandro Botticelli. Domenico Ghirlandaio. Fillipino Lippi.
	- 3.4.4. A Escola de Pádua: Andrea Mantegna.
	- 3.4.5. A Escola da Umbria: Pietro Perugino. Ber nardino Pinturicchio. Luca Signorelli.
	- 3.4.6. A Escola de Ferrara: Cosme Tura. Frances co del Cossa. Ercole de Roberti.
	- 3.4.7. A Escola de Veneza: Gentile e Giovanni Bellini. Vittore Carpaccio.

## 4. Cinquecento

- 4.1. Supremacia de Roma e o papel dos Papas.
- 4.2. Arquitectura do Cinquecento.
	- 4.2.1. A arquitectura de Donato Bramante na Lom bardia e em Roma.
	- 4.2.2. Rafael, arquitecto Baldassare Peruzzi:Os Sangallo.
	- 4.2.3. Miguel Angelo, arquitecto.
- 4.3. Escultura do Cinquecento.

4.3.1. Miguel Angelo: escultor.

- 4.4. Pintura da Alta Renascenca.
	- 4.4.1. Teoria e obra pictórica de Leonardo da Vinci.
	- 4.4.2. A pintura de Rafael.
	- 4.4.3. A pintura de Miguel Angelo.

4.5. Pintura do Cinquecento Veneziano.

4.5.1. A pintura de Giorgione e Vecellio Tiziano.

4.6. Pintura da Renascença Alemã.

4.6.1. A pintura de Albert Dürer. Lucas Cranach.

#### Maneirismo e Barroco.

- 1. Introducão ao Maneirismo e ao Barroco.
	- 1.1. Renascimento. Maneirismo. Barroco. Definição de con ceitos.
	- 1.2. Origem e evolução do Maneirismo e do Barroco.
- 2. O Maneirismo.
	- 2.1. Características gerais do Maneirismo.
	- 2.2. Miquel Angelo e a génese do Maneirismo.
	- 2.3. A importância da pintura de Rafael.
	- 2.4. A escola veneziana e as figuras de Giorgione, Sebas tiano del Piombo e Ticiano.
	- 2.5. Bronzino e Pontormo.
	- 2.6. A escola de Parma: Correggio e Parmigianino.
	- 2.7. A difusão do Maneirismo pela Europa: a importância da escola de Fontainebleau.

## 3. O Barroco.

3.1. Introducão.

- 3.1.1. A Europa de inícios do século XVII a meados do século XVIII.
- 3.1.2. A Itália do Seicento e do Settecento: pano rama artistico.
- 3.1.3. O primado de Roma e a acção de Urbano VII, Inocêncio X e Alexandre VII.
- 3.2. Características gerais da arte barroca nos seus as pectos arquitectónicos, escultoricos e pictóricos.

3.2.1. Importância de artistas como: Bernini, Borro

mini; Guarini; Carroci e Caravaggio.

- 3.3. Pintura Barroca.
	- 3.3.1. A grande influência italiana.
	- 3.3.2. Análise de três das mais relevantes escolas europeias.
	- 3.3.3. A escola holandesa e o seu maior representan te: Rembrant.
	- 3.3.4. A escola flamenga e a figura de Rubens.
- c. A escola espanhola: análise detalhada da pintura barroca espanhola.
	- c.l. O "Siglo de Oro" e o movimento contra-reformista.
	- c.2. O artista e a sua formação. A clientela.
	- c.3. Arte de corte e arte popular. Temática religiosa e temática profana.
	- c.4. Ribera, Zurbarán e Murillo: grandes vultos da pintura barroca espanhola.
	- c.5. Velazquez: o apogeu da pintura espanhola do século XVII.

### BIBLIOGRAFIA BÁSICA:

### Arte do Renascimento

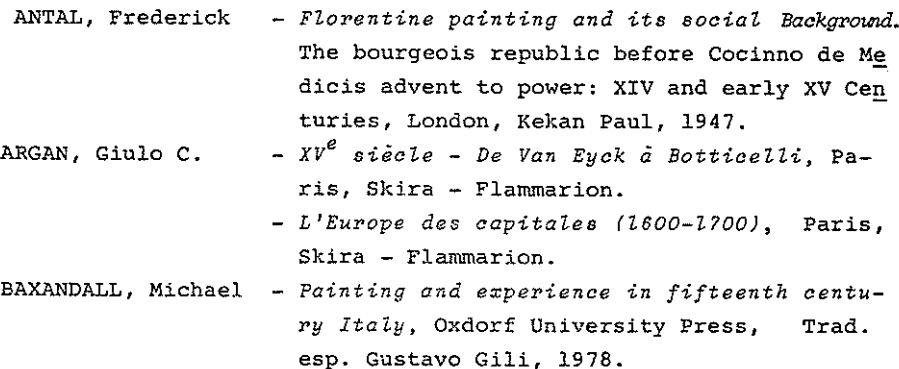

BENNESCH, Otto - La Peinture allemande - De Dürer à Holbein, Paris, Skira - Flammarion. BENEVOLO, Leonardo - Storia dell'architettura del rinascimento, Roma, Laterza, 1978.

BERENSON, Bernard - I pittori italiani del rinascimento, Floren ça, Sansoni, 1974.

- Artistic theory in Italia: 1450-1600, Oxford, BLUNT, Anthony University Press, 1940.
- Art et Humanisme à Florence au temps de Lau-CHASTEL, André rent le Magnifique, Paris, P.U.F., 1961.
	- Les arts de l'Italie, Paris, P.U.F., 2 vols.
	- Le grand atelier d'Italie (1460-1500), Paris, Gallimard, 1965.
	- Le mythe de la Renaissance (1420-1520), Genève, Skira, 1969.
	- Renaissance méridionale (Italie 1460-1500), Pa ris, Gallimard, 1965.
- DENIS, U. - La peinture flamande, Bruxelles, Meddens, 1976. - Painting in Italy, 1500 to 1600, London, Pen-FREEDBER, S.J. quin Books, 1970.
- HEYDENREICH; Ludwig Eclosion de la Renaissance, Italie 1400-1460, Paris, Gallimard, 1972.
- LASSAIGNE, Jacques La peinture flammande Le siècle de Van Eyck, Genève, Skira, 1957.
- NIETO ALCAIDE, Victor El Renacimiento. Formación y crisis del modelo clásico, Madrid, Ediciones Istmo, 1980.
- PANOFSKY, Erwin Renascimento e Renascimentos na arte ociden tal, Lisboa, Editorial Presenca, 1981.
	- La perspectiva como forma simbólica, Barcelona Tusfrets Editor, 1978.
	- Estúdios sobre iconologia, Madrid, Alianza Uni versitaria, 1980.
- PASSAVANT, Günter Le temps des genies, Paris, Gallimard, 1970. PORTUGHESI, Paolo - Architettura del Rinascimento a Roma, Milão, Electra Editrice, 1978.
- SEBASTIAN, Santiago Arte y Humanismo, Madrid, Ediciones Cátedra. 1978.

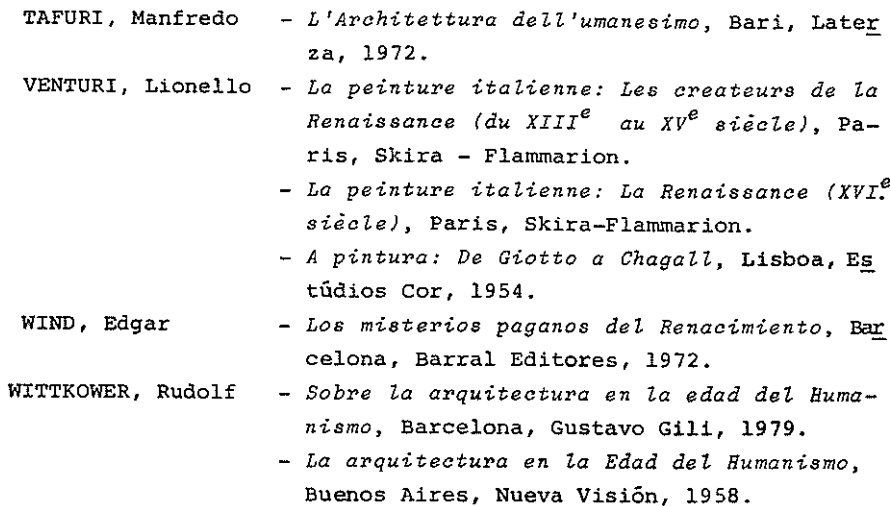

BIBLIOGRAFIA (Maneirismo e Barroco):

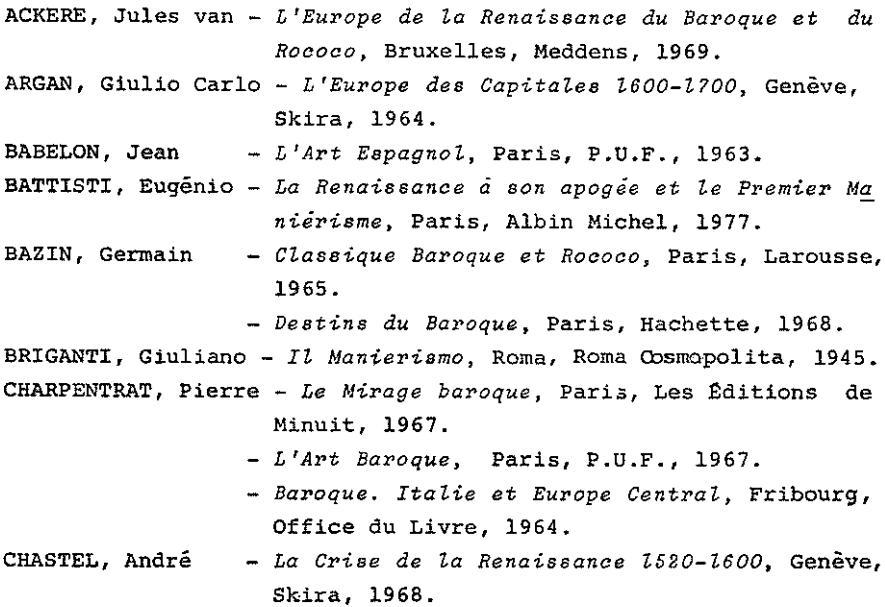

CHASTEL, André - Les Arts de l'Italie, Paris, P.U.F., 1963, 2 vols. DEELUMEAU, Jean - L'Italie de Botticelli à Bonaparte, Paris, Ar mand Colin, 1974. GALLEGO, Julian - La Peinture Venitienne et le Manierisme, Genève, Skira, 1973. - Réalisme et Classicisme au XVII siécle, Genè ve, Skira, 1973. - La Peinture Baroque et l'Art de Court, Genè ve, Skira, 1973. HAGER, Werner - Sculpture et Peinture Baroques, Paris, Albin Michel, 1974. - Architecture Baroque, Paris, Albin Michel, 1971. MARAVAll, José António - La Cultura del Barroco, Barcelona, Ari el, 1975. OROZCO, Emilio - Manierismo y Barroco, Madrid, Ediciones Cátedra, 1975. POPE-HENNESSY, John - Italian High Renaissance and Baroque Sculp ture, London, Phaidon Press, 1963. SALMI, Mario - L'Arte Italiana, Firenze, Sansoni Editore. 1956, 2 vols. SEBASTIÁN, Santiago - Contrarreforma y Barroco, Madrid, Alianza Editorial, 1981. TAPIÉ, Victor-Lucien - Le Baroque, Paris, P.U.F., "Que Sais-Je?" ng 923, 1968. - Barroco e Classicismo, Lisboa, Editorial Presença, 1974, 2 vols. TOLNAY, Charles de - The Youth of Michelangelo, Princeton, Princeton University, 1969, 5 vols. TUÑEZ. Ramon Otero - Arte Barroco Italiano, Santiago, Editiones de la Universidad de Compostelana, 1964. WACKERNAGEL, Martin - Barroco e Rococo, Lisboa, Editorial Verbo, 1969, 2 vols. WEISBACH, Werner - El Barroco. Arte de la Contrarreforma, Madrid, 1942.

88

### A ARTE DO RENASCIMENTO, DO MANEIRISMO E DO BARROCO EM

### PORTUGAL E SUA EXPANSÃO ULTRAMARINA

Docente: Dr. Flávio Armando da Costa Gonçalves

#### 1. Renascimento e Maneirismo:

A vida económico-social, e a mentalidade, em Por tugal, do 22 quartel do século XVI ao terceiro quartel do século XVII. As relações com o Ultramar.

- a) A introdução tardia da arte renascentista no nosso país. Reflexos na Arquitectura (principais monumentos e seus protótipos). A vinda dos escultores franceses (Chanterene, Hodart, João de Ruão, etc.). As oficinas de Coimbra e a sua irradiação. A estética renascentis ta em Portugal.
- b) A arte da Contra-Reforma: o seu espírito e a sua cli entela. A Itália e a sua influência na Arquitectura e na Pintura maneiristas. A concepção espacial, e as decorações, nas igrejas e palácios. Os grandes edifí cios religiosos (da igreja de S. Vicente de Fora à do Seminário de Santarém). Exemplares notáveis da Índia e do Brasil. Os principais arquitectos e as suas carreiras (de Filipe Tércio e Baltasar Álvares aos Tinocos e Coutos).

A iconografia sacra na pintura e na imaginaria. Os artistas mais destacados. A excelente qualidade dos "retratos". Os tectos de caixotões e de gro tescos.

A talha maneirista: características e difusão (na metrópole e no Ultramar). Os revestimentos de azu lejo polícromo: suas origens, padrões e resultado estético. A arte luso-oriental.

Conspecto final: as fórmulas de importação e as fórmulas específicas.

### 0 Barroco:

- a) A problemática do estudo do Barroco em Portugal. As nos sas estruturas económico-sociais, e culturais, na época do Absolutismo. O mercado consumidor das obras de arte.
- b) "Tradição e inovação". A nossa arquitectura "plana" do. século XVII e a sua persistência até os meados do século XVIII. João Antunes e a sua abertura ao Barroco italianizante. A chegada de artistas estrangeiros (Laprade, Bacarelli, Ludovice, Gimac, Pachini, etc.). A originali dade, no âmbito europeu, da decoração do interior das. nossas igrejas e palácios - na metrópole, nas Ilhas atlânticas e no Brasil - nos finais do século XVII e primeiro quartel do século XVIII (os conjuntos de obras de ta lha doirada, azulejaria azul e branca, imaginária policromada, pintura, etc.). As características estilísticas das referidas manifestações artísticas, o seu carácter nacional e os seus principais intérpretes.
- c) "O oiro do Brasil e a arte do tempo de D. João V em Lis boa". A ideologia política do monarca, os seus modelos e as suas relações artísticas com o estrangeiro. O eco. do Barroco italiano. As mais importantes encomendas régias, os seus executantes e seu significado: o convento -palácio de Mafra, a capela-mor da Sé Évora, a Biblio teca da Universidade de Coimbra, o Aqueduto das Aquas--Livres, a capela de S. João Baptista na igreja de  $S$ . Roque. A acção dos arquitectos estrangeiros (ludovice, Canevari, Mardel, etc.). O Triunfo das formas barrocas na Pintura: os tectos ilusionistas; a vinda de Duprà. Quillard, Ranc e outros; os mestres portugueses Andre Gonçalves e Vieira Lusitano. As inovações estilísticas, operadas em Lisboa, na azulejaria, talha e imaginária. O reaparecimento da estatuária.
- d) "A arte barroca na província e no Ultramar". As igrejas de planta poligonal (e a importância dos casos brasilei

ros). Os solares rurais. O "Sacro-Monte" do Bom Jesus de Braga e exemplos epigonais. A talha e a azulejaria (sua proliferação e principais mestres). A pintura e a imaginária religiosas.

A influência do monumento de Mafra, e de Ludovice, no sul de Portugal. A originalidade das obras de Nicolau Nasoni e a sua influência no norte do país. O barroco tardio do Minho: André Soares e os seus seguidores. O chamado "barroco" de Minas Gerais. Conclusões.

## BIBLIOGRAFIA SUMÁRIA:

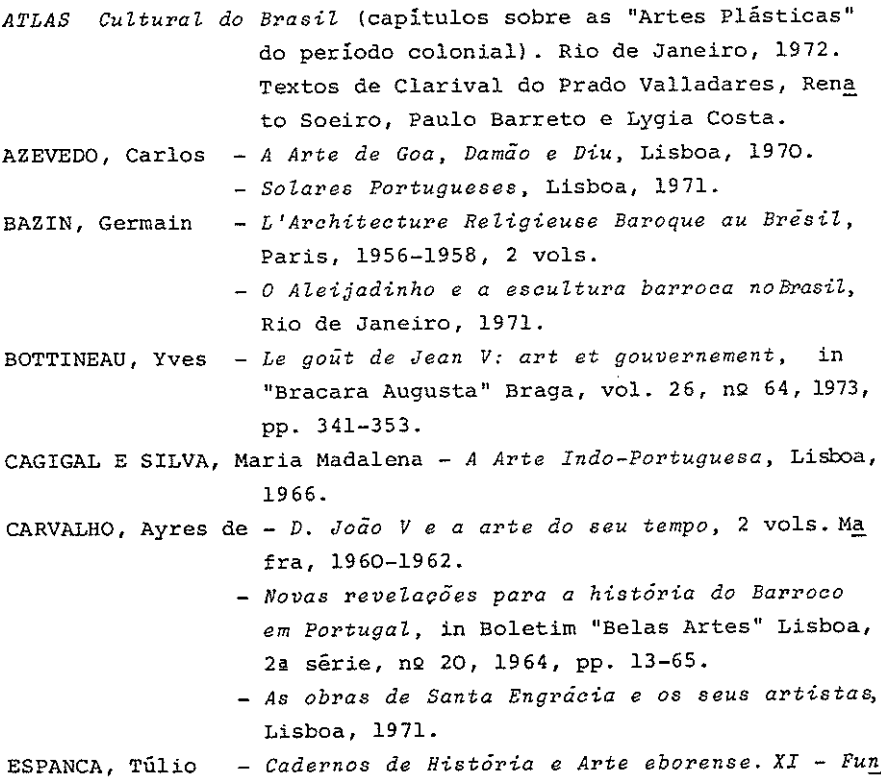

 $\mathcal{L}^{\mathcal{A}}$  , where  $\mathcal{L}^{\mathcal{A}}$  is the distribution of the contribution of

dação da nova capela-mor da catedral de Evora, Évora, 1951.

FEYO, Salvador Barata - A Escultura de Alcobaca, Lisboa, 1945.

- GONÇALVES, Antônio Nogueira Estudos de História da Arte da Re nacença, Coimbra, 1979.
- GONÇALVES, Flávio Um século de Arquitectura e Talha no noroes te de Portugal. 1750-1850.
	- João Baptista Pachini e os painéis da Casado Cabido da Sé do Porto, in "Arquivos do Centro Cultural Português", Paris, vol. V 1972, pp.  $301 - 357$ .
	- Breve ensaio sobre a Iconografia da Pintura Religiosa em Portugal, Lisboa, 1973.
- HISTÓRIA DA ARTE EM PORTUGAL, iniciada por Aarão de Lacerda, vols. II e III, Porto, 1948 e 1953. Textos de Mário Tavares Chicó, Maria José de Mendon ça, Fernando de Pamplona, Damião Peres e Rey naldo dos Santos.
- HISTÓRIA DA CULTURA BRASILEIRA, (capítulos sobre as "Artes Plás ticas" do período colonial). Rio de Janeiro, 1976. Textos de Paulo Barreto, Francisco San tos, Lygia Costa e Mário Barata.
- KUBLER, George - Portuguese Plain Architecture. Betwen spices and diamonds. 1521-1706, Middletown, 1972.
- MARTINS, Francisco Ernesto de Oliveira Subsídios para o Inven tário Artístico dos Açores, Angra do Heroismo, 1980.
- SANTOS, Reynaldo dos A Escultura em Portugal, vol. II, Lisboa, 1950.
	- O Azulejo em Portugal, Lisboa, 1957.
	- Oito Seculos de Arte Portuguesa, 3 vols., Lis boa, 1963-1970.
- SERRAO, Vitor - A Pintura Maneirista em Portugal, Lisboa, 1982. SILVA, Jorge Henrique Pais da - Estudos sobre o Maneirismo, Lis boa, 1983.
- SIMÕES, J. M. dos Santos Corpus da Azulejaria Portuguesa, 5 vols. Lisboa, 1963-1979.
- A Talha em Portugal, Lisboa, 1963 Nicolau Nasoni, arquitecto do Porto, Lisboa, 1966.
- The Art of Portugal. 1500-1800, London-New York, 1968.
- André Soares, arquitecto do Minho, Lisboa, 1973.

 $\alpha$  ,  $\alpha$  ,  $\alpha$  ,  $\alpha$  ,  $\alpha$  ,  $\alpha$  ,  $\alpha$  ,  $\alpha$  ,  $\alpha$  ,  $\alpha$  ,  $\alpha$ 

TELLES, Augusto Carlos da Silva - Atlas dos Monumentos Históricos e Artísticos do Brasil, Rio de Janeiro, 1975.

 $\mathcal{L}_{\mathcal{A}}$  , and the second contribution of the second contribution of

ARTE DOS SECULOS XIX-XX GERAL E EM PORTUCAL

Docente: Dr. António Cardoso

- 1. Indtroducão
- 2. A arquitectura e o seu devir.
	- 2.1. O século XIX, o eclectismo e os caminhos de ruptu ra. Engenharia e arquitectura. A arquitectura đ٥ ferro no Porto.
- 3. A pintura do século XIX.
- 4. A escultura do século XIX.
- 5. A arquitectura do século XX.
	- 5.1. Os movimentos europeus de vanguarda.
	- 5.2. A formação e desenvolvimento do movimento moderno.
	- 5.3. Marques da Silva: a Arquitectura e o Urbanismo do Porto.
- 6. A pintura do século XX.
	- 6.1. As aberturas do Impressionismo. A Arte Novae o Sim bolismo.
	- 6.2. O Cubismo e movimentos contemporâneos.
	- 6.3. Do Expressionismo e Surrealismo ao Abstraccionismo e Construtivismo.
	- 6.4. O Modernismo Português.

maan ahal ka ka ka didoonda doob doob loo l

- 7. A escultura do século XX. Momentos significativos.
- 8. Tendências da Arte Contemporânea. O pós-modernismo.

# BIBLIOGRAFIA:

 $I -$  Arte Geral

# BIBLIOGRAFIA SUMÁRIA:

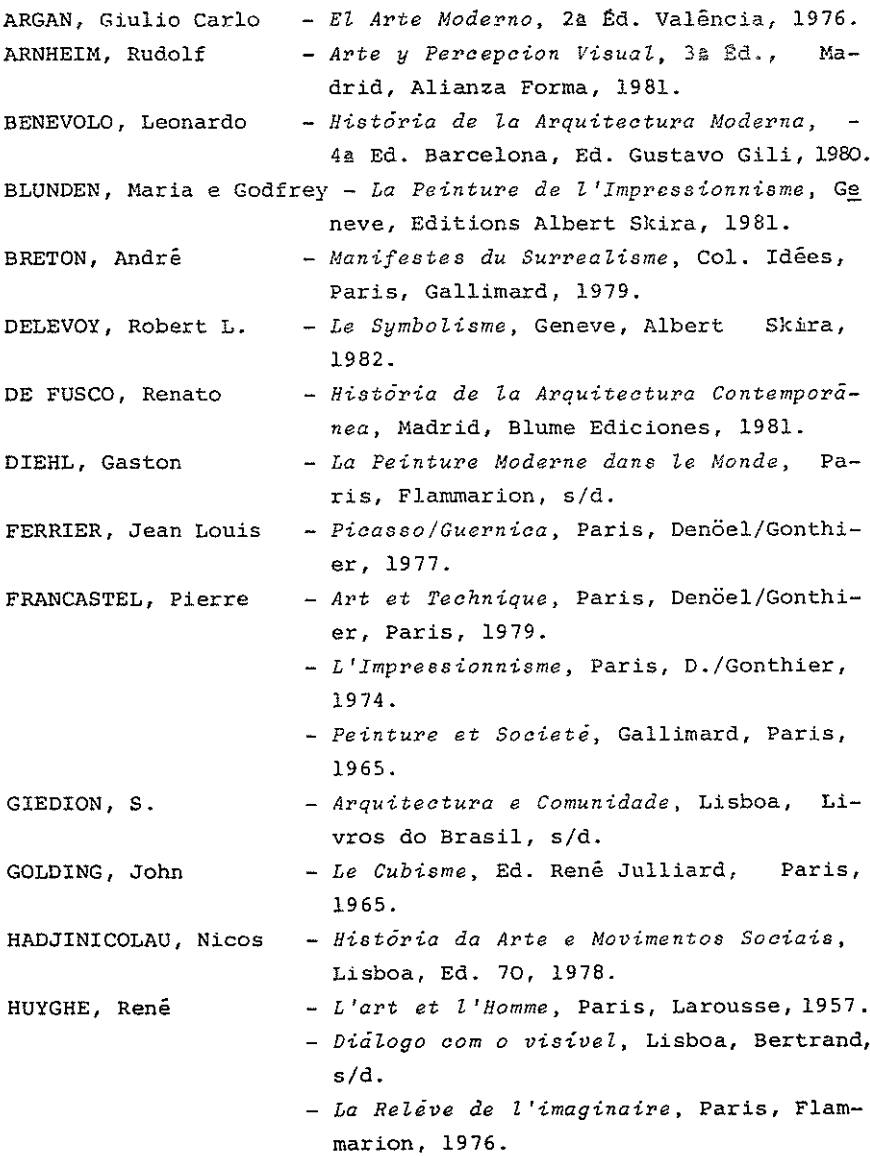

HUYGHE, René - La Releve du réel, Paris, Flammarion, 1974. - Formes et Forces, Paris, Flammarion, 1971. HUYGHE, René e RUDEL, Jean - L'art et le monde moderne, Paris, Larousse, 1969. KANDINSKY, Wassily - Cours du Bauhaus, Paris, D./Gonthier, 1975. LACLOTTE, Michel (e outros) - Petit Larousse de la peinture, Pa ris, Larousse, 1979. MADSEN, S. Tschudi - Art Nouveau, Porto, Ed. Inova, 1967. MARINETTI, F. T. - Manifiestos y textos futuristas, Barcelona, Ediciones del Cotal, 1978. NADEAU, Maurice - Histoire du Surréalisme, Paris, Ed. du Seuil, 1964. PAULHAN, Jean - La peinture cubiste, Paris, Denöel/Gonthier, 1970. PIJOAN, J. - História da Arte, Lisboa, Ed. Alfa, Vols. 8, 9 e 10, 1972. - Arte nos Seculos, Enciclopédia Semanal Ilustrada de História da Arte, Abril Cultural, 1970/71. PONENTE, Nello - Peinture Moderne Tendences Contemporaines, Pa ris. 1980. READ, Herbert - A Concise History of Moderne Sculpture, Londres, Thames and Hudson, 1979. - Histoire de l'Impressionnisme, Paris, Albin REWALD, John Michel, 1955. SEDLMAYR, Hans - A Revolução da Arte Moderna, 2ª. Ed. Lisboa, Livros Brasil, 1980. SEUPHOR, Michel - La Sculpture de ce Siècle, Neuchatel, Ed. Griffon, 1959. VALIER, Dora - L'Art Abstrait, Paris, Librairie - Génerale Française, 1980. ZEVI, Bruno - Saber ver a Arquitectura, 2ª Ed. Lisboa, Arca dia, 1977. - História da Arquitectura Moderna, Lisboa, Arcádia, 1979.

96

#### II - Arte em Portugal.

#### BIBLIOGRAFIA SUMARIA:

- CHICÓ, Mário Tavares, SANTOS, Armando Vieira, FRANÇA, José Augus to - Dicionário da Pintura Universal, Lis boa, Estúdios Cor, 1973.
- FRANÇA, José Augusto A Arte em Portugal no Século XIX, Lisboa, Livraria Bertrand, 1966-67.
	- A Arte Portuguesa de Oitocentos, Bibliote ca Breve, Instituto de Cultura Portuguesa, 1979.
	- As conferências do Casino no Parlamento, Lisboa, Livros Horizonte, 1973.
	- Rafael Bordalo Pinheiro, Lisboa, Liv. Ber trand. 1981.
	- António Carneiro, Lisboa, F. C. Gulbenkian, 1973.
	- O Ze Povinho na obra de Rafael Bordalo Pi nheiro, Liv. Bertrand, 1975.
	- O Retrato na Arte Portuguesa, Lisboa, Livros Horizonte, 1981.
	- A Arte em Portugal no Seculo XX, Lisboa, Livraria Bertrand, 1974.
	- Lisboa, Urbanismo e Arquitectura, Lisboa, Biblioteca Breve, 1980.
	- Amadeu de Sousa Cardoso, 2ª Ed., Lisboa, Ed. Inquérito, 1972.
	- Almada, O Português sem Mestre, Lisboa, Est. Cor, 1974.
	- O Modernismo na Arte Portuguesa, Bibliote ca Breve, 1979.
- GONCALVES, Flavio - Um Século de Arquitectura e Talha no Noro este de Portugal, (1750-1850), Porto, 1969.

## HISTŌRIA URBANA GERAL E DE PORTUGAL

## Docente: Dr. Fausto Martins

O. Introducão.

0.1. Explicação de conceitos.

0.1.1. Definição de Urbanismo e problemas inerentes. 0.1.2. Definição de cidade e tipologia das cidades.

### 1. A Cidade Primitiva.

1.1. As primeiras cidades: origem e evolução.

- 2. Urbanismo do próximo e médio oriente antigos.
	- 2.1. Mesopotânia.
		- 2.1.1. Os três grupos urbanos: O grupo do sul, as cidades-estado da Suméria: Lagash, Ourouk, Our, Éridon; o grupo central, as cidades de: Kish, Akkadi, Nipour, Babilónia; o grupo do norte, as cidades de:Assur, Nínive, Dour-Scharroukin.
		- 2.1.2. Importância do Templo e do Palácio.
	- 2.2. Egipto.
		- 2.2.1. Bases em que assenta a civilização urbana do -Bgipto.
		- 2.2.2. Os três urbanismos do Egipto Faraónico: a ci dade dos mortos, a cidade dos vivos e a cida de dos deuses.
		- 2.2.3. Estudo urbanístico das cidades de: Kahoun, Tebas, Tell el-Amarna.
- 3. Urbanismo da Civilização Cretense e Micênica.
	- 3.1. Urbanismo Minóico.
- 3.1.1. Elementos determinantes do Urbanismo da Civilização cretense. O problema das cidades abertas.
- 3.1.2. Organização urbanística das principais cida des cretenses: Festos, Cnossos, Gúrnia, Hagia Triada.
- 3.2. Urbanismo Micénico.
	- 3.2.1. Aspectos determinantes do Urbanismo Micénico.
	- 3.2.2. Estrutura das principais cidades Micénicas: Micenas, Tirinto, Tróia.
- 4. Urbanismo da Civilização Grega.
	- 4.1. Urbanismo da Grécia Arcaica e Clássica.
		- 4.1.1. Componentes do urbanismo grego na época arcaica e clássica.
	- 4.2. Urbanismo Hipodâmico.
		- 4.2.1. Hipodamos de Mileto: Arquitecto e utopísta.
		- 4.2.2. Estrutura das cidades hipodâmicas: Mileto, Olinto.
	- 4.3. Urbanismo Helenistico.
		- 4.3.1. Programas urbanísticos das cidades helenísticas: Pérgamo, Antioquia, Alexandria, Assos, Prienne.
	- 4.4. A Cidade Ideal do Pensamento Grego.
		- 4.4.1. A Cidade Ideal de Platão. A primeira cidade ideal descrita na "República"; a cidade ideal descrita no "Critias" e a união da utopia social com a utopia urbana descrita nas "Leis".
		- 4.4.2. A cidade ideal de Aristóteles, descrita na "Política".
- 5. Urbanismo da Civilização Romana.
	- 5.1. Antecedente Etrusco.
		- 5.1.1. Aspectos configurativos da civilização de Vilanova.
		- 5.1.2. A cidade etrusca: características e influência das suas regras no traçado da cidade romana.
	- 5.2. Princípios do Urbanismo Romano.
		- 5.2.1. Rito da fundação das cidades.
		- 5.2.2. Estrutura das cidades romanas.
		- 5.2.3. Os acampamentos militares na origem de novas cidades.
	- 5.3. Elementos da Paisagem Urbana.
		- 5.3.1. Significado das muralhas. 5.3.2. As ruas. 5.3.3. A casa romana. Tipologia. 5.3.4. A Vila romana. Tipologia. 5.3.5. Significado e importância do forum. 5.3.6. Os edifícios públicos.
	- 5.4. A Cidade de Roma.
		- 5.4.1. Evolução urbanística a partir de "Roma Quadrata" até ao fim do Império.
	- 5.5. A Cidade Romana segundo Vitrúvio.
		- 5.5.1. Estudo dos aspectos urbanísticos mais impor tantes da sua obra: "Os Dez Livros de Arqui tectura".
- 6. Urbanismo Medieval.
	- 6.1. Génese e desenvolvimento do Urbanismo Medieval.
		- 6.1.1. Principais factores de desenvolvimento.
- 6.1.2. Desenvolvimento de cidades já existentes.
- 6.1.3. Formação de novas cidades: à volta da igre ja paroquial, do mosteiro e do castelo.
- 6.2. Morfologia da Cidade Medieval.
	- 6.2.1. Características gerais da cidade medieval.
	- 6.2.2. Principais elementos urbanos.
- 6.3. Urbanismo Islamico.
	- 6.3.1. Estrutura urbana e características da cida de islâmica.
- 7. Urbanismo do Renascimento.
	- 7.1. A Cidade Ideal do Renascimento.
		- 7.1.1. Teoria de Leon Battista Alberti da casa e da cidade.
		- 7.1.2. A cidade ludica de Antonio Averulino Fila rete.
		- 7.1.3. A cidade ideal de Francesco di Giorgio Martini, Leonardo da Vinci e Albrecht Dürer.
	- 7.2. Cidades Italianas do Renascimento.
		- 7.2.1. Aspectos urbanisticos das cidades renascentistas: Pienza, Urbino, Ferrara, Mantova.
- 8. Urbanismo do Século XVI.
	- 8.1. Utopias Sociais do Século XVI.
		- 8.1.1. A cidade na "Utopia" de Tomas More; na "Aba dia de Teleme" de Rabelais; na "Cidade do Sol" de Tomás Campanella.
	- 8.2. Cidades do Seculo XVI.
		- 8.2.1. As cidades comerciais do Século XVI: Sevilha, Antuérpia, Génova.
		- 8.2.2. Aspectos Urbanisticos da Lisboa do Século XVI.
- 8.2.3. A cidade de Roma dos Papas Nicolau V e Six to TV.
- 9. Urbanismo das Capitais da Europa Barroca.
	- 9.1. A "Plaza Mayor" em Espanha.
	- 9.2. Estrutura e desenvolvimento da Lisboa Pombalina.
	- 9.3. Evolução urbanística da "Place Royal" em Paris en tre os séculos XVII e XVIII.
	- 9.4. Aspectos urbanísticos mais salientes da cidade de Londres, nos séculos XVII e XVIII.
	- 9.5. A cidade de Roma do século XVII e XVIII.
- 10. Urbanismo da Época Industrial.
	- 10. 1. Cidade Industrial.
		- 10.1.1. A revolução industrial e a génese de um novo tipo de cidade.
		- 10.1.2. As cidades utópicas da época industrial.
		- 10.1.3. As exposições universais, símbolo de um novo urbanismo.
		- 10.1.4. Haussman e o plano de Paris.
		- 10.1.5. A cidade industrial na América: O plano de Nova Yorque de 1811.
- 11. Urbanismo da Época Contemporânea.

11.1. A Cidade Contemporânea.

11.1.1. Urbanistica de Gropius.

- 11.1.2. Urbanistica de Le Corbusier.
- 11.1.3. A cidade de Brasilia.

#### BIBLIOGRAFIA BÁSICA

BAREL, Yves - La ciudad medieval, Madrid, Instittuto de Estu dios de Administración Local, 1981. - L'urbanisme, Paris, P.U.F. "Que Sais-je", Nº 187. BARDET, G. BELLIDO, A. Garcia y - Urbanística de las grandes ciudades del Mundo Antigo, Madrid, 1988.
- História de la arquitectura del Renascimiento, Barcelona, Gustavo Gili, 1981, 2 vols.
- Historia de la arquitectura moderna, Barcelona, Gustavo Gili, 1980.
- CORREA, A. Bonet Morfologia y ciudad, Barcelona, Gustavo Gi-11, 1978.
- CHABOT, G. - Las ciudades, Barcelona, Editorial, Labor, 1972.
- FRANÇA, JOSé Augusto Lisboa Pombalina e o Iluminismo, Lisboa, Livraria Bertrand, 1972.

GLOTZ, Gustave - La cité Grecque, Paris, 1968.

- GOITIA, Fernando Chueca Breve historia del urbanismo, Madrid, Alianza Editorial, 1970.
- GRIMAL, Pierre Les villes romaines, Paris, P.U.F. "Que Sais--Je", Nº 657.
- GUIDONI, Eurico Historia del urbanismo, El Siglo XVII, Madrid, Instituto de Estudios de Administración Local, 1982.
- HARQUEL, Jean-Louis Histoire de l'urbanisme, Paris, P.U.F., "Que sais-je", N2 1892.
- HOMO, Leon Rome imperiale et l'urbanisme dans l'antiquité, Paris, 1971.
- LAPOUGE, Gilles Utopie et civilization, Paris, Flammarion, 1978.
- LAVEDAN, Pierre L'urbanisme au Moyen Âge, Genève, Droz, 1974. - Les villes françaises, Paris, Ed. Vicent, Fléal et Cie.
	- Nouvelle histoire de Paris. Histoire de l'urbanisme à Paris, Paris, 1975.
	- L'urbanisme a l'epoque moderne  $XVI^e$   $XVIII^e$ Siècles, Paris, Arts et Métiers Graphiques, 1982.
- LAVÊQUE, P. e CLAVEL, M. Villes et strutures urbaines dans l' Occident romain, Paris, 1971.

MARTIN, R. - L'urbanisme dans la Gréce antique, Paris, 1974.

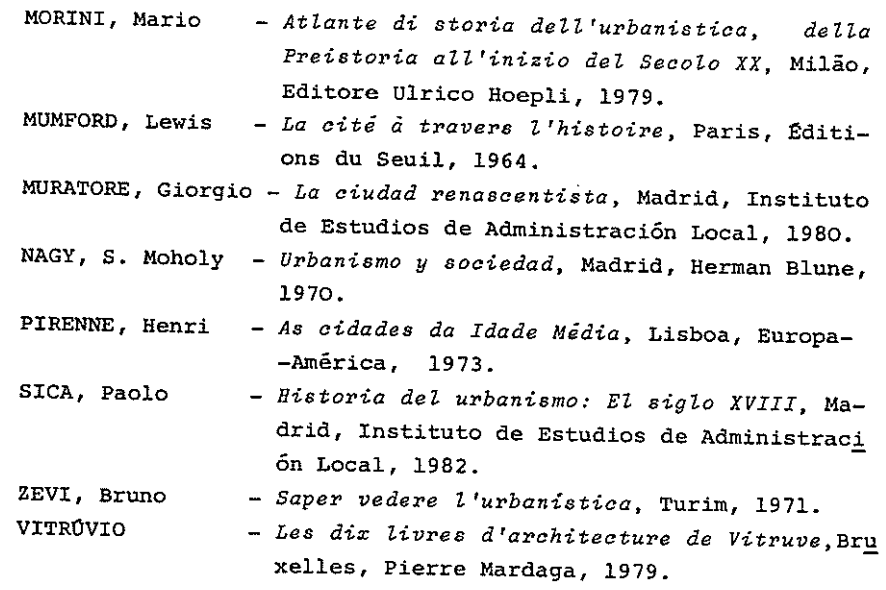

 $\sim 10^{-1}$ 

 $\mathcal{L}^{\text{max}}_{\text{max}}$ 

Docente: Dra. Natália Marinho Ferreira Alves

 $\mathbf T$ 

- 1. Introdução metodológica à cadeira de Teorias e Crítica da Arte. Objectivos.
- 2. O papel da imaginação. A criação e o artista. O gosto. O belo e o feio.
- II
- 1. A Crítica da Arte na Grécia Clássica. Platão e Aristóteles.
- 2. Os Romanos e a sua posição perante a pintura, a escultura e a arquitectura.
- 3. A Idade Média e a estética mística.
- 4. As teorias renascentistas da Arte. O papel e a função do crítico. O "quattrocento" florentino e o neoplatonis mo. A Alta Renascença e as novas concepções das artes plasticas.
- 5. Os artistas barrocos e o realismo. O sentimento e a ex pressão nas artes plásticas.

BIBLIOGRAFIA:

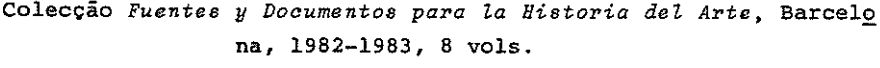

- BAYER, Raymond Histoire de l'Esthétique, Paris, Armand Colin, 1961, pp. 5-385.
- BEARDSLEY, Monroe C.; HOSPERS, John Estetica. Historia y Funda mentos, Madrid, Ediciones Cátedra, 1976, 11-170.
- HAUSER, Arnold Teorias da Arte, Lisboa, Editorial Presença, 1973, pp. 7-453.
- MALRAUX, André Le Musee Imaginaire, Paris, Gallimard, 1965, pp.  $9 - 239.$
- PANOFSKY, Erwin Renacimiento y Renacimientos en el Arte Occiden tal. Madrid, Alianza Editorial, 1975, pp. 21-298.

PANOFSKY, Erwin - Idea. Contribución a la Historia de la Teoria del Arte, Madrid, Ediciones Cátedra, 1977, pp.  $9 - 129.$ 

- RICHARD, André La Critique d'Art, Paris, P.U.F., 1968, pp. 7- $-126.$
- SCHLOSSER, Julius La Literatura Artistica. Manual de Fuentes de la Historia Moderna del Arte, Madrid, Ediciones Cátedra, 1976, pp. 11-599.
- VENTURI, Lionello Histoire de la Critique d'Art, Paris, 1969, pp. 5-301.

and the company

the continuous continuous continuous continuous continuous continuous constructions and

## Docente: Prof. Doutor Vitor Oliveira Jorge

1. Introdução: Objectivos da cadeira. A Pre-história e a Antropologia.

A Etno-Arqueologia.

Quadro cronológico. As grandes linhas da evolução do ho mem, desde as suas origens à Civilização.

- 2. As origens do homem:
	- 2.1. O homem no conjunto dos primatas. Noções elementa res de Genética e de teoria da evolução. Dos primeiros primatas aos primeiros hominideos.
	- 2.2. Caçadores-recolectores arcaicos: os Australopitecos da Áfri ca Oriental e Austral.
	- 2.3. Cacadores-recolectores evolucionados: os Arcantropianos  $\mathbf e$ sua expansão para a Ásia e Europa. Os Paleantropianos e as primeiras manifestações de comportamento simbólico. Problemática da origem do homem moderno.
	- 2.4. Caçadores-recolectores especializados: os Neantropianos e a emergência dos padrões modernos de comportamento. A origem da arte. Economias de "espectro amplo" do Paleolítico e Mesolitico. Colonização de todo o planeta pelo homem.
	- 2.5. Problemática do processo de hominização: aspectos biológioos e culturais.
	- 2.6. Caçadores-recolectores actuais: as sociedades ao nível đ٥ bando. Importância da focagem antropológica na reconstituição paletnológica das sociedades do Paleolítico e Mesolíti- $\infty$ .
- 3. As origens das sociedades agrícolo-pastoris:
	- 3.1. Teorias interpretativas da descoberta da agricultura e da domesticação.
	- 3.2. O Neolítico do Próximo Oriente (Montes Zagros, Le vante, Anatólia) e do Sudeste europeu.
	- 3.3. Generalização da economia agrícola-pastoril no An tigo Mundo. A neolitização da Europa: Europa Mé-

dia; Europa Mediterrânica; Europa Atlântica. O ritual do enterramento colectivo e o culto dos antepassados na Europa Ocidental: o megalitismo, primeira arquitectura da pedra.

- 3.4. Desenvolvimento da agricultura no Novo Mundo (Meso -América e Peru): do período Arcaico ao período For mativo.
- 3.5. Desenvolvimento da agricultura e domesticação na Asia Oriental (China, Tailândia).
- 3.6. As sociedades tribais reveladas pela Etnologia: al guns exemplos. A importância do parentesco e o desenvolvimento da liderança: as primeiras sociedades de chefado; das comunidades segmentárias domésticas à emergência da liderança hereditária.
- 4. As primeiras civilizações:
	- 4.1. Teorias sobre a origem da sociedade urbana e do Es do.
	- 4.2. Próximo Oriente: o exemplo da Baixa Mesopotâmia.Do Estado teocrático ao Estado militar e aos primeiros Impérios.
	- 4.3. Novo Mundo: Meso-América e região andina. Do perío do Formativo ao Pós-clássico. Olmecas, Maias, Toltecas, Aztecas. Cultura de Chavin, de Mochica, Império Huari, Estado Chimu, Império Inca.
	- 4.4. Ásia meridional: a civilização do Indo. Ásia orien tal: China.
	- 4.5. Egeu: civilização minóica; civilização micênica.
	- 4.6. Do Calcolítico à Idade do Bronze na "Europa Bárbara".
	- 4.7. Estados "primitivos" modernos, estudados pela Etno logia - sua contribuição para a reconstituição do processo de institucionalização do poder e do Esta do.
- 5. Conclusão: Os estádios da evolução humana, numa perspec tiva comparativa. Multilinearidade e complexidade da história primitiva do homem. Inter-relação de as

pectos ecológicos e culturais. Papel da economia, relações sociais, religião, no sistema social  $\bullet$ sua dinâmica evolutiva. Importância decisiva da ma téria estudada para a compreensão da história pos terior, numa perspectiva universal e num redimensionamento do papel do homem no mundo actual.

### BIBLIOGRAFIA BÁSICA

A cadeira de Origens de Homem é sobretudo uma cadeira an tropológica, que supõe a articulação de conhecimentos de Pré-his tória e de Etnologia, ou seja, uma focagem Etno-arqueológica do passado "primitivo" da Humanidade. As principais questões que se põem nesta cadeira são de natureza, em última análise, sociológi ca. Assim, o estudo desta matéria terá de se apoiar fundamentalmente naquilo que for dado nas aulas, durante as quais se indica rão textos de apoio sobre aspectos pontuais.

Como introdução à problemática, poderá ler-se:

JORGE, V.O. - Pre-historia - Significado, metodologia, programa e conteudo de uma disciplina do curso de História, Porto, Instituto de Arqueologia da Faculdade de Letras do Porto, 1984.

> Como obras relativamente acessíveis aos alunos, e que estes deverão possuir, indicamos as sequintes:

CHALINE, Jean - A Evolução Biológica Humana, Lisboa, Ed. Notícias, 1984. HARRIS, Marvin - Introducción a la Antropología General, Madrid, Alianza Editorial, 4ª ed., 1984. HOOD, Sinclair - A Patria dos Herois, Lisboa, Ed. Verbo, s/d. LEROI-GOURHAN, A. - As Religiões da Pré-história, Lisboa, Ed. 70,  $s/d.$ IDEM - Os Cacadores da Pre-história, Lisboa, Ed. 70, s/d. MELLAART, James - O Proximo Oriente, Lisboa, Ed. Verbo, s/d. SAHLINS, Marshall - Sociedades Tribais, Rio de Janeiro, Zahar,ed., 1974. SERVICE, Elman - Los Origines del Estado y de la Civilización, Ma drid, Alianza Editorial, 1984.

VÁRIOS - revista Arqueologia, Porto, Grupo de Estudos Arqueológi cos do Porto, ll volumes publicados desde 1980.

- Docentes: Dra. Susana Oliveira Jorge Dr. João Pedro Ribeiro
	- 1. Introdução: aspectos fundamentais da geografia da Península Ibérica.
		- 1.1. As grandes regiões geográficas peninsulares.
		- 1.2. Conhecimentos sobre a evolucão ambiental durante o Pleistoceno e o Holoceno.
	- 2. O Paleolítico:
		- 2.1. Introdução: o Paleolítico na Europa ocidental e na área atlântica de Marrocos - linhas de força.
		- 2.2. O Paleolítico antigo e médio.
		- 2.3. O Paleolitico superior.
		- 2.4. A Arte do Paleolítico superior.
	- 3. O Epipaleolitico-Mesolitico:
		- 3.1. Introdução: o Epipaleolítico-Mesolítico na Europa - linhas de forca.
		- 3.2. Três grandes áreas: mediterrânica, atlântica (con cheiros portugueses) e cantábrica (Asturiense).
		- 3.3. Problemática da arte levantina.
	- 4. O Neolitico:
		- 4.1. Introdução: o Neolítico da Europa ocidental li nhas de força.
		- 4.2. O Neolitico antigo: os grupos com cerâmicas  $im$ pressas de filiação circum-mediterrânica. O problema da antiguidade de um Neolítico sem cerâmicas impressas.
		- 4.3. A afirmação do Neolítico na Península: a Catalunha; Almeria; a Andaluzia; outras regiões peninsulares.
		- 4.4. A fachada atlântica peninsular e as origens do fe nómeno megalítico. O megalitismo noutras regiões peninsulares: o Sudeste; o Nordeste; a Meseta Nor te.

### 5. O Calcolitico:

- 5.1. Introdução: as origens da metalurgia na Europa ocidental - linhas de forca.
- 5.2. O Sudeste: Los Millares e a Andaluzia oriental.
- 5.3. O Sudoeste: Andaluzia ocidental, SW de Portugal; Estremadura espanhola, Alto Alentejo.
- 5.4. Estuário do Tejo.
- 5.5. Norte de Portugal e Meseta Norte.
- 5.6. O fenómeno campaniforme: o campaniforme "interna cional" e os diversos grupos regionais.
- 6. A idade do Bronze:
	- 6.1. A Idade do Bronze na Europa ocidental linhas de forca.
	- 6.2. O Bronze antigo. Os grupos de "tradição campaniforme "(Meseta, Catalunha, Ocidente peninsular). O Sudeste: o nascimento da cultura de El Argar.O Levante: as origens do "Bronze valenciano".
	- 6.3. O Bronze médio. O Sudeste: o desenvolvimento da cultura de El Argar. A Meseta Norte: influências argáricas e atlânticas; génese da cultura de "Las Cogotas I". O Noroeste. O Sudoeste. A Cultura de Las Motillas: o Bronze valenciano.
	- 6.4. O Bronze final. O Noroeste e o "Bronze Atlântico". O Sudoeste - relações atlânticas e mediterrânicas. A Meseta e a afirmação de Las Cogotas I. A Catalunha e os "campos de urnas". A transição para a Idade do Ferro.
- 7. Conclusão: Elementos originais, elementos de acultura ção e influências externas na Pré-história ibéri ca. A Península iberica na encruzilhada dos mundos atlântico e mediterrânico durante a Pré-história.

### BIBLIOGRAFIA BÁSICA:

A maior parte das fontes bibliográficas desta cadeira é

constituída não por livros gerais, mas por artigos publicados em diversas revistas, os quais serão objecto de textos de apoio. Pa ra não tornar a bibliografia demasiado extensa, limitamo-nos à in dicação de algumas obras gerais que podem ser úteis aos alunos:

- SANTOS, M. Farinha dos Pre-historia de Portugal, Lisboa, Ed. Verbo, 3ª ed., 1985.
- SAVORY, H. N. Espanha e Portugal, Lisboa, Ed. Verbo, 2ª ed., s/  $/d.$
- VÁRIOS revista Arqueologia, Porto, Grupo de Estudos Arqueológi cos do Porto, ll volumes publicados desde 1980.
- VÁRIOS Manual de História Universal, vol. I Prehistoria, Madrid, Ed. Najera, 1983.
- VÁRIOS História de Portugal, vol. I, Lisboa, Ed. Alfa. 1983.

Docente: Dr. Armando Coelho Ferreira da Silva

- 1. Introducão.
- 2. Metodologia geral.

2.1. Fontes e bibliografia.

2.2. Conceitos.

- 2.3. Tipologias e cronologias.
- 3. Quadro geral da Proto-História Europeia.
- 4. A Proto-História Peninsular.

4.1. Quadros cronológicos e sequências culturais. 4.2. O Bronze Atlântico. 4.3. A la Idade do Ferro. 4.4. A 2ª Idade do Ferro.

- 5. A Cultura Castreja do Noroeste Peninsular.
	- 5.1. Habitat.
	- 5.2. Aspectos económicos e técnicos.
	- 5.3. Organização política e social.
	- 5.4. Religião e Arte.
- 6. Conclusão.

### BIBLIOGRAFIA FUNDAMENTAL:

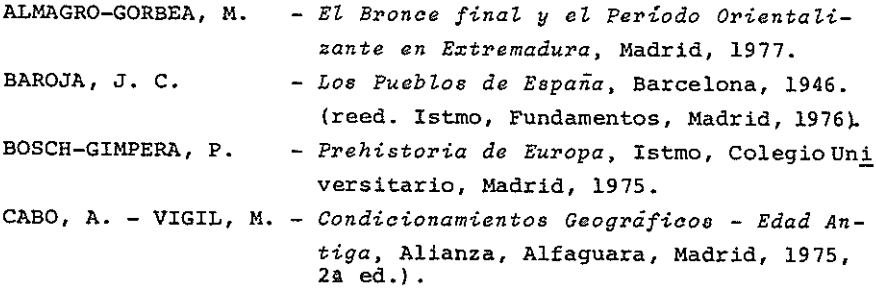

- La fin de L'Âge du bronze dans le centre-Por-COFFYN, A., tugal, O Arqueólogo Português, Série IV, 1, 1983, p. 169-196.
- DECHELETTE, J. Manuel D'Archéologie Préhistorique, Celtique et Gallo-Romaine, Paris, 1910-14 (2a ed., 1927-28).
- GUILAINE, J., dir. La Préhistoire Française, II, CNRS, Paris, 1976 (vários autores).
- HUBERT, H. - Les Celtes et la Civilisation Celtique, Albin Michel, L'Évolution de L'Humanité, Paris, 1974 (la ed., 1932).
- 2ur Atlantischen Bronzezeit in Portugal, Germa KALB, Ph. nia, 58, 1980, p. 25-59.
- LAET, S. J. - La Préhistoire de L'Europe, Bruxelas, 1967.
- LOPEZ-CUEVILLAS, F. La Civilization Céltica en Galicia,  $San$ tiago de Compostela, 1953.
- MAC WHITE, E. Estudios sobre las relaciones Atlânticas de la Península Ibérica en la Edad del Bronze, Madrid, 1951.
- MILLOTTE, J.-P. Précis de Protohistoire Européenne, Armand Co lin, Paris, 1970.
- PIDAL, R. M. dir. Historia de España, I, 2, Espasa-Calpe, Madrid, 1975 (3a ed.,); I, 3, 1976, 3a ed.) (vários autores).
- PIGOTT, S. - A Europa Antiga, Fundação Calouste Gulbenkian, Lisboa, 1981.
- SANTA OLALIA, J.M. Esquema Paletnologico de la Península Iberica, Madrid, 1946.
- SAVORY, H. N. Espanha e Portugal, Verbo, Historia Mundi, Lis boa, 1969.
- SCHUBART, H. - Die Kultur der Bronzezeit im Sudwestern der Iberischen Halbinsel, Madrider Forschungen 9, 1975.
- SCHULE, W. - Die Mesetakulturen der Iberischen Halbinsel, Ma drider Forschungen 3, Berlin, 1969.
- SCHULTEN, A. GROSSE, R. Fontes Hispaniae Antiquae, Barcelona, 1922-1959 (9 Vols., 7º não publicado).

SILVA, A.C.F. - A Idade dos Metais em Portugal, História de Portugal, Alfa, Lisboa, 1984, fasc. 82,83,84. TRANOY, A. - La Galice Romaine, Paris, 1981. VASCONCELLOS, J. L. - Religiões da Lusitânia, Lisboa, Imprensa Nacional, 1980, 3 Vols. (1a ed. 1897-1913). Estudos de Cultura Castreja e de História Antiga de Galicia, Uni versidade de Santiago de Compostela, 1983,

Prehistoria e Arqueologia de Galicia, Instituto de Estudos Gale gos "P. Sarmiento", Lugo, 1979 (vários autores).

(vários autores).

 $\label{eq:2.1} \begin{split} \mathcal{L}_{\mathcal{A}}(\mathcal{A})\mathcal{L}_{\mathcal{A}}(\mathcal{A})\mathcal{L}_{\mathcal{A}}(\mathcal{A})\mathcal{L}_{\mathcal{A}}(\mathcal{A})\mathcal{L}_{\mathcal{A}}(\mathcal{A})\mathcal{L}_{\mathcal{A}}(\mathcal{A})\mathcal{L}_{\mathcal{A}}(\mathcal{A})\mathcal{L}_{\mathcal{A}}(\mathcal{A})\mathcal{L}_{\mathcal{A}}(\mathcal{A})\mathcal{L}_{\mathcal{A}}(\mathcal{A})\mathcal{L}_{\mathcal{A}}(\mathcal{A})\mathcal{L}_{\math$ 

### ARQ LEOLOGIA CLĂSSICA GERAL E PENINSULAR

Docente: Dr. Rui Manuel Sobral Centeno

- 1. O Mundo Clássico: quadros geográfico e cronológico.
- 2. A Arqueologia Classica.
	- 2.1. Introdução histórica.
	- 2.2. O trabalho de campo: prospecção e escavação.
	- 2.3. Classificação, datação e interpretação dos documentos.
- 3. O urbanismo Romano.
	- 3.1. Cidade e urbanismo na Antiguidade.
	- 3.2. Antecedentes do urbanismo Romano.
	- 3.3. Princípios do urbanismo Romano.
	- 3.4. O desenvolvimento urbano de Roma.
	- 3.5. As cidades romanas provinciais: o exemplo hispâni co.
- 4. Os edifícios típicos de uma cidade Romana.
	- 4.1. Introdução à arquitectura romana.
		- 4.1.1. Materiais e técnicas de construção.
		- 4.1.2. As ordens arquitectónicas e suas caracteristicas.
		- 4.1.3. Noções sobre molduras e elementos decorati  $\overline{\mathrm{vos}}$ .
	- 4.2. Os grandes monumentos (v.g., forum, templos, mercados, monumentos de espectáculo, etc.).
	- 4.3. Os monumentos das águas (v.g., termas, aquedutos, cisternas, etc.).
	- $4.4.$  As casas.
	- 4.5. Os monumentos funerários.
- 5. As vias de comunicação.
	- 5.1. Fontes e metodologia para o seu estudo.
	- 5.2. Estrutura e características das vias terrestres.
	- 5.3. A rede viária da Hispânia.

#### BIBLIOGRAFIA GERAL

ADAM, J. P. - La Construction Romaine: Matériaux et Techniques, Paris, 1984. ALARCÃO, J. - Portugal Romano, Lisboa, 1973, (2a ed. 1983). ALARCÃO, J. e ETIENNE, R. - Fouilles de Conimbriga, I. L'Architecture, 2 vols., Paris, 1977. BAGSHAWE, R.W. - Roman Roads, Bucks (Aylesbury), 1979. BOETHIUS, A e WARD-PERKINS, J.B. - Etruscan and Roman Architectu re, Harmondsworth, 1970. CAAMANO GESTO, X.M. - As Vias Romanas, Santiago de Compostela, 1984. CAGNAT, R. e CHAPOT, V. - Manuel d'Archéologie Romaine, 2 Vols., Paris, 1917-1920. CENTENO, R.M.S. - A Dominação Romana, História de Portugal, Vol. I, Lisboa, Publ. Alfa, 1983, pp. 149-211 (fas cículos 85-89). CHEVALLIER, R. - Les Voies Romaines, Paris, 1972. CLAVEL, M. e LÉVEQUE, P. - Villes et Structures Urbaines dans l' Occident Romain, Paris, 1971. CREMA, L. - L'Architettura Romana, Turim, 1959. DUVAL, P.-M. - Archeologie Antique, L'Histoire et ses Méthodes, Paris, 1961, pp. 250-274. GARCIA Y BELLIDO, A. - Urbanistica de las Ciudades del Mundo Antiguo, Madrid, 1966. IDEM - Arte Romano, Madrid, 1972. GRENIER, A. - Manuel d'Archéologie Gallo-Romaine, 4 Vols., 1931- $-1960.$ GINOUVÉS, R. - L'Archéologie Greco-Romaine, Paris, 1975. GRIMAL, P. - Les Villes Romaines, 4ª ed., Paris, 1971. MACDONALD, W.L. - The Architecture of the Roman Empire, I. An In troductory Study, 2a ed., New Haven/Londres, 1982. MCKAY, A. - Vitruvius, Architect and Engineer, Londres, 1978. PELLETIER, A. - L'Urbanisme Romain sous l'Empire, Paris, 1982. RICH, A. - Dictionnaire des Antiquités Romaines et Grecques, Paris, 1859.

118

SAGLIO, E. e DAREMBERG, Ch. - Dictionnaire des Antiquités Grecques et Romaines, 9 Vols., Paris, 1877-1919. WHITE, K. D. - Greek and Roman Technology, Londres, 1984.

 $\lambda$ 

 $\mathbf{r}$ 

# ARQ UEOLOGIA MEDIEVAL

- Docentes: Prof. Doutor Carlos Alberto Ferreira de Almeida Dr. Mário J. Barroca
	- 1. Intentos e perspectivas da Arqueologia Medieval, hoje. Questões metedológicas.
	- 2. Enquadramento do homem medieval e seus territórios. Dio ceses e condados, civitas, cidades e vilas, terras e jul gados, villas-ecclesias e paróquias, lugares e termos. Designações toponímicas, sua semântica e valor.
	- 3. Castelologia medieval. Evolução e tipos de castelos. Evo lução da arte da guerra. Castelos e organizações dos ter ritórios judiciais e administrativos. Castelos e feuda lismo/senhorialismo.
	- 4. Arqueologia Agrária. Ecossistemas. Villas e casais. Explorações conventuais e granjas. Explorações agrárias e seus testemunhos arqueológicos. Utensilagem agrícola: arados, vessadouros, carros, enxa das, etc. Eiras, celeiros, espigueiros, lagares, moinhos, e azenhas. Regadio.
	- 5. Arqueologia dos paços e da casa urbana e rural.
	- 6. Cidades e vilas medievais portuguesas e seu urbanismo.
	- 7. Aspectos técnicos das construções e do aparelho medieval. Siglas.
	- 8. Caminhos e pontes medievais. Pousadas, hospitais e feiras.
	- 9. Sepulturas e ritos funerários medievais.
	- 10. Cerâmica medieval e outros testemunhos da utensilagem doméstica medieval.

BIBLIOGRAFIA BÁSICA:

ALMEIDA, Carlos Alberto Ferreira de - Vias medievais I. Entre-

-Douro-e-Minho, Porto, 1968.

- ALMEIDA, Carlos Alberto Ferreira de Castelologia medieval de Entre-Douro-e-Minho, Porto, 1978.
	- Territorio paroquial no Entre-Douro-e-Minho. Sua sacralização, in "Nova Renascença", vol. 2, Porto 1981.
- ALMEIDA, Carlos Alberto Ferreira de, e outros Escavações arqueológicas em Sto. Estevão da Facha, Ponte de Lima, 1981.
- BOÜARD, Michel de Manual de Arqueologia Medieval, trad. esp. com supl. de Manuel RIU, Barcelona, Teide, 1977.
- DEL CASTILLO, Alberto Excavaciones alto medievales en las pro vincias de Sória, Logrono y Burgos, Madrid, 1972.
- CHAPELOT, Jean, e FOSSIER, Robert Le village et la maison au Moyen, Age, Paris, Hachette, 1980.
- CHATELAIN Architecture militaire médiévale Principes elemen taires, Paris, 1972.
- CORREIA, Vergilio, Trés tumulos, in "Obras", vol. V, Coimbra, 1978.
- FOURNIER, Gabriel Le chateau dans la France médiévale, Paris, Aubier, 1978.
- HUBERT, Jean Les routes du Moyen Age, in "Les Routes de France", Paris, 1959.
- JAMARDO, José Fariña La paróquia rural en Galicia, Madrid, 1981.
- LLUBIÁ, Luis M. Cerámica medieval española, Barcelona, Labor, 1968.
- MEREA, Paulo, e GIRÃO, Amorim Territórios portugueses no sécu lo XI, in "Revista Portuguesa de História", vol.2 Coimbra, 1943.
- OLIVEIRA, Miguel de As paróquias rurais portuguesas, Lisboa, 1950.

PESEZ, Sené, e outros - La construction au Moyen-Age, Paris, 1973.

- SAMPAIO, Alberto As vilas do Norte de Portugal, Lisboa, Ed. Ve ga, 1979.
- SCHLUNK, Helmut Sarcofagos paleocristianos labrados en Hispania, in "Actas del VIII Congresso de Arqueologia Cristiana", Barcelona, 1972.

VÁRIOS - La céramique médiévale en Méditerranée Occidentale, Pa ris, CNRS. 1980.

VERHULST, Adrian - L'Archéologie et L'Histoire des champs au Mo yen Age: Introduction a l'Archéologie Agraire.

122

#### EPIGRAFIA

Docente: Dr. Armando Coelho Ferreira da Silva

- 1. Introdução.
- 2. A Epigrafia Latina.
	- 2.1. As inscrições Romanas.
		- 2.1.1. O alfabeto e a escrita.
		- 2.1.2. Os monumentos epigráficos.

2.1.2.1. As inscrições votivas. 2.1.2.2. As inscricões funerárias. 2.1.2.3. As inscrições honoríficas e monumentais. 2.1.2.4. As "tesserae hospitales". 2.1.2.5. Os marcos divisórios e miliários. 2.1.2.6. Varia

- 2.1.3. A arqueologia dos monumentos.
- 2.1.4. Aspectos linquísticos e onomástica.
- 2.1.5. Sistemas cronológicos.
- 2.2. A Epigrafia Latina do Norte de Portugal.
	- 2.2.1. Epigrafia, mundo indígena e romanização.
	- 2.2.2. Epigrafia e economia, sociedade, religião e cultura.
- 2.3. As inscricões Medievais.

2.3.1. A epigrafia cristã.

3. A Epigrafia Portuguesa.

4. Conclusão.

Aulas práticas - leitura, transcrição e reprodução de monumentos epigráficos: técnicas, crítica e interpretacão.

#### BIBLIOGRAFIA FUNDAMENTAL

BATTLE HUGUET, P., Epigrafia latina, Barcelona, 1946.

BLOCH, R., - L'épigraphie latine, P.U.F., Col. Que sais-je?n2534, Paris, 1952.

- CAGNAT, R., Cours d'épigraphie latine. "L'Erma" di Bretschneider, Roma, 1964 (4ª ed.).
- COSTA, A.J., Apontamentos de epigrafia, Gráfica de Coimbra, Coimbra, 1972 (2ª ed., dactilog.).
- ENCARNAÇÃO, J. d'. Introdução ao estudo da epigrafia latina, Ca dernos de Arqueologia e Arte nº 1, Coimbra, 1979; Inscrições romanas do conventus pacen sis, Coimbra, 1984.
- HÜBNER, E., Corpus inscriptionum latinarum (=CIL), II, Berlim, 1869. Suplemento (=CIL II S), 1892.

MALLON, J., - De l'écriture, C.N.R.S., Paris, 1982.

- SANDYS, J.E., Latin epigraphy, 1969 (reimp. da 2a ed., 1927). SILVA, A.C.F., - As tesserae hospitales do Castro da Senhora da Saude, Gaya, 1, V. N. de Gaya, 1926, p. 9- $-26.$
- SOUSA, J.M.C., Apontamentos de epigrafia portuguesa, 2a ed., 1937. SUSINI, G., - Il lapicida romano, Bolonha, 1966.
- VIVES, J., Inscripciones latinas de la España romana, (=ILER), Barcelona, 1971-2.

## NUMISMÄTICA

# Docente: Dr. Rui Manuel Sobral Centeno

- 1. Introdução à Numismática.
	- 1.1. A Numismática: definição e objectivos.
	- 1.2. Bibliografia.
	- 1.3. A investigação e o ensino da numismática.
	- 1.4. A numismática em Portugal.
	- 1.5. Os elementos da moeda.
	- 1.6. Técnicas de descrição das moedas.
	- 1.7. A ordenação de um catálogo de moedas.
	- 1.8. A limpeza e conservação das moedas; a moldagem e a fotografia.
	- 1.9. O fabrico da moeda.
	- 1.10. A numismática e a arqueologia.
	- 1.11. A moeda, testemunho da História.
	- 1.12. As origens da moeda.
- 2. Noções de numismática romana, ibérica e ibero-romana.
- 3. A aplicação de métodos estatísticos na Numismática Antiga.
- 4. Estudo de uma parte das moedas encontradas nas escavações de Bracara Augusta.

#### **BIBLIOGRAFIA GERAL**

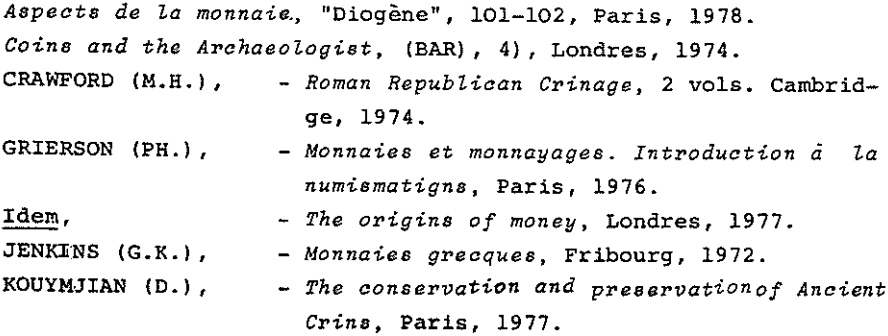

KRAAY (C.M.), - Archaic and Classical Greck Coins, Londres, 1976. MACDOWALL  $(D.W.) - Coin collections. Their preservation, class$ sification and presentation Paris, 1978. MATTINGLY (H.), SYDENHAM (E.A.), SUTHERLAND (C.H.V.) e CARSON (R.A.G.), The Roman Imperial Crinage, 10 vols., Londres, 1923 - (ainda não publicado o vol. X). Numismatics and conservation, Durham, 1980. Numismatique Antique, problèmes et méthodes, Nancy-Lovaine, 1975. Statistics and Numismatics, "PACT", 5, Estrasburgo, 1981. SUTHERLAND (C.H.V.), Monnaies romaines, Fribourg, 1974. VILLARONGA (L.), - Numismatica Antigua de Hispania. Iniciación a su estudio, Barcelona, 1979. VIVES (A.), - La moneda hispanica, 4 tomos + 1 vol. de estampas, Madrid, 1924-26 (reimp. 1980).

126

# TECNICAS DE INVESTIGAÇÃO ARQUEOLOGICA

# Docente: Dr. Mário J. Barroca

- 1. Introducão.
	- 1.1. Breve história da investigação arqueológica.
	- 1.2. Tendências actuais da investigação arqueológica.
- 2. A Prospeccão.
	- 2.1.Descobertas fortuitas e acidentais.
	- 2.2. Prospeccão sistemática.
		- 2.2.1. Fontes para uma prospecção sistemática. A to ponímia. Referências literárias de tradição popular (literatura oral e folclore). Utilização de documentos e referências antigos.
		- 2.2.2. A utilização de elementos cartográficos na prospecção de campo.
	- 2.3. Observação e fotografia aérea.
	- 2.4. Métodos de prospecção científicos. Prospecção eléctrica, magnética, electro-magnética, sismico-acústi ca, geoquimica e térmica.
	- 2.5. A elaboração de cartas arqueológicas. Problemáticas de levantamento e sistematização de dados.
- 3. Estações e monumentos arqueológicos. Sua caracterização. Especificidades metodológicas.
- 4. A escavação.
	- 4.1. Metodologias de trabalho de campo.
	- 4.2. Métodos de registo. Registo total. Registo interpre tativo e registo sistemático.

Ĵ.

- 4.3. A estratigrafia.
- 5. Cronologia e estratigrafia.
	- 5.1. Cronologia relativa e cronologia absoluta.
	- 5.2. Métodos de datação absoluta.
- 5.2.1. A dendrocronologia, a análise das varvas, a análise dos sedimentos marítimos.
- 5.2.2. Métodos radioactivos: o carbono 14 e a calibração do carbono 14, o potássio-árgon, o tó rio-urânio, a termoluminescência.
- 5.2.3. O paleomagnetismo, a análise dos amino-ácidos, a desidratação da obsidiana, a análise .dos traços de fissão, a percentagem de flúor.
- 6. O espólio. Sua caracterização, estudo e conservação.
	- 6.1. Estudo morfológico e tipológico da utensilagem líti ca.
	- 6.2. A cerâmica. Desenho, estudo e descrição. Problemas tipológicos. Seu significado cultural. Restauro.
	- 6.3. Objectos metálicos. Estudo e conservação.
	- 6.4. O estudo do espólio não arqueológico. Vestígios ve getais (contributos da paleobotânica, palinologia e antracologia) e osseos (arqueozoologia e Paleontolo gia).
- 7. Investigação arqueológica em Portugal.
	- 7.1. Legislação vigente.
	- 7.2. Defesa do Património e investigação arqueológica.

### BIBLIOGRAFIA BÁSICA:

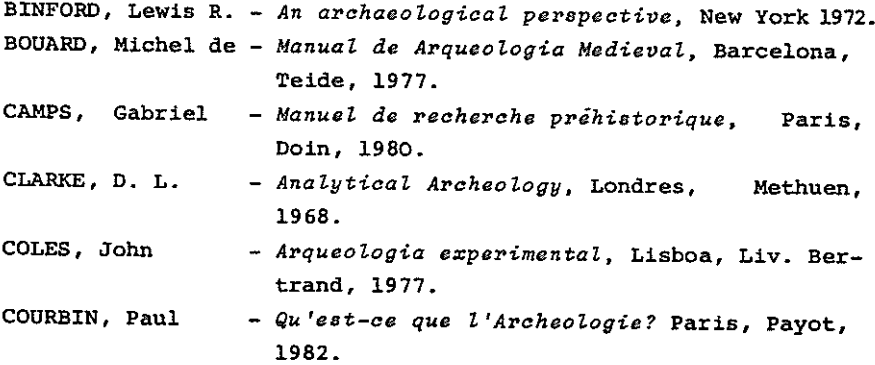

DANIEL, Glyn - Introdução à Pre-história, Rio de Janeiro, Zahar Editores, 1964. GARDIN, Jean Claude - Problémes d'analyse descriptive en Archeo logie, Paris, 1963. LAMING-EMPERAIRE, A. - La découverte du passé, Paris, 1952. - L'Archéologie Préhistorique, Paris, Ed. đu Seuil, 1963. - Origines de l'Archéologie Préhistorique en France, Paris, Ed. A. et J. Picard, 1964. LEROI-GOURHAN, André - Les fouilles prehistoriques. Techniques et methodes, Paris, Ed. A. et J. Picard, 1950. MOBERG, Carl-Axel - Introdução à Arqueologia, Lisboa, Edições 70, 1981. SCHNAPP, Alain - A Arqueologia, in "Fazer Histórica", vol. 2 Lisboa, Liv. Bertrand, 1981. SCHNAPP, Alain (ed. de) - L'Archeologie aujourd'hui, Paris, Ha chette, 1980. WATSON, Patty Jo, LEBLANC, Steven A., e REDMAN, Charles L. - El metodo cientifico en Arqueologia, Madrid, Ali anza Universidad, 1974. VÁRIOS - Les dossiers de Archéologie, nºs. 39 e 40, Pa ris, 1979. VÁRIOS - Revista "Arqueologia", vários números desde 1980. Porto, GEAP, 1980/84.

# CULTURAS REGIONAIS PORTUGUESAS

Docente: Dra. Teresa Soeiro

- 1. Perspectivas no estudo da antropologia cultural.
- 2. Etnografia e antropologia cultural em Portugal e na Galiza.
- 3. Temas de etnografia do Norte de Portugal.
	- 3.1. Habitat, povoado e "casa".
	- 3.2. Actividades económicas tradicionais.
	- 3.3. Festas cíclicas do ano.
	- 3.4. O ciclo da vida individual.

#### BIBLIOGRAFIA:

- AUZIAS, Jean Marie  $L$ 'anthropologie contemporaine, Paris, PUF, 1976.
- BALANDIER, Georges Antropologia política, Barcelona, ed. Peninsula, 1976.
- BENEDICT, Ruth Padrões de Cultura, Lisboa, Livros do Brasil,  $s/d.$
- BERNARDI, Bernardo Introdução aos estudos etno-antropológicos, Lisboa, Edições 70, 1978.
- COPANS, Jean et al. Antropologia, ciência das sociedades primitivas?. Lisboa, Edições, 70, 1974.
- FRAZER, James Georges La rama dorada; magia y religion, Madrid, Fondo de Cultura Economica, 1981.
- GODELIER, Maurice Horizon, trajects marxistes en anthropologie, Paris, Maspero, 1973.
- HARRIS, Marvin El materialismo cultural, Madrid, Alianza Edito rial, 1982.
- HERSKOVITS, Melville J. El ombre y sus obras. La ciencia de la antropologia cultural, Mexico, Fondo de Cultura Economica, 1952.
- LEVI STRAUSS, Claude Antropologie structurale, Paris, Plon, 1958-1973.
- MALINOWSKI, Bronislaw Argonauts of the Western Pacific, London, Routledge & Kegan Paul, 1978.
- MAUSS, Marcel Manual de Etnografia, Lisboa, 1972. - Sociologie et anthropologie, 8 ed., Paris, PUF, 1983.
- MORGAN, Lewis H. A sociedade primitiva, Porto, ed. Presença, 1973-1974.
- PANOFF, Michel Bronislaw Malinowski, Paris, Payot, 1972.
- PEREIRA, Benjamim Enes Bibliografia analítica de etnografia portuguesa, Lisboa, CEEP, 1965.
- POIRIER, Jean (dir.) Ethnologie Génerale, Paris, Gallimard, 1968.
- RADCLIFFE-BROWN, A.R. Structure et fonction dans la societé primitive, Paris, Editions de Minuit, 1968.
- SAHLINS, Marshall Economia de la edad de piedra, Madrid, Akal, 1977.
- SIMONIS, Yvan Claude Levi Strauss ou la "passion de l'inceste", Paris, Flammarion, 1980.
- VAN GENNEP, Arnold Les rites de passage, Paris, Picard, 1974.

## PALEO GRAFIA E DIPLOMATICA

- Docentes: Prof. Doutor José Marques Dra. Amélia Aquiar Andrade Dr. Luis Miguel Duarte
	- 1. Conceito e objecto tradicionais da Paleografia. A pro posta de Jean Mallon: virtualidades e limitações. Paleografia latina. Relações com a Epigrafia, Numismáti ca e Sigilografia. Ambito cronológico do curso.
	- 2. Origem e evolução do alfabeto latino. Da minúscula ar caica à constituição das escritas nacionais insulares e continentais.
	- 3. Matéria e instrumentos da escrita. Forma dos manuscri tos. Códices e codicologia.
	- 4. Sistemas braquigráficos.
	- 5. Escritas: visigótica (librária e cursiva), carolina, minúscula diplomática, gótica (dos códices e cursiva), humanistica, cortesã, processada e encadeada. Questões de nomenclatura e propostas de normalização.
	- 6. Normas de transcrição dos documentos. Elaboração de su mários e indices.
	- 7. Conceito de Diplomática. Actos jurídicos e actos escritos. Sua classificação. Gênese e transmissão dos do cumentos.
	- 8. Estrutura dos documentos e formas de datação e valida cão.
	- 9. Crítica diplomática.
- N.B. À semelhança dos anos anteriores, o curso será eminentemente teórico-prático, sendo, por isso, da máxima importância a assistência às aulas.

Além do contacto com abundantes reproduções documen tais, realizar-se-ão visitas de estudo a diversos arquivos da cidade e de outras localidades.

### **BIBLIOGRAFIA**

- AZEVEDO, Rui de Documentos medievais portugueses. I. Documentos régios, Lisboa, 1958 (Introdução).
	- Estudos de Diplomática Portuguesa, in "Revista da Universidade de Coimbra", Vol. 14, pp. 31- $-80.$
- BASCAPÉ, Giacomo C. Sigillografia II sigillo nella Diplomatica, nel Diritto, nella Storia, nell'Arte. 2 Vols. Milano. 1969.
- BATTELI, Giulio Lezioni di Paleografia, 3ª ed., Città del Vati cano, 1949.
- CAPPELLI, Adriano Dizionario di abbreviature latine ed italiane, 6ª ed. (anastática), Milano, 1967.
- CENCETTI, Giorgio Lineamenti di Storia della scriptura latina, Bologna, Casa Editrice Prof. Ricardo Patron, 1954.
	- Paleografia latina, Roma, Jouvance, 1978.
- COSTA, Pe. Avelino de Jesus Album de Paleografia e Diplomática portuguesas, 4ª ed., Coimbra, 1983.
	- La chancellerie royale portugaise jusqu'au milieu du XIII<sup>e</sup>. Siècle, in "Revista Portuguesa de História", Coimbra, 15, 1975, pp. 143-169. - Normas de transcrição e publicação de documen-
	- tos medievais e modernos, 2ª ed., Braga, 1982.
- CRUZ, António - Observações sobre o estudo da Paleografia em Portugal, Porto, 1967.
	- Santa Cruz de Coimbra na cultura portuguesa da Idade Média, Vol. I Observações sobre o "Scriptorium" e os estudos claustrais, Porto, 1964.
- DESTREZ Jean - La pecia dans les manuscrits universitaires du XIII<sup>e</sup> et du XIV<sup>e</sup> siècle, Paris, Editions Jacques Vautrain, 1935.
- DESWARTE, Sylvie Les enluminures de la Leitura Nova 1504-1552. Étude sur la culture artistique au Portugal au temps de l'Humanisme. Prefâce par André Chastel, Paris, Fund. Calouste Gulbenkian, 1977.
- Consideraciones sobre las pizarras visigóticas, in Actas de las I Jornadas de Metodologia Aplicada de las ciencias Historicas. V. Paleografia y Archivistica, Santiago de Compostela, 1975, pp. 23-29.
- Diplomatica et Sigillographica. Travaux preli minaires... pour une normalisation internatio nale... in "Folia Caesaraugustania", 1, 1984.
- EGRY, Anne - Um estudo de "O Apocalipse de Lorvão" e a sua relação com as ilustrações medievais do Apoca lipse, Lisboa, Fund. Calouste Gulbenkian, 1972.
- GARCIA VILLADA, Zacarias Paleografia española. I. Texto. II. Al bum, Barcelona, Ed. Albir, 1974.
- GENICOT, Luc. Fr. Paleographie et sciences auxiliaires, Louvain, Institut Superieur d'Archéologie et d'Histoire de l'Art, 1975-1976.
- GILISSEN, L.  $- L$ 'expertise des écritures medievales, Gand, Éditions Scientifiques, 1973.
	- Prolegomènes à la codicologie, Gand Éditions Scientifiques, 1977.

GIRY, A. - Manuel de Diplomatique, New York, 1983.

- Les très riches heures du Duc de Berry, Avant-propos de Charles Sa maran. Introduction et legende de Jean Longnon et Raymond Cazelles, Paris, Musée Condé - Chan tilly, .... 1980.
- HOMEM, Armando Luís de Carvalho Da Diplomática regia à Historia do Estado dos fins da Idade Média. Um ramo de investigação, in "Revista de História Económi ca e Social", Lisboa, 1982 pp. 11-25.
- MALLON, Jean - De l'ecriture. Recueil d'études publiés de 1837 a 1981. Paris, C.N.R.S., 1982.
	- Paleographie Romaine, in l'Histoire et ses mé thodes, Bruges, Gallimard, 1961, pp. 1247-1366. - Paleographie Romaine, Madrid, 1952.
- MALLON, Jean - Panorama actual de la investigation sobre es cripturas latinas: perspectivas para el futu ro, in "Actas das I Jornadas de Metodologia Aplicada de las Ciências Históricas. V. Paleo grafia y Archivisticas, Santiago de Composte la, 1975, pp. 15-22.
- MARICHALL, Robert La critique des textes, in L'Histoire et ses methodes, Bruges, Gallimard, 1961, pp. 1247- $-1366.$
- MARQUES, A.H. de Oliveira Paleografia e Diplomática, in Dicionário de História de Portugal, dirig. por Joel Serrão, 2ª ed. Vol. I e III, Porto, Liv. Figueirinhas, 1971.
- MENTRÉ, Mireille - Contribucion al estudio de la miniatura en Leon y Castilla en la Alta Edad Media, Leon, 1976.
- MILLARES, Carlo Agostin Manual de Paleografia Española, 2 Vols. Barcelona, 1929.
	- Tratado de Paleografia Española, com la cola boracion de José Manuel Ruiz Asencio.  $38.7$ Madrid, Espasa-Calpa, 1983 (3 vols.).
- MONTERERO Y SYMÓN, Conrado Apuntes de iniciaction a la Paleogra fia Española de los siglos XII a XVII, 20. ed., Madrid, 1979.
- NUNES, Eduardo Borges Abreviaturas paleológicas portuguesas, Lis boa, Fac. de Letras, 1981.
	- Album de Paleografia Portuguesa, Lisboa, 1969.
	- Varia Paleografia maiora ao minora, in "Por tugaliae Historica", 1, 1973, pp. 223-243.
- Palaographie 1981. Colloquium des Comité International de Paléographie, München, 15-18 Septembre 1981, Mün chen, Arbeo-Gesellschaft, 1983.
- Paleografia y Diplomática, Madrid, Universidad Nacional de Education a Distancia, 1982.
- PEREIRA, Isaías da Rosa A "pecia" em manuscritos universitários. Estudo de três códices alcobacenses dos séculos XIII e XIV, in "Anais da Academia Portuguesa da História", Lisboa, II série, 22,

$$
1973, pp. 245-278.
$$

- PRATESI, Alessandro Diplomatica in crisi?, in Miscellanea in memoria de Giorgio Cencetti, Torino, 1973, pp. 443-455.
- PROU, Maurice - Manuel de Paléographie latine et française, 3ª ed., Paris, 1910.
- RIBEIRO, João Pedro Dissertações chronológicas e críticas, 5 Vols. Lisboa, 1810-1836.
	- Observações históricas e críticas para ser virem de memórias ao systema da Diplomática Portuguesa, Lisboa, 1798.
	- Reflexões históricas e críticas..., 2 vols. Coimbra, 1836.
- SALVATI, Catello - Paleografia e Diplomatica, Napoli, Liguori Editore, 1978.
- SANTOS, Maria José Azevedo Cartulário do mosteiro de S. Paulo de Almaziva, ed. crítica, sep. do "Arquivo Coimbrão" Coimbra, 29, 1981.
	- A Paleografia e a História, sep. da "Munda" Coimbra, 6, 1983, pp. 53-59.
- A data nos documentos portugueses medievais SARAIVA, José e asturo-leoneses, Sep. da "Revista Portuguesa de História", Coimbra, 2, 1942.
- SCHIAPARELLI, Luigi Avviamento allo studio delle abbreviature latine nel medioevo, Firense, Leo S. Olschki Editore, Ristampa, 1977.
	- La scritura latina nell'età romana. Note pa leografiche, Torino, Bottega d'Erasmo, 1976.
- STIENNON, Jacques - Paleographie du Moyen Âge. Paris, A. Colin, 1973.
- TÁVORA, D. Luis Gonzaga de Lencastre e O estudo da Sigiolografia Medieval Portuguesa, Lisboa, Ministério da Educação, 1983.
- TESSIER, Georges - Diplomatique, in L'Histoire et ses méthodes, Bruges, Gallimard, 1961, pp. 633-676.
	- La Diplomatique, Paris, P.U.F., 1966, ("Que sais-je?", nº 536).

# HISTÓRIA COMPARADA DAS RELIGIÕES

# Docente: Dr. José Amadeu Coelho Dias

- 1. O problema da Religião
	- 1.1. Da pan-sacralização à secularização.
	- 1.2. A ciência das religiões.
	- 1.3. Natureza e origem das religiões.
	- 1.4. Interpretações da religião.

# 2. As religiões antigas

- 2.1. Prehistória e religiões tradicionais.
- 2.2. Religiões orientais e mediterrânicas.
- 2.3. Religiões amerindeas.

# 3. As Religiões Monoteístas

- 3.1. Judaísmo.
- 3.2. Cristianismo.
- 3.3. Islamismo.
- 4. Temas de comparação
	- 4.1. Cosmogonias e mitologias.
	- 4.2. Sacrifícios.
	- 4.3. Orações e peregrinações.

## BIBLIOGRAFIA GERAL

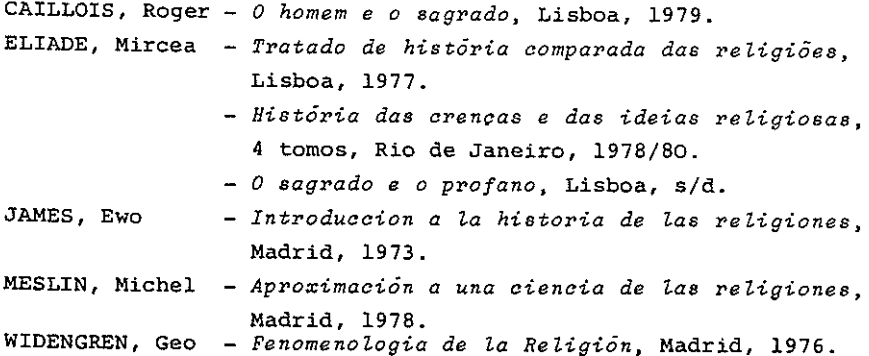

## HISTORIA DA ARTE EM PORTUGAL

# Docentes: Dr. Flávio Armando da Costa Gonçalves Dr. Agostinho Araújo

## 1. Os Painéis de S. Vicente de Fora:

Os principais aspectos da "Questão dos Painéis" e a crítica às mais importantes teses já defendidas. Razões da atribuição dos Painéis ao pintor Nuno Gonçal ves. Dados históricos sobre este pintor. Os Painéis: sua análise estética e sua excepcional qualidade artística no âmbito europeu. O problema iconográfico e o significado histórico dos Painéis.

### 2. O "Manuelino":

O seu enquadramento social, económico e cultural na vida portuguesa dos fins do século XV e prin cípios do século XVI. Os monumentos "proto-manuelinos" A Arte Manuelina: suas origens e características. A ac ção dos artistas biscainhos na região do Entre-Douro--e-Minho (e a deslocação dos irmãos Castilhos para o centro do país). As grandes encomendas régias: as obras de Boitaca, de Mateus Fernandes e dos Arrudas. O mude jarismo na zona de Lisboa e no Alentejo. A escultura gótica e renascentista dos monumentos manuelinos. A di fusão do "Manuelino" e o seu significado sócio-cultural.

### 3. A arte barroca de Nicolau Nasoni:

O Porto na primeira metade do século XVIII. O exemplo da Lisboa Joanina e a vinda de Nicolau Nasoni. A formação de Nasoni na Itália e a carreira deste artista no Porto e no norte de Portugal. As suasobras principais e a profunda originalidade delas no campo da arquitectura. A abertura ao Barroco operada, pela sua acção, no norte do país.
### 4. O neoclassicismo:

Influências inglesa, italiana e francesa na arquitectura. O escultor João José de Aguiar. A pintu ra: Vieira Portuense; Domingos António de Sequeira; a oficina do Palácio da Ajuda; a "Escola do Porto" (José Teixeira Barreto, Joaquim Rafael, João Baptista Ri beiro), Artes decorativas. Alguns coleccionadores.

### 5. A escultura naturalista:

Soares dos Reis: entre o romantismo e o realismo. Simões de Almeida e Teixeira Lopes: o triunfo do naturalismo. A longa sobrevivência desta estética nas escolas de Lisboa e Porto e no gosto dominante.

#### BIBLIOGRAFIA SUMÁRIA

- CARVALHO, Ayres de Os três arquitectos da Ajuda, Lisboa, Acade mia Nacional de Belas Artes, 1979.
- CHICÓ, Mário Tavares A Arquitectura em Portugal na época de D. Manuel e nos princípios do reinado de D. JoãoIII, in História da Arte em Portugal, iniciada por Aa rão de Lacerda, vol. II, Porto, Portucalense Edi tora, 1948, pp. 225-324.
- CHICÓ, Mário Tavares, FRANÇA, Jose Augusto, SANTOS, Armando Viei ra, e outros - Dicionário da Pintura Universal. vol. III ("Pintura Portuguesa"), Lisboa, Estúdios Cor, 1973.
- CORREIA, Vergilio Obras, vols. I-III e V, Coimbra, Universidade de Coimbra, 1946-1978.
- COSTA, Luis Xavier da Domingos Antonio de Sequeira. Noticia bio gráfica, Lisboa, Amigos do Museu, 1939.
- DIAS, Pedro A Arquitectura de Coimbra na transição do Gótico pa ra a Renascenca, Coimbra, Epartur, 1982.
- FIGUEIREDO, José de O pintor Nuno Gonçalves, Lisboa, ed. Autor, 1910.
- FRANÇA, José Augusto A Arte em Portugal no século XIX, 2a edição, 2 vols., Lisboa, Bertrand, 1981.
- GONÇALVES, Flávio Breve ensaio sobre a Iconografia da Pintura Religiosa em Portugal, in boletim "Belas Artes", Lisboa, 2ª série, nº 27, 1972, pp. 37-68.
	- Um século de Arquitectura e Talha no noroeste de Portugal. 1750-1850, in "Boletim Cultural" (da Câmara Municipal do Porto), vol. XXXII, 1-2,1964, pp. 125-184.
- GUSMÃO, Adriano Nuno Gonçalves, Lisboa, Publicações Europa-Amé rica, 1957.
- MACEDO, Diogo de Soares dos Reis. Estudo documentado, Porto, Lo pes da Silva, 1945.
- SANTOS, Armando Vieira Os Painéis de S. Vicente de Fora, Lisboa, Neogravura, 1959.
- SANTOS, Reynaldo dos A Escultura em Portugal, vol. II, Lisboa, Academia Nacional de Belas Artes, 1950.
	- O Estilo Manuelino, Lisboa, Academia Nacional de Belas Artes, 1952.
	- Nuno Goncalves, London, Phaidon, 1955.
	- Oito Séculos de Arte Portuguesa, 3 vols., Lisboa, Empresa Nacional de Publicidade, 1963-1970.
- SMITH, Robert Nicolau Nasoni, arquitecto do Porto, Lisboa, Livros Horizonte, 1967.
	- The Art of Portugal. 1500-1800, London, New York, Meredith Press, 1968.

# HORÁRIOS

 $\label{eq:conformal} \alpha_{\alpha}(\alpha_{\beta}(\alpha_{\beta}(\$ 

 $\label{eq:2.1} \frac{1}{\sqrt{2}}\int_{\mathbb{R}^3}\frac{1}{\sqrt{2}}\left(\frac{1}{\sqrt{2}}\right)^2\frac{1}{\sqrt{2}}\left(\frac{1}{\sqrt{2}}\right)^2\frac{1}{\sqrt{2}}\left(\frac{1}{\sqrt{2}}\right)^2.$ 

George Historial Arth Arqueologia **HISTÓRIA** 

# Horarco 1985/86

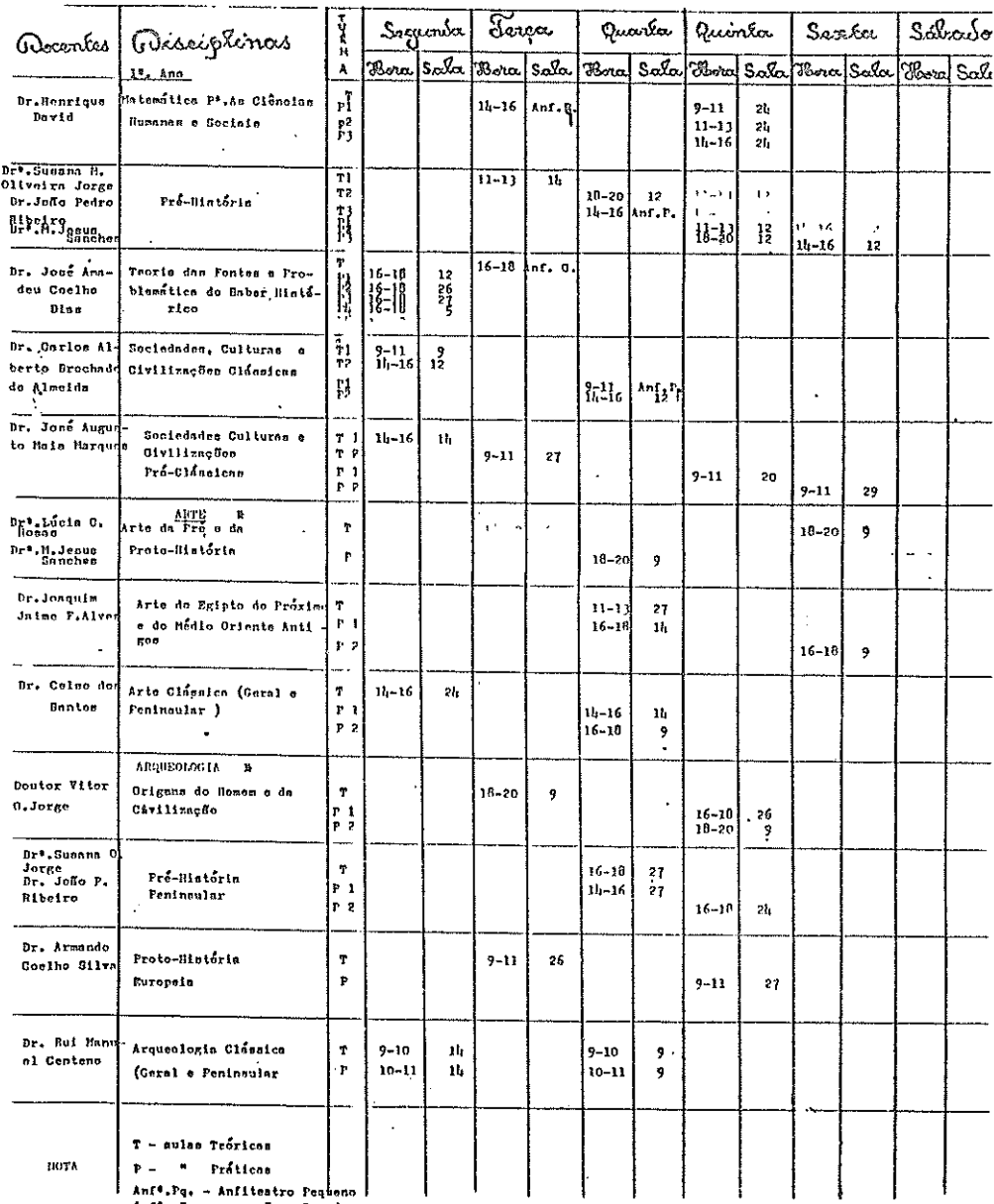

" Grande Anf\*, G.

CANCES RESIDENT ARTHLAUGHALIONS

# Obsrário 1985/86

*Orne*  $2<sup>6</sup>$  and

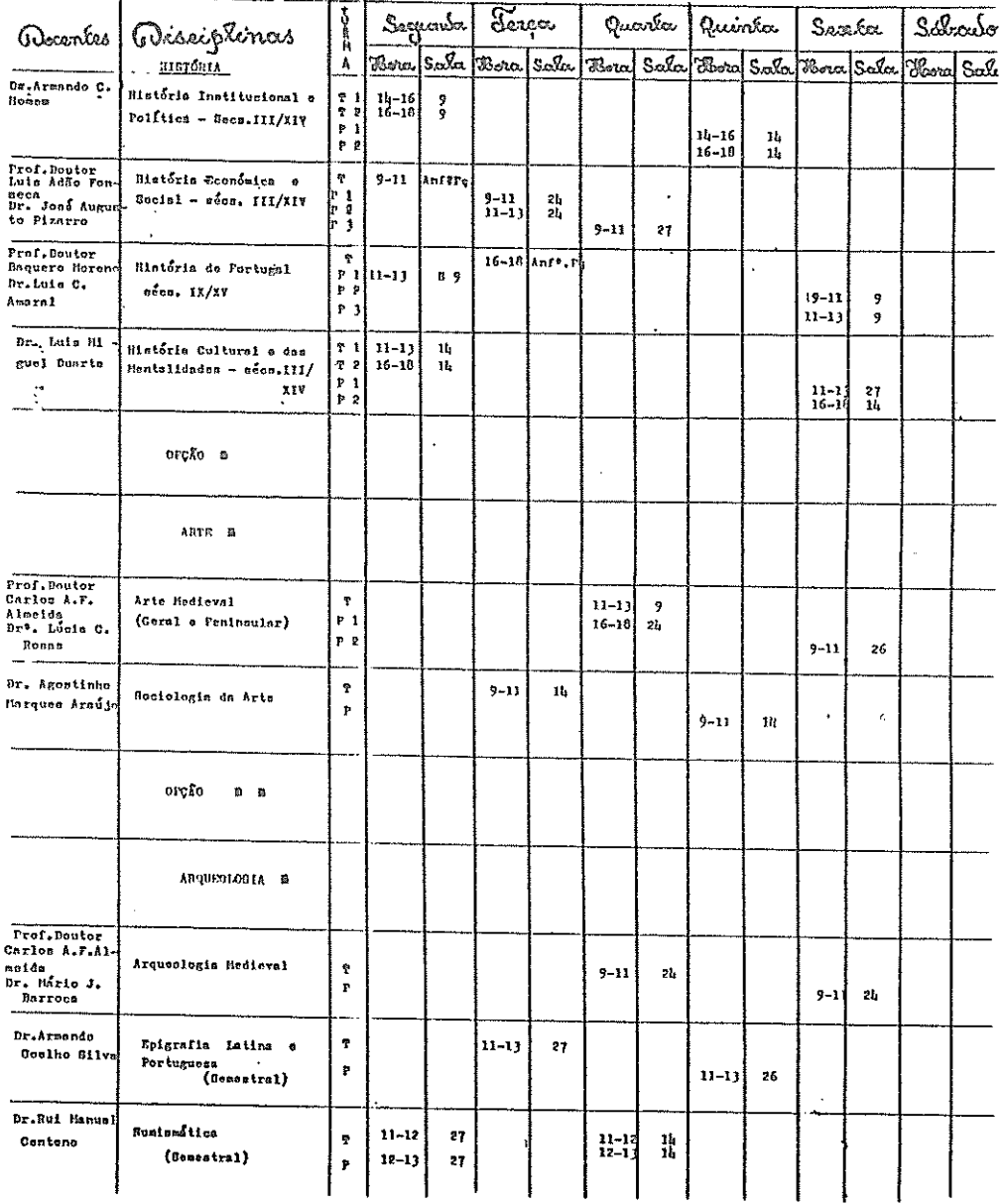

GLODSE HUTCHIALANTE, ANQUEOLOGIA

# Horário 1985/86

 $\mathcal{O}(m\theta) = \frac{3^n \cdot An\theta}{2^n}$ 

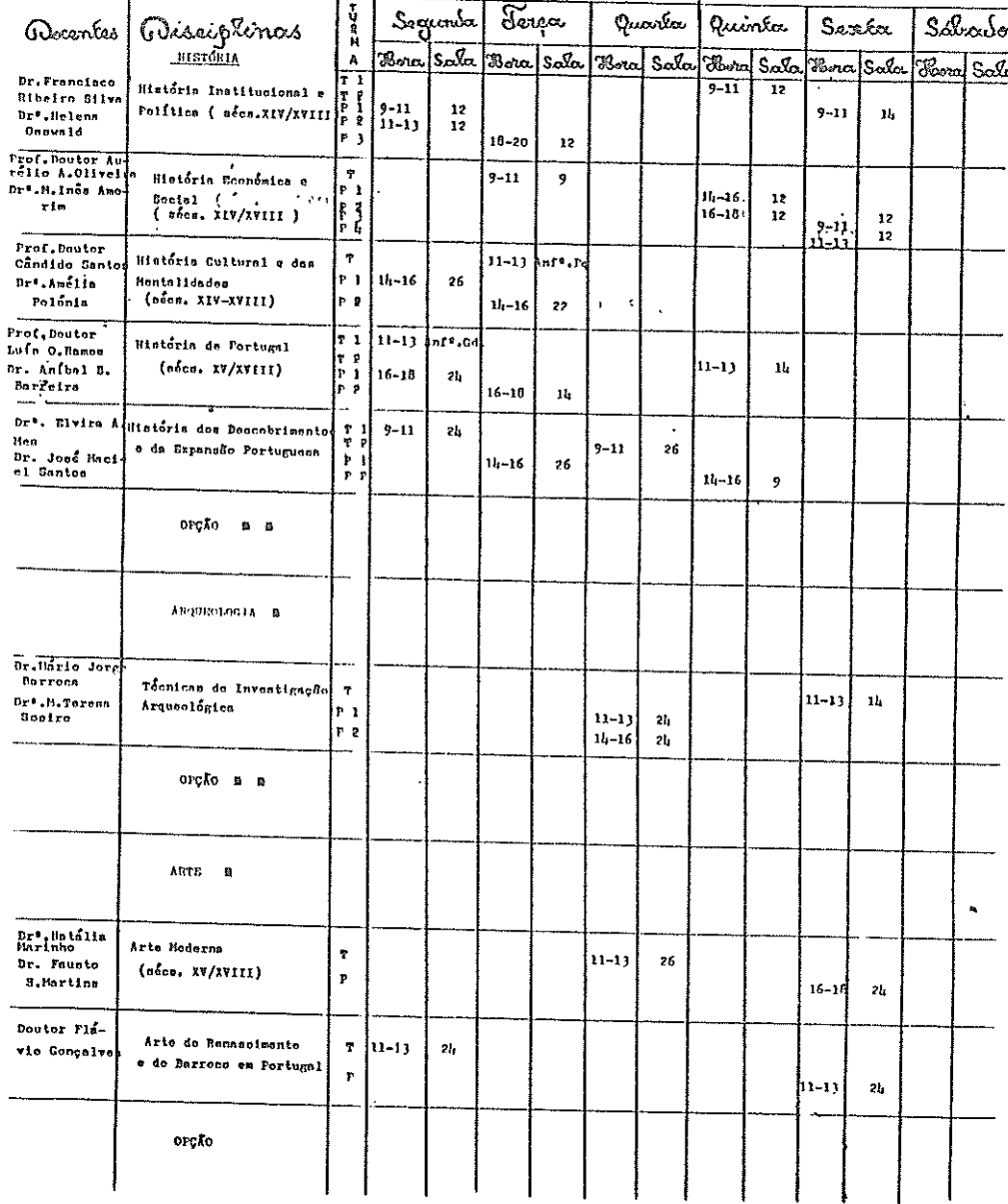

CLOLSE MISTORIALANTELARQUEOLOGIA

# Horário 1985/86

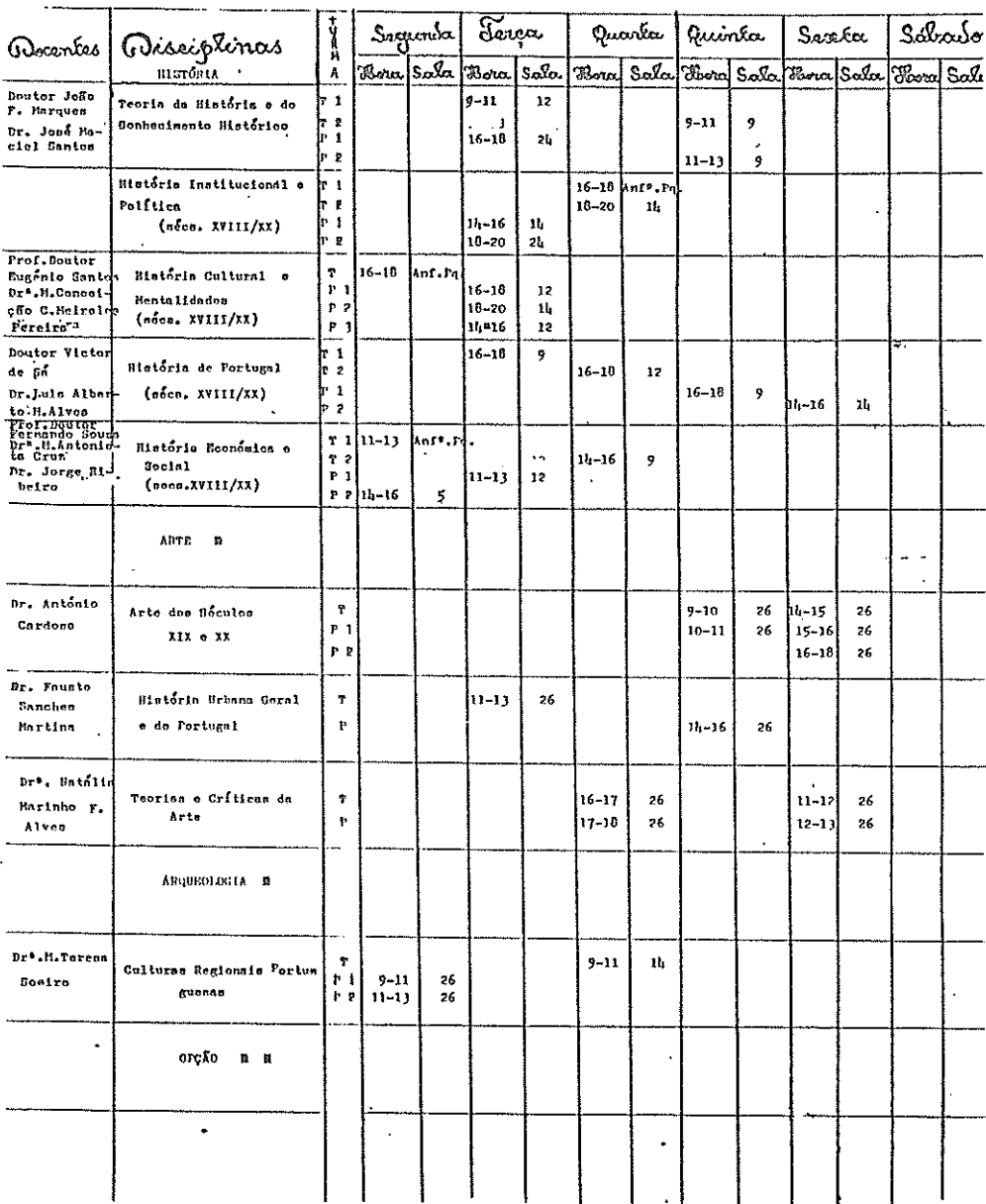

 $\overline{\phantom{a}}$ 

N Ver horário de Curso de Históris

 $\ddot{\phantom{1}}$ 

J.

Consultar Horarid Respective 98

Quorse História; Arqueologia

# Horarco 1985/86

 $OMB$  orgons

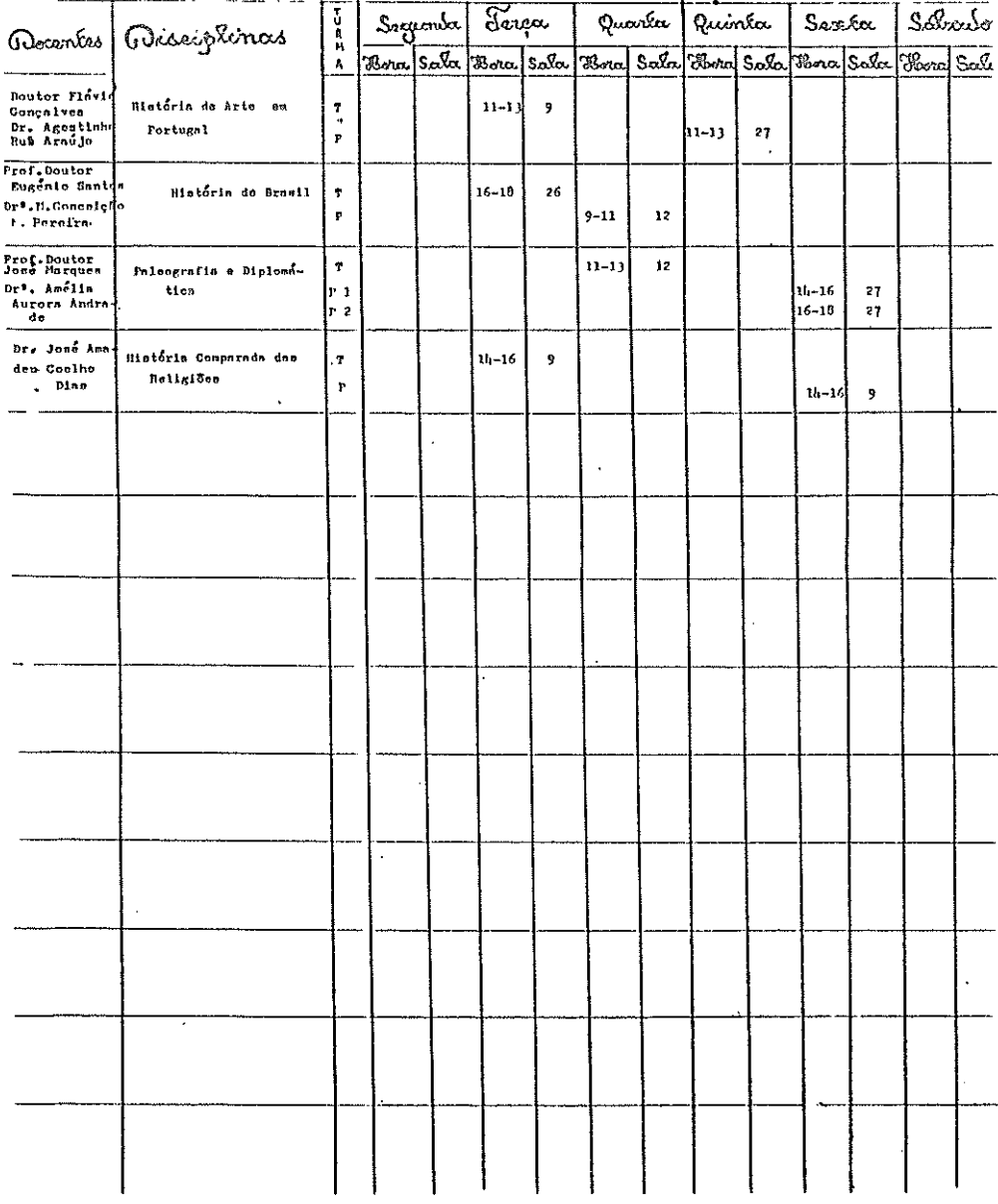

# INDICE

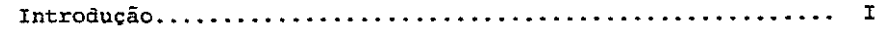

# $12$  Ano

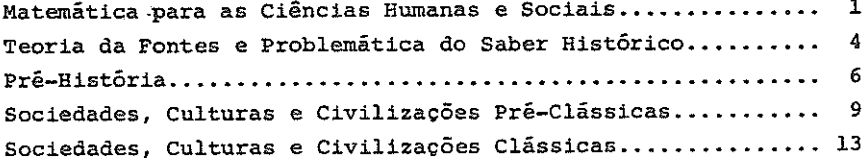

#### 22 Ano

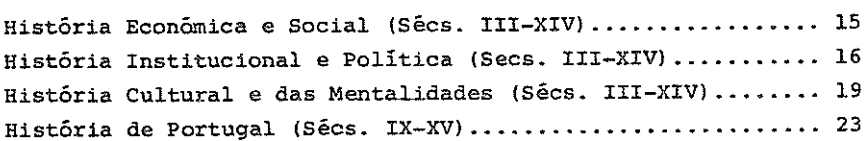

## $32$  Ano

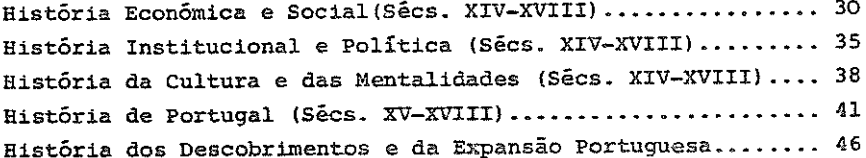

#### 42 Ano

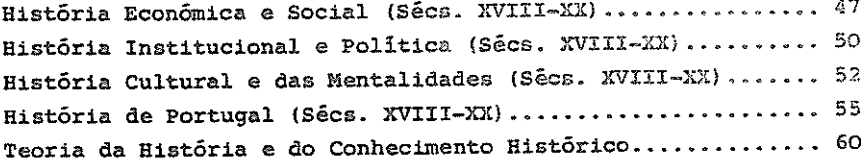

# Variante de Arte Disciplinas Específicas

# $19$  Ano

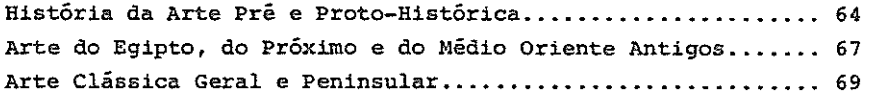

### 29 Ano

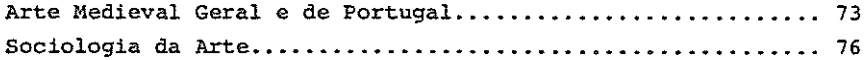

#### 32 Ano

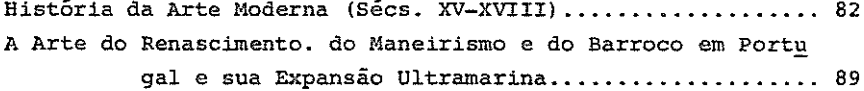

## $42$  Ano

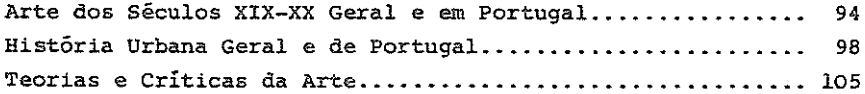

# Variante de Arqueologia

#### 10 Ano

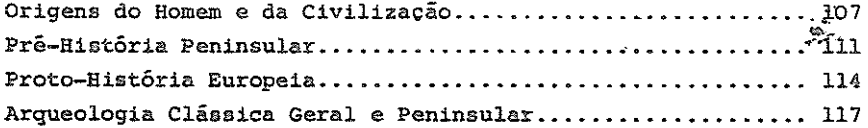

#### 22 Ano

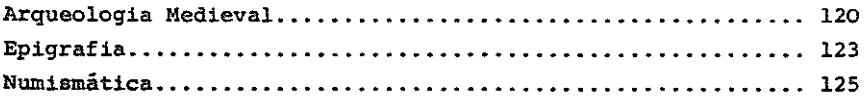

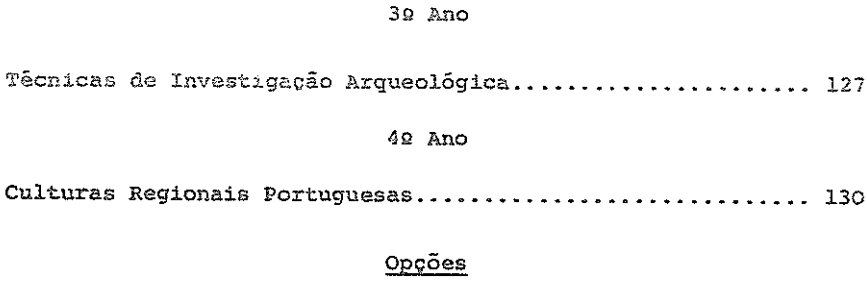

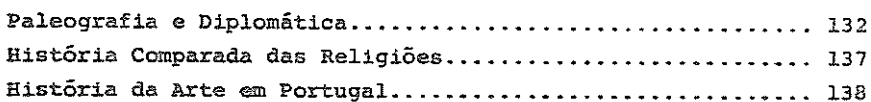

COMPOSTO E IMPRESSO NA OFICINA GRÁFICA DA FACULDADE DE LEIRAS DO PORTO

**ANDREW SERVICE**